# **UNIVERSIDAD NACIONAL TECNOLÓGICA DE LIMA SUR**

# **FACULTAD DE INGENIERÍA Y GESTIÓN**

ESCUELA PROFESIONAL DE INGENIERÍA MECÁNICA Y ELÉCTRICA

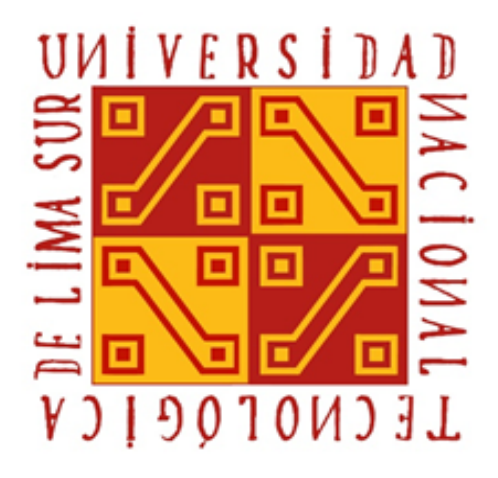

# **"APLICACIÓN DEL SOFTWARE DIALUX PARA OBTENER ILUMINACIÓN EFICIENTE EN EL CENTRO COMERCIAL MINKA DE SANTIAGO DE SURCO"**

# **TRABAJO DE SUFICIENCIA PROFESIONAL**

PARA OPTAR EL TÍTULO DE

**INGENIERO MECÁNICO ELECTRICISTA** 

# **PRESENTADO POR EL BACHILLER**

HINOSTROZA DÁVILA, MARIA CLAUDIA

**VILLA EL SALVADOR** 

**2017** 

# **DEDICATORIA**

A mi Madre **Rosa Felícita** por ser mi más grande inspiración y mi fiel compañera de sueños y batallas.

A **Jean Pierre** por su amor, su paciencia y aliento constante en este largo caminar.

Para un ser especial que hoy alumbra y llena mis días con solo saber que pronto lo tendré en mis brazos.

# **AGRADECIMIENTO**

Mis más sinceros agradecimientos a los docentes de la Escuela de Ingeniería Mecánica y Eléctrica, por los conocimientos brindados a mi persona.

A la Ingeniera **Margarita Murillo** por su acertada dirección para culminar con éxito el presente proyecto.

# ÍNDICE

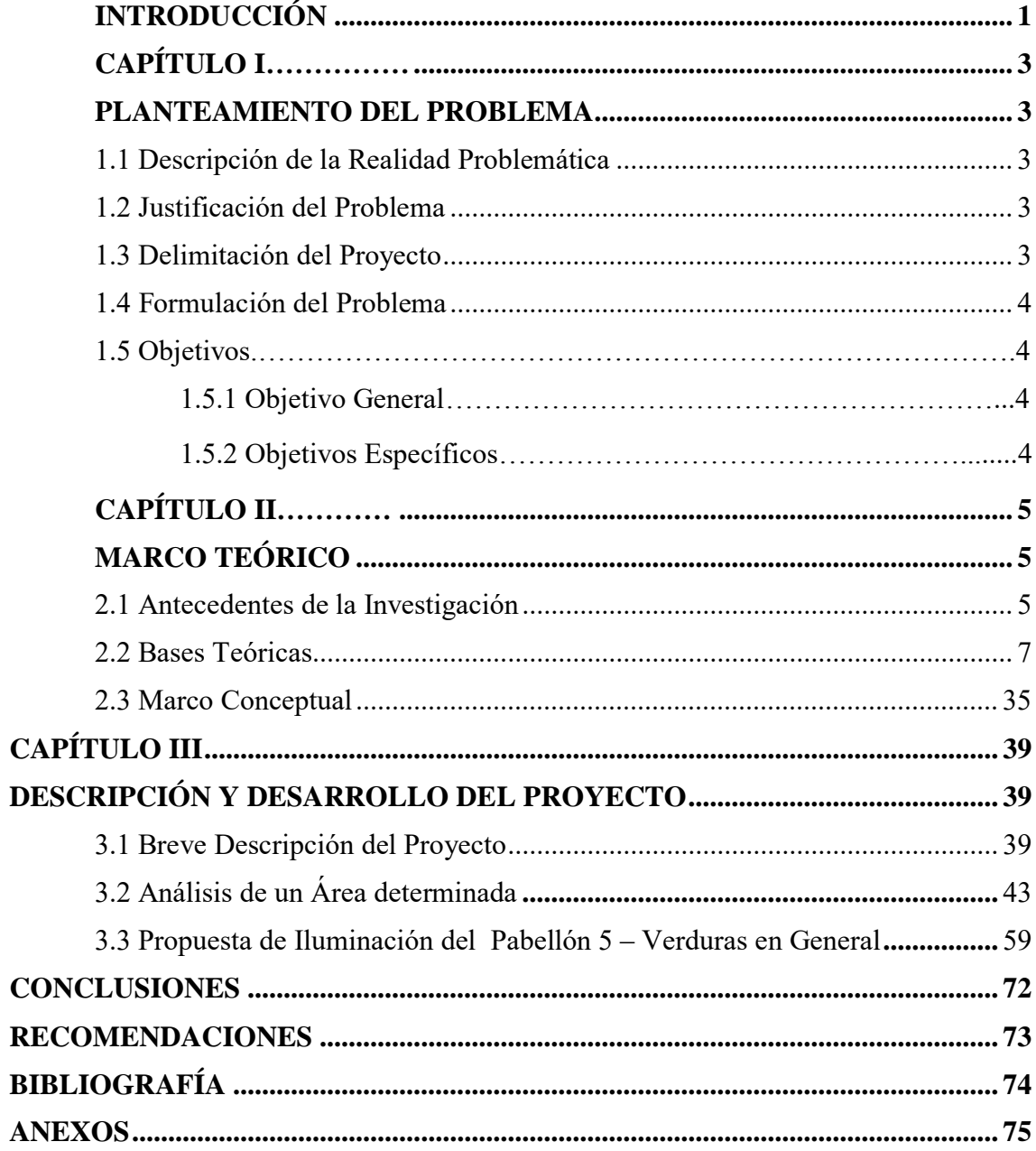

# **ÍNDICE DE FIGURAS**

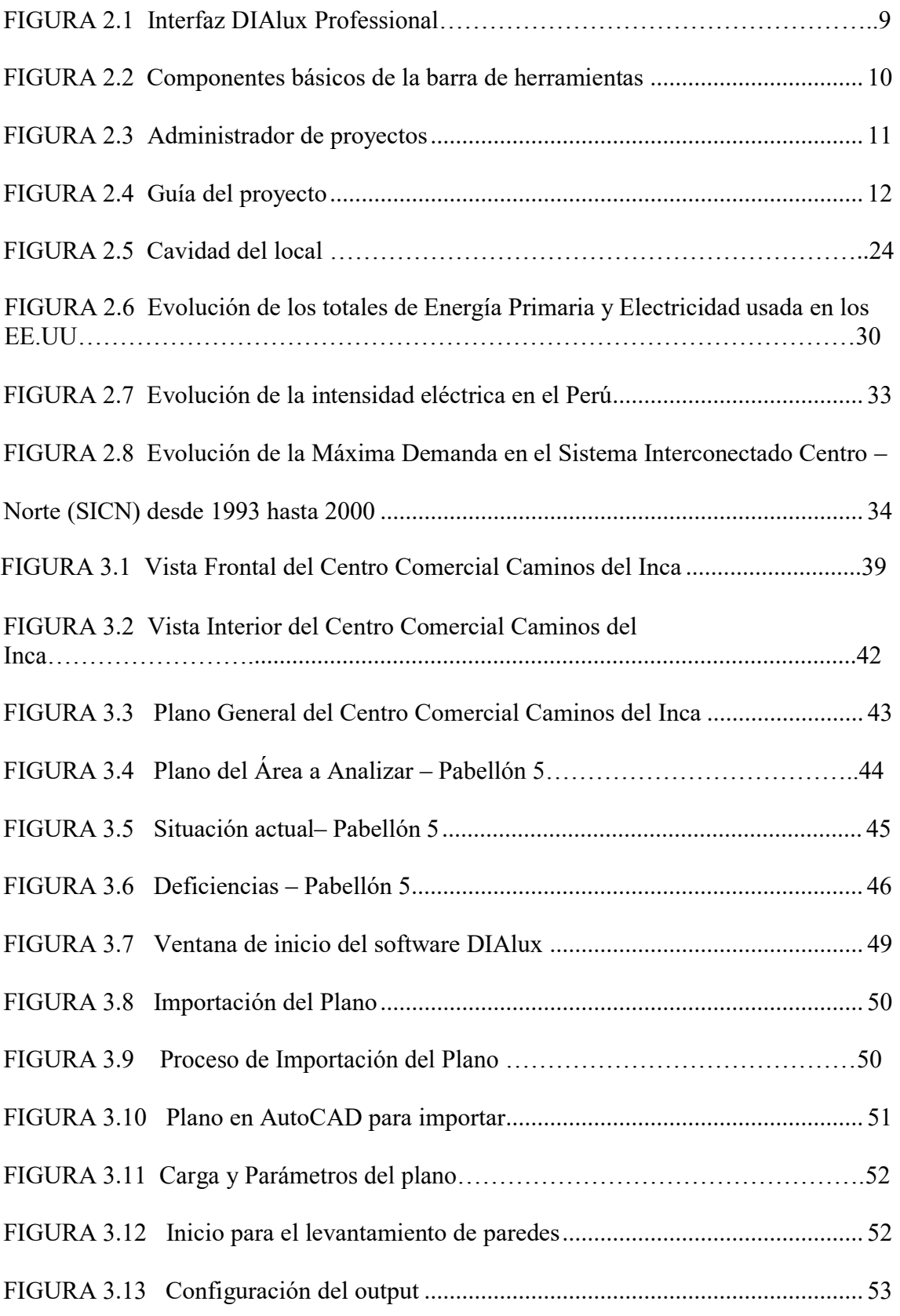

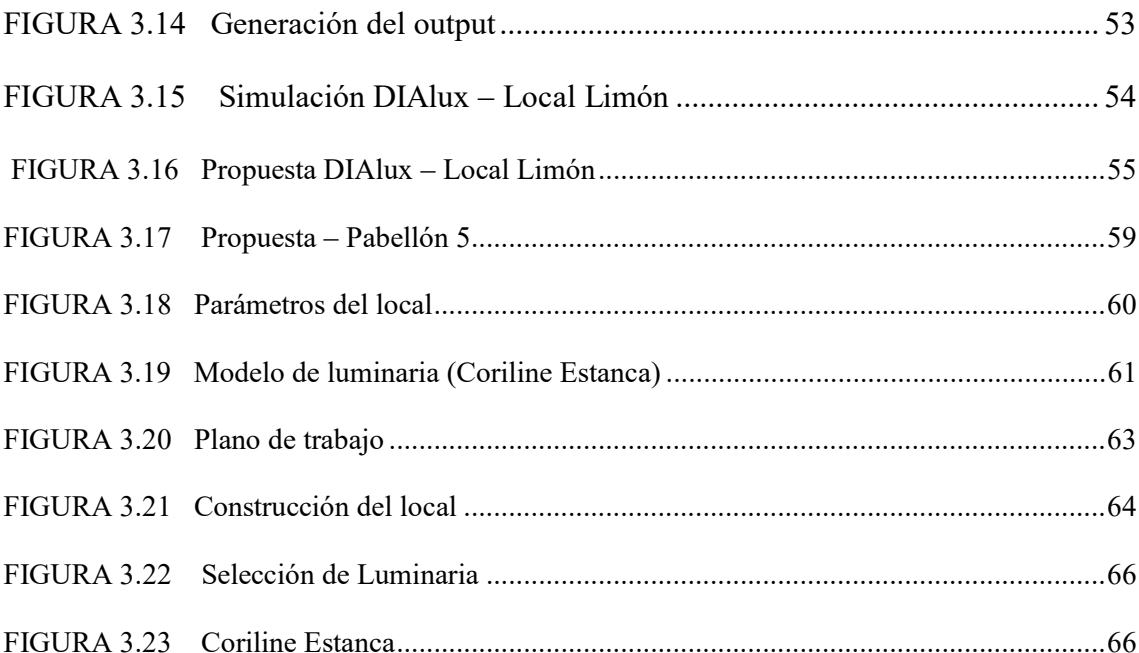

# **ÍNDICE DE TABLAS**

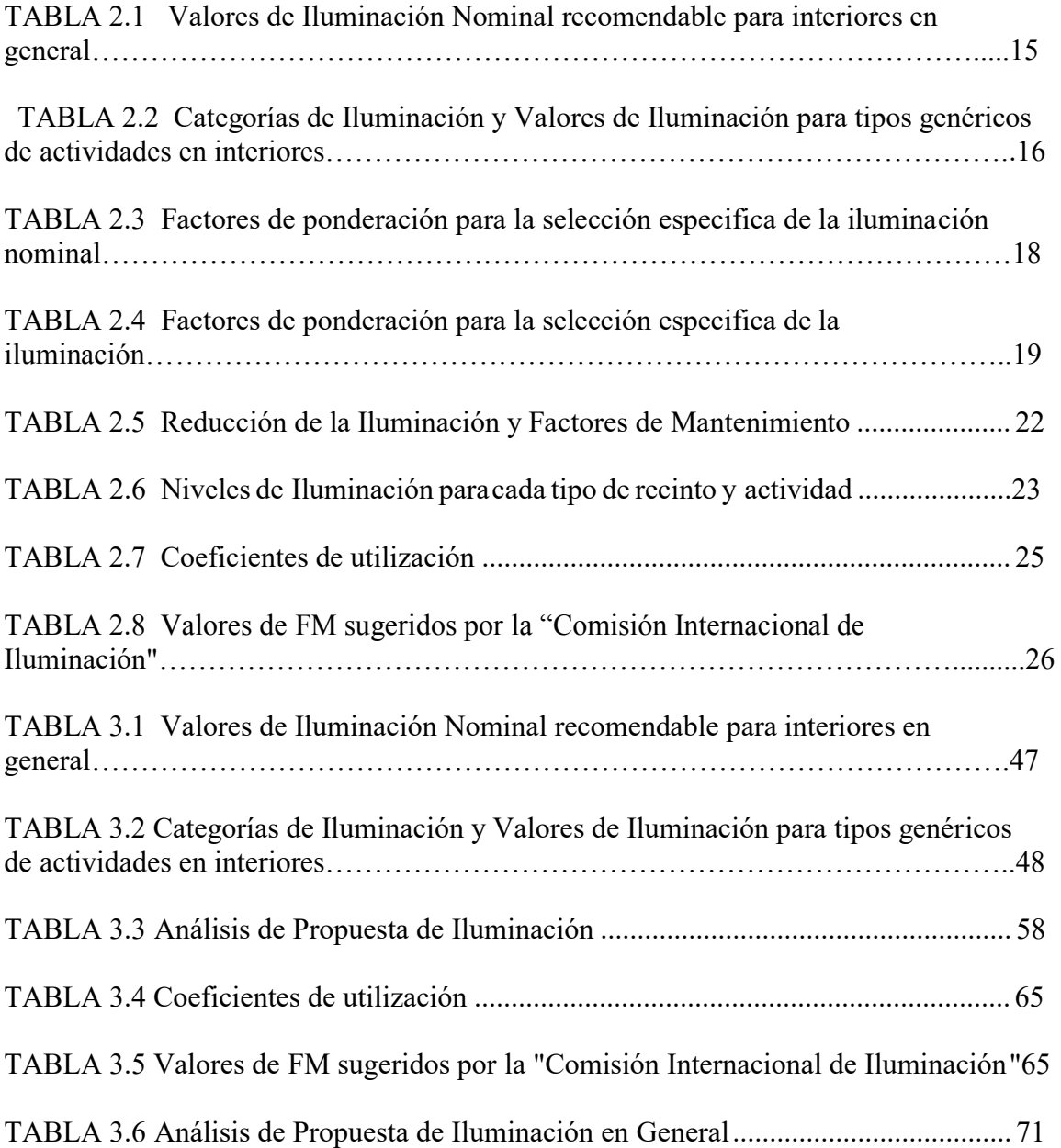

# **INTRODUCCIÓN**

El presente tema de investigación con título: "APLICACIÓN DEL SOFTWARE DIALUZ PARA OBTENER ILUMINACION EFICIENTE EN EL CENTRO COMERCIAL MINKA DE SANTIAGO DE SURCO", para optar el título de Ingeniero Mecánico y Electricista, presentado por la bachiller María Claudia Hinostroza Dávila.

Toda edificación en la que se realiza algún tipo de actividad, ya sea laboral, o cotidiana, requiere de un ambiente que cuente con un buen nivel de iluminación para optimizar el rendimiento, la productividad, la seguridad y el confort al momento de ejecutar dichas actividades. Anteriormente las instalaciones de iluminación no eran diseñadas teniendo en cuenta diversos factores que alteran el efecto lumínico de las fuentes de luz de una u otra manera y tampoco existían reglamentos o especificaciones que deberían cumplir éstos diseños, provocando así que las instalaciones de iluminación fueran mal diseñadas y no garantizaban los niveles de iluminancia requeridos para cada tipo de espacio y actividad a realizar.

El 08 de Octubre del 2000 el Ministerio de Minas y Energía expidió la ley número 27345 "Ley de Promoción del Uso Eficiente de la Energía" que describe: La Promoción para la creación de mercado de Eficiencia Eléctrica, Capacitación para la formación de Ambientes de Simulación y Modelado Electromagnético para sistemas (EMSEs), Elaboración de Indicadores de consumo de energía, Establecimientos de límites mínimos de eficiencia energética, Promoción al acceso de pequeñas y medianas empresas a fuentes de cooperación internacional, Promoción al acceso al MDL a pequeñas y medianas empresas.

<span id="page-8-0"></span>Con la realización de este trabajo de investigación se pretende exponer el uso adecuado diseño de instalaciones de iluminación interior siguiendo lo establecido en la "Ley de Promoción del Uso Eficiente de la Energía" y fomentar el uso del software de iluminación DIAlux para facilitar el diseño de sistemas de iluminación.

# **CAPÍTULO I**

#### PLANTEAMIENTO DEL PROBLEMA

#### <span id="page-9-1"></span><span id="page-9-0"></span>**1.1 Descripción de la Realidad Problemática**

En la actualidad el Centro Comercial Minka de Santiago de Surco ha crecido notablemente por ello ha habido un incremento en la demanda de energía, y de esta un gran porcentaje es requerida para el sistema de iluminación.

Teniendo en cuenta este requerimiento es que se busca fuentes de iluminación eficientes que permitan optimizar el consumo de energía con el fin de reducir costos, evitar accidentes tanto para el empleado como para el cliente para así poder brindar un servicio de calidad.

#### **1.2 Justificación del Proyecto**

La aplicación de software DIAlux tiene como fin establece un uso adecuado del sistema de iluminación para así establecer un alto grado de seguridad hacia las personas, animales, equipos y la misma propiedad de Centro Comercial.

<span id="page-9-2"></span>Se pretende conseguir un buen nivel de confort visual se debe conseguir un equilibrio entre la cantidad, calidad y la estabilidad de la luz, de tal manera que se consiga una ausencia de reflejos y de parpadeo, uniformidad en la iluminación y ausencia de contractes excesivos.

#### **1.3 Delimitación del Proyecto**

- **1.3.1 Espacial:** El proyecto se realizara en el Centro Comercial Minka, Distrito de Santiago de Surco, Región Lima, Perú.
- **1.3.2 Temporal:** Comprendió el periodo Marzo 2017 a Junio 2017.

## <span id="page-10-0"></span>**1.4 Formulación del Problema**

<span id="page-10-1"></span>¿Cómo será la aplicación del software DIAlux para obtener iluminación eficiente en el Centro Comercial Minka de Santiago de Surco?

# **1.5 Objetivos**

# **1.5.1 Objetivo General**

Aplicar el software DIAlux para obtener iluminación eficiente en el Centro Comercial Minka de Santiago de Surco?

# **1.5.2 Objetivos Específicos**

- $\checkmark$  Explicar el manejo adecuado del software de iluminación DIAlux.
- $\checkmark$  Cumplir con las recomendaciones de calidad y confort visual.
- Racionalizar el uso de la energía con instalaciones de la mayor eficiencia energética posible.

# **CAPÍTULO II**

# MARCO TEÓRICO

#### **2.1 Antecedentes de la Investigación**

A lo largo de la investigación, se encontraron varias tesis que sirvieron de ayuda para el presente proyecto de ingeniería, entre ellas están:

**Montalvo Gonzales, v. (2010).** En la tesis titulada: "Diseño de un Sistema de Iluminación Inteligente Aplicado al Primer piso del Pabellón V de la PUCP"; sustentada en la Pontificia Universidad Católica del Perú para obtener el título profesional de Ingeniero Electrónico, en sus conclusiones manifiesta que:

 Los circuitos de distribución diseñados cumplen con las tres características necesarias: agrupamiento de señales, de esta manera el sistema está organizado; distribución de alimentación, lo cual permite a partir de una señal de 12Vcc proveer alimentación a los elementos que incorpora cada circuito de distribución y finalmente el acondicionamiento de señal, dado que las distancias entre los circuitos de distribución y el circuito esclavo son prolongadas, estos circuitos permiten mantener el nivel de la señal analógica obtenida desde el sensor de luz y de acuerdo a esto realizar una medición más certera de la cantidad de luz presente en el ambiente.

**Zevallos Raxzy, v. (2010).** En la investigación titulada: "Diseño de los Subsistemas de luminarias y circuitos de excitación de un Sistema de iluminación Exterior basado en Tecnología de LEDs de potencia para el logo de la PUCP en el Edificio Mac Gregor" sustentada en la Pontificia Universidad Católica del Perú para obtener el título de profesional de Ingeniero Electrónico, en sus conclusiones manifiesta que:

De acuerdo a las pruebas realizadas con el módulo de iluminación implementado, en las cuales se consiguió iluminar un área con difuminación total de luz, se demuestra entonces, la validez de la técnica de iluminación escogida, es decir, la iluminación rotular detrás de la técnica de acrílicos la aplicación de dicha técnica, la correcta distribución de LEDs y una estructura mecánica adecuada nos aseguran un sistema de iluminación idóneo para aplicaciones arquitectónicas.

**Corella Vargas v. (2010).** En la tesis titulada: "Guía Metodológica para el desarrollo de Diseños de Iluminación de Vías Públicas" sustentada en la Universidad de Costa Rica para obtener el grado de Bachiller en Ingeniería Eléctrica, en sus conclusiones manifiesta que:

Como parte de este proyecto se planteó la posibilidad de hacer una recomendación de índices para estos diferentes parámetros que se toman en cuenta en el diseño de sistemas de iluminación de vías públicas. Según la experiencia obtenida en la realización de este trabajo se recomienda la utilización de las normas de CIE como base para la creación de una norma de alumbrado de vías públicas a nivel nacional estandarizada, debido, en primer lugar porque son propuestos por una entidad internacional de amplia experiencia y líder en el tema de iluminación de vías públicas, además, los valores de los parámetros propuestos por esta norma, permiten una solución de diseño a diferente tipos de escenarios de vías que se pueden encontrar en un país, tomando en cuenta factores como la intensidad de tráfico, el tipo de asfalto o concreto del cual está hecha la vía y las condiciones climáticas de la región donde se localice la calle.

#### **2.2 Bases Teóricas**

#### **2.2.1 Software de Iluminación DIAlux**

DIAlux es un software que permite crear proyectos de iluminación profesionales. Este software facilita la tarea de diseñar sistemas de iluminación tanto para interiores como exteriores.

El software DIAlux está dividido en 2 aplicaciones, DIAlux light y DIAlux Professional. La aplicación Light como su nombre lo indica (liviano o ligero) sirve para el asesoramiento básico en un díselo de iluminación sencillo en cuanto a la simplicidad geométrica de la edificación a iluminar, mientras que la aplicación Professional permite una mejor determinación de los parámetros que definen el diseño de un sistema de iluminación. Aunque ambas aplicaciones sugieren soluciones al momento de determinar el número de luminarias requeridas para proveer una iluminancia promedio, la mejor opción es proponer y similar el resultado obtenido mediante el cálculo manual, ya que en definitiva el propósito de utilizar el software solucione el problema.

Debido a que la aplicación Light es considerada un asistente más que un software de diseño, el estudio de este proyecto se hará sobre la aplicación Professional.

Para realizar un proyecto utilizando DIAlux Professional se cuentan con 3 opciones:

1. Empezar un proyecto nuevo desde cero, en el cual se deben tener en cuenta las características físicas del local tales como escaleras, escalones, plataformas, vigas y columnas, etc. Luego de diseñar el nuevo local con estas características se procede a diseñar el sistema de iluminación sobre este mismo.

2. Crear un proyecto nuevo con el asistente de DIAlux en el cual solo se deben especificar las características geométricas del local, además algunas configuraciones geométricas preestablecidas para ciertos tipos de local.

3. Utilizar un plano o edificación diseñado en AUTOCAD y cargarlo en DIAlux, y utilizando éste como referencia se crea el nuevo local.

Luego de terminado el diseño, hacer las debidas correcciones y obtenidos todos los datos luminotécnicos del diseño, la información de éstos aspectos y muchos otros será organizada en un documento formato PDF para su impresión y presentación; es decir, no hace falta hacer un trabajo escrito adicional detallando las características del diseño que se acaba de realizar.

#### **2.2.1.1 INTERFAZ DE DIAlux Professional.**

Antes de comenzar con el diseño de una instalación de iluminación utilizando este software, es de suma importancia entender la manera en la que éste entrega la información y la manera en la que se deben ingresar y manipular todo tipo de datos. Para ello, DIAlux cuenta con una ventana muy completa con todos los comandos e instrucciones posibles a realizar al momento de crear un nuevo proyecto de iluminación.

La interfaz cuenta con diversos botones y está dividida en cuatro áreas (ver la Figura 2.8): Ventana CAD, barra de herramientas, administrador de proyectos y guía de proyecto.

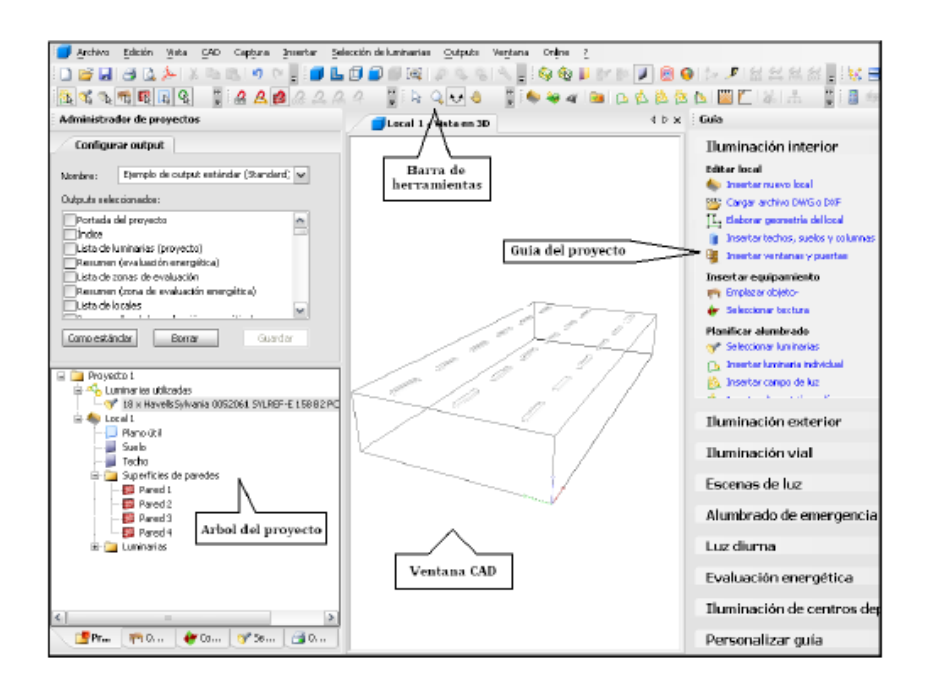

Figura 2.1 Interfaz DIAlux Professional Fuente: DIAlux Professional

#### **2.2.1.2 VENTANA CAD.**

En este espacio se puede visualizar la edificación, luminarias y otros objetos que se deseen insertar en el proyecto. Es una de las herramientas más necesarias pues permite observar de manera física como está tomando forma la instalación de iluminación que se desea construir. En esta ventana se pueden realizar todo tipo de modificaciones al local y es la primera fuente de información que se tiene sobre el proyecto y se puede visualizar ya sea en 3D o en 2D.

La principal herramienta para manipular la ventana CAD es el ratón, con el ratón se puede hacer rotar el local, moverlo, utilizar el zoom o desplazarse a través de él. En el botón central del ratón se dispone de la función "PAN" o "Mover".

También está disponible la función "Zoom" en la ruedecita de los Wheel-Mouse. El botón derecho del ratón es muy importante para el trabajo con DIALux, pues dispone de importantes funciones según el objeto, modo de programa o área de trabajo seleccionados. Además, es posible mover, modificar la escala, girar y seleccionar los objetos disponibles en el local.

## **2.2.1.3 BARRA DE HERRAMIENTAS**

Como en todo software de cualquier tipo de aplicación existe una barra en la parte superior de la pantalla, la cual como su nombre lo indica contiene diversos tipos de opciones y aplicaciones que se pueden activar o desactivar en cualquier momento durante el proceso de diseño. A continuación se presentan algunos elementos básicos de la barra de herramientas.

| <b>Símbolo</b> | Nombre                | Función                                                                            |  |  |  |  |  |  |  |
|----------------|-----------------------|------------------------------------------------------------------------------------|--|--|--|--|--|--|--|
| o              | Vista estándar 3D     | Sirve para visualizar el local γ todos los.<br>elementos ubicados en él, en 3D.    |  |  |  |  |  |  |  |
| L              | Vista planta          | Permite visualizar en 2D la planta del local; es<br>decir, visto desde arriba.     |  |  |  |  |  |  |  |
| 亙              | Vista lateral         | Permite visualizar en 2D, el alto y el largo del local.                            |  |  |  |  |  |  |  |
| Ð              | Vista frontal         | Permite visualizar en 2D, el alto y el ancho del<br>local.                         |  |  |  |  |  |  |  |
| S              | Distribución luminosa | Representa en 3D la distribución luminosa de las<br>luminarias.                    |  |  |  |  |  |  |  |
| o              | Isolíneas             | Muestra en la ventana CAD las isolíneas de las<br>iluminancias.                    |  |  |  |  |  |  |  |
| p              | Cinta métrica         | Permite conocer las dimensiones de los distintos<br>objetos del local y del mismo. |  |  |  |  |  |  |  |
| 咏              | Flecha.               | Activa la selección de objetos y superficies.                                      |  |  |  |  |  |  |  |
| Q              | Lupa                  | Amplía y disminuye la vista de la ventana CAD.                                     |  |  |  |  |  |  |  |
| وم             | Rotar vista           | Permite rotar el local en cualquier dirección.                                     |  |  |  |  |  |  |  |
| ♨              | Movervista            | Permite desplazar el local.                                                        |  |  |  |  |  |  |  |
|                | Iniciar cálculos      | Permite iniciar los cálculos luminotécnicos del<br>diseño.                         |  |  |  |  |  |  |  |

Figura 2.2 Componentes básicos de la barra de herramientas Fuente: DIAlux Professional

Básicamente la barra de herramientas permite entonces modificar la manera en la que se percibe el entorno mostrado en la ventana CAD; es decir, no altera los parámetros o variables del diseño.

### **2.2.1.4 ADMINISTRADOR DE PROYECTOS**

Esta parte de la interfaz se encarga de presentar de manera completa y ordenada todos los aspectos a definir sobre el proyecto tales como dimensiones del local, tipo de luminaria a emplear, colores y texturas de suelos, paredes y techo, objetos a introducir etc.

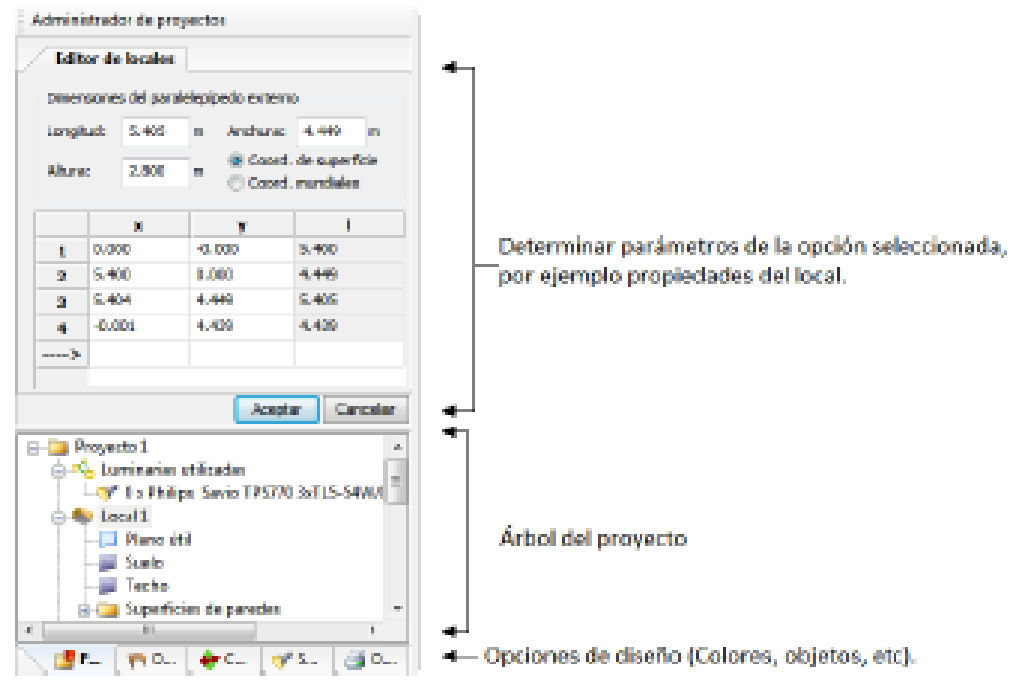

Figura 2.3 Administrador de proyectos Fuente: DIAlux Professional

Esta parte de la interfaz muestra todos los aspectos que se deben definir para realizar el diseño de la instalación de iluminación adecuadamente. Para manipularlo se debe seleccionar una de las opciones del diseño, automáticamente se desplegará el árbol de opciones de dicha opción, una vez seleccionada una de las ramas del árbol, aparecerá en la parte superior las opciones y las características a modificar de dicha rama.

# **2.2.1.5 GUÍA DEL PROYECTO**

Esta guía sirve para cualquier tipo de diseño que se esté realizando, ya sea interior o exterior y otras aplicaciones.

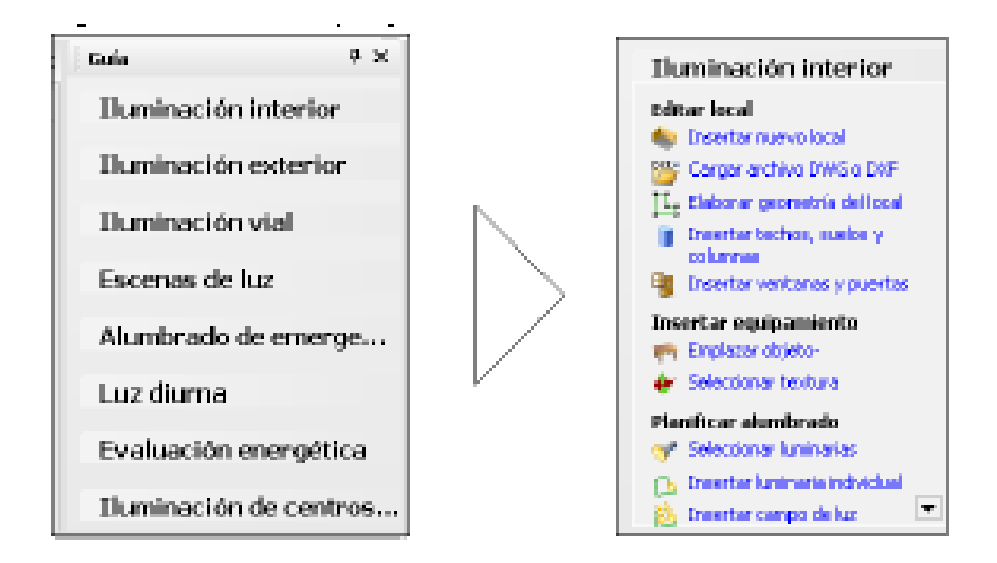

Figura 2.4 Guía del proyecto Fuente: DIAlux Professional

Al seleccionar la opción "Iluminación Interior" aparecerán una lista correspondiente a las opciones con que se cuentan al momento de estar trabajando en el diseño de una instalación de iluminación interior, esta lista incluye botones de la barra de herramientas y opciones del administrador de proyectos.

# **2.2.2 Iluminación**

Según la Norma Técnica de Alumbrado "Norma de Alumbrado de Interiores y Campos Deportivos, los requerimientos del alumbrado se basan en los siguientes criterios de ingeniería de alumbrado:

- Nivel de iluminación
- Distribución de la iluminancia
- Limitación del deslumbramiento
- Dirección de incidencia de la luz y efecto de sombra
- Color de luz y reproducción del color

Una instalación de alumbrado puede satisfacer los requerimientos para los cuales está destinada, solo si cumple con todos los criterios de calidad. Se puede dar más importancia a uno u otro criterio, dependiendo de la naturaleza y dificultad de la tarea visual, o del tipo de recinto.

#### **2.2.2.1 Iluminación Nominal**

El valor medio de iluminación para una determinada actividad está en función de una serie de factores entre los que se pueden citar:

- Tamaño de los detalles a captar.
- Distancia ente el ojo y el objeto observado.
- Factor de reflexión del objeto observado.
- Contraste entre los detalles del objeto y el fondo sobre el que se destaca.
- Tiempo empleado en la observación.
- Rapidez de movimiento del objeto.

Entre mayor sea la dificultad para la percepción visual, mayor deberá ser el nivel medio de iluminación. Esta dificultad se acentúa mucho más en las personas de edad avanzada. De ahí que necesiten más luz que los jóvenes para realizar un trabajo con igual facilidad. Se ha comprobado que mientras un niño de 10 años, para leer normalmente una página de un libro con buena impresión necesita un nivel medio de iluminación de 175 luxes, una persona de 40 años precisa 500 luxes y otra de 60 años requiere de 2500 luxes.

El paso previo para determinar la iluminación nominal, es establecer la categoría de iluminación apropiada para dificultad visual presentada por la tarea y luego de terminar el valor de iluminación nominal de esta categoría (bajo, medio o alto), en base a las siguientes características:

- La edad de los observadores.
- La importancia de la velocidad y/o precisión para el rendimiento visual.
- El grado de reflexión del fondo sobre el cual se realizara la tarea.

Los pasos a seguir para la selección de una iluminación nominal, según la norma peruana son los siguientes:

# **PASO 1 Definir la Tarea Visual:**

*Actividades que requieren gran concentración, de gran contraste y de tamaño pequeño.* 

## **PASO 2 Seleccionar la Categoría de Iluminación:**

Seleccionar la categoría de iluminación de una de las siguientes formas:

- De la Tabla 2.1, cuando se conocen los tipos específicos de recintos o actividades:

| 1                                                                                                    | $\boldsymbol{2}$                | 3             | $\boldsymbol{4}$                                                                                         | 5                                            | 6                                                                                                    |  |  |  |
|----------------------------------------------------------------------------------------------------|---------------------------------|---------------|----------------------------------------------------------------------------------------------------|----------------------------------------------|----------------------------------------------------------------------------------------------------|--|--|--|
| Tipo de recinto o actividad                                                                                                    | Categoría de iluminación        | Color de luz  | Grado de reproducción del color                                                                          | deslumbramiento<br>Limitación del<br>directo | <b>Observaciones</b>                                                                                                    |  |  |  |
| <b>OFICINAS Y RECINTOS SIMILARES</b>                                                                                                    |                                 |               |                                                                                                    |                                              |                                                                                                    |  |  |  |
| Oficinas con luz de día<br>orientado a los puestos de<br>trabajo que están en la<br>proximidad de la ventana<br>solamente.<br>Oficinas<br>Dibujo técnico<br>Salas de asambleas y<br>conferencias<br>Salas de recepción<br>Recintos usados por el publico<br>Salas de procesamiento de<br>datos | D<br>Е<br>E<br>D<br>B<br>D<br>Е | bc, bn        | $\overline{2}$<br>$\overline{2}$<br>$\overline{2}$<br>$\overline{2}$<br>$\overline{2}$<br>$\overline{2}$ | 1<br>1<br>1<br>1<br>1                        | Alumbrado general<br>localizado, al menos<br>0.8 en puestos de<br>trabaio<br>Se permite<br>alumbrado<br>localizado<br>Es referida a un<br>tablero de dibujo a<br>75° con la<br>horizontal, a una<br>altura de 1.2 m en<br>el punto central |  |  |  |
| <b>CENTROS DE ENSEÑANZA</b>                                                                                                    |                                 |               |                                                                                                    |                                              |                                                                                                    |  |  |  |
| Salón de clases, auditorios<br>Laboratorios, bibliotecas, salas<br>de lectura, salas de<br>exposiciones                                                                                                    | D<br>Е                          | bc, bn,<br>bd | $\mathbf{2}$<br>$\overline{2}$                                                                           |                                              |                                                                                                    |  |  |  |
| Tabla 2.1 Valores de Iluminación Nominal recomendable para interiores en general<br>Fuente: Manual de Iluminación Eficiente                                                                                                    |                                 |               |                                                                                                    |                                              |                                                                                                    |  |  |  |

Tabla 2.1 Valores de Iluminación Nominal recomendable para interiores en general

- De la Tabla 2.2, conociendo el tipo genérico de actividad cuando no se conozca la actividad específica, o cuando dicha actividad no esté incluida en la Tabla 2.1

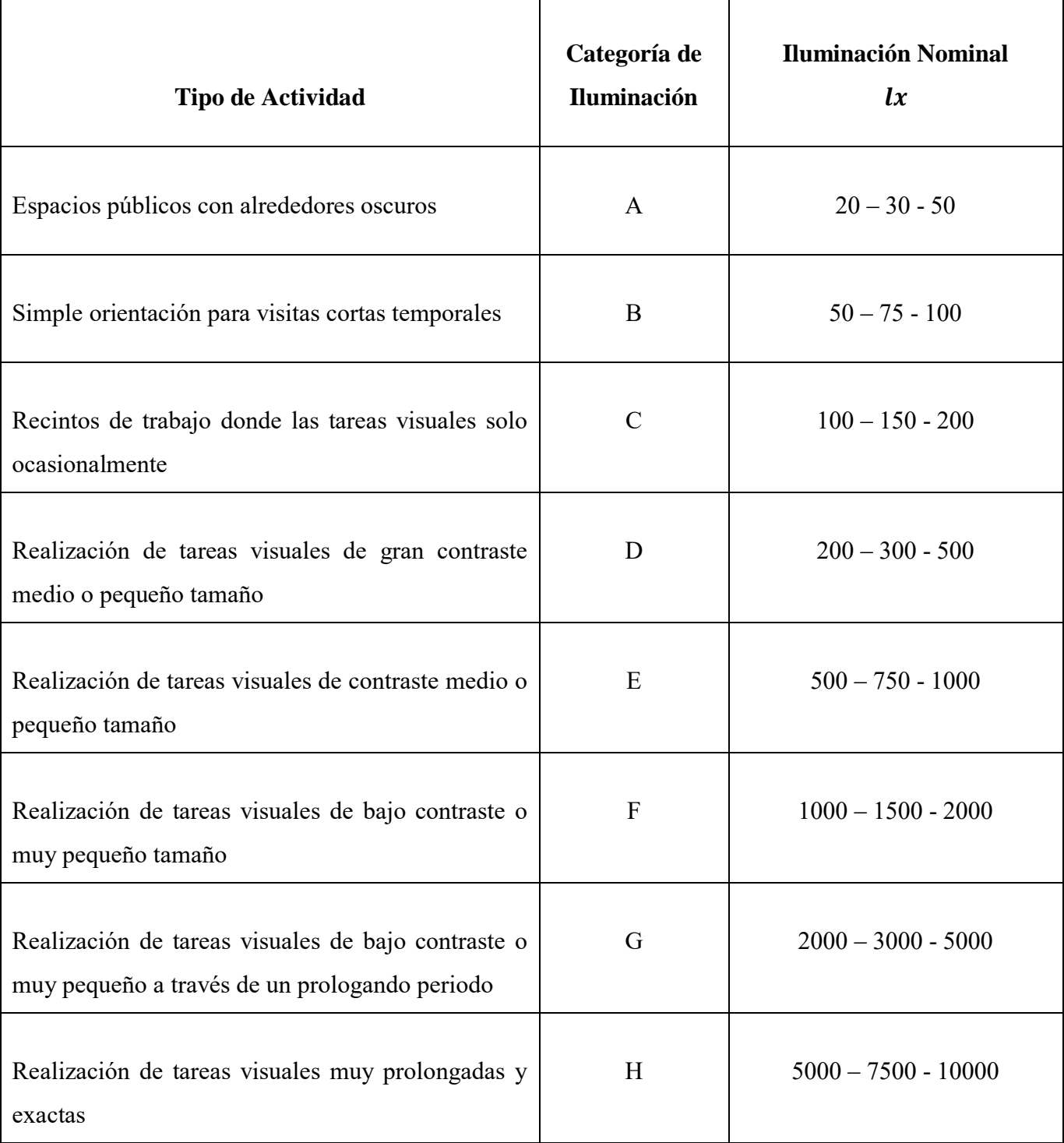

Tabla 2.2 Categorías de Iluminación y Valores de Iluminación para tipos genéricos de actividades en interiores Fuente: Manual de Iluminación Eficiente

#### **PASO 3 Establecer el Nivel de Iluminación:**

De la categoría de iluminación seleccionada en el paso 2. Se debe establecer la iluminación nominal en base a varios factores. Estos factores varían dependiendo de la tarea visual. Para las categorías "A" hasta "C" se debe usar el paso "a" dado a continuación y para las categorías "D" hasta "H" el paso "b".

# **a) Categorías "A" hasta "C"**

Para establecer un valor de iluminación nominal apropiado, el proyectista debe estar familiarizado con el recinto a ser iluminado y con sus futuros ocupantes, a tal punto que pueda determinar la siguiente información:

- 1. Edad de los ocupantes
- 2. Grado de reflexión de las superficies del recinto.

Después que la información indicada líneas arriba ha sido establecida, el proyectista puede determinar un valor de iluminación nominal apropiado usando la Tabla 2.2 como sigue:

- a. Analizar cada una de las características y determinar los factores de ponderación apropiados  $(-1, 0, +1)$ .
- b. Sumar algebraicamente los dos factores, tomando en cuenta los signos.
- c. Si el factor de ponderación total es -2 usar el menor valor de los tres valores de iluminación en la categoría establecida; si el factor total es +2, usa el mayor valor de los tres; para cualquier otro factor usar el valor medio.

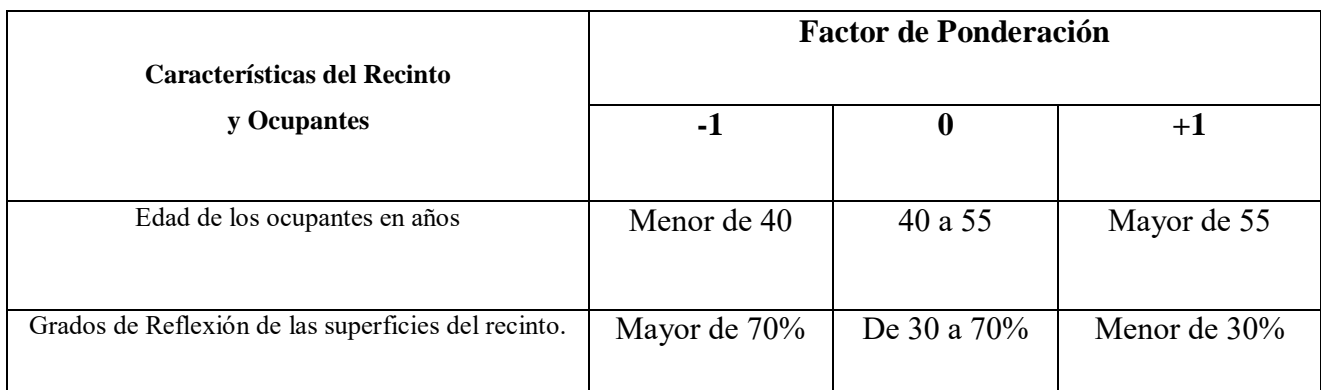

Tabla 2.3 Factores de ponderación para la selección especifica de la iluminación nominal Fuente: Manual de Iluminación Eficiente

# **b) Categorías "D" hasta "H"**

El proyectista debe estar familiarizado con la tarea a realizarse y con los futuros ocupantes del recinto, a tal punto que pueda determinar la siguiente información:

- 1. El grado de reflexión de la superficie sobre la cual se realizara la tarea.
- 2. Edad de los ocupantes.
- 3. Importancia de la velocidad y/o precisión (no importante, importante o crítica).

Después que la información indicada líneas arriba ha sido establecida, el proyectista puede determinar un valor de iluminación nominal apropiado usando la Tabla 2.2 como sigue:

- a. Analizar cada una de las características y determinar los factores de ponderación apropiados  $(-1, 0, +1)$ .
- b. Sumar algebraicamente los dos factores, tomando en cuenta los signos.

c. Si el factor de ponderación total es -2 o -3 usar el menor valor de los tres valores de iluminación en la categoría establecida; si el factor total es +2 ó +3, usar el mayor valor de los tres; para cualquier otro factor usar el valor medio.

Tales factores, considerados en conjunto determinan la cantidad de luz necesaria.

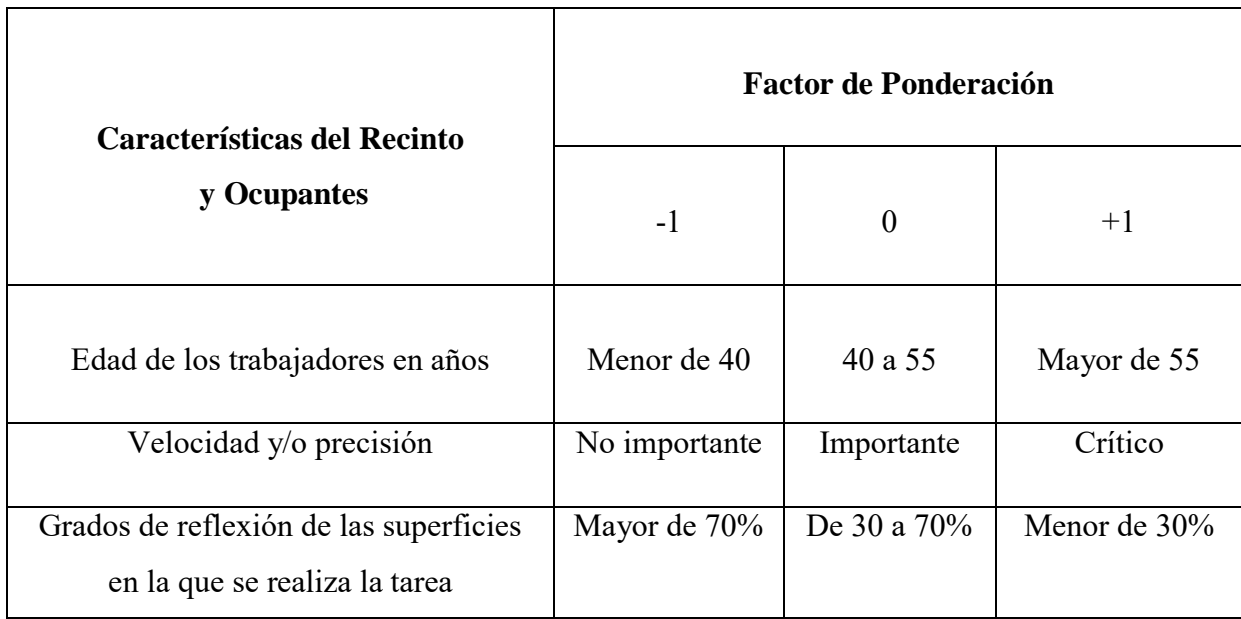

## Tabla 2.4 Factores de ponderación para la selección especifica de la iluminación nominal Fuente: Manual de Iluminación Eficiente

## **2.2.3.2 Iluminación Recomendada para Interiores**

En la Tabla 2.1 siguiente se dan los valores mínimos a considerarse en una instalación de alumbrado, referentes a la categoría de iluminación, al color de luz, al grado de reproducción del color, y a la clase de calidad de la limitación del deslumbramiento directo correspondiente al tipo de recinto o actividad.

## *Columna 1: Tipo de recinto o actividad*

Si una actividad particular no figura en la Tabla 2.1, se consideran aplicables las recomendaciones dadas para una actividad similar.

## *Columna 2: Categoría de iluminación*

Cada categoría de iluminación está compuesta por tres valores de iluminación nominal. La iluminación nominal está referida a:

- La edad promedio de la instalación de alumbrado.
- El recinto o zona del recinto para una actividad particular.
- Generalmente, a un plano de trabajo horizontal o a una altura de 0.85m sobre el nivel del piso.
- La línea central a una altura del 0.2 m sobre el nivel del piso, en áreas de circulación de las edificaciones.

Cuando se combine el alumbrado general y el alumbrado localizado, la iluminación nominal está referida al puesto de trabajo.

## *Columna 3: Color de Luz*

Clasificación de lámparas por sus colores de luz:

- **Bc**: Blanco cálido (o cálido);
- **Bn**: Blanco neutro (o intermedio);
- **Bd**: Blanco luz de día (o frío).

La información acerca del color de luz de las lámparas debe ser dada en los catálogos de los fabricantes.

### *Columna 4: grado de reproducción del color*

La información acerca del grado de reproducción del color de las lámparas debe ser dada en los catálogos de los fabricantes

Por razones de limpieza y seguridad, no se permite el uso de lámparas con radiación monocromática (p.e.: lámparas de sodio de baja presión) en recintos de trabajo. Esta regla puede obviarse por razones de necesidad de una planta específica.

#### *Columna 5: clase de calidad del deslumbramiento directo*

Las instalaciones de alumbrado interior están clasificadas de acuerdo con la calidad de la limitación del deslumbramiento directo.

- Clase de calidad 1: alto
- Clase de calidad 2: medio requerimiento de limitación
- Clase de calidad 3: bajo deslumbramiento directo

#### *Columna 6: Observaciones*

Si en la columna de observaciones de la Tabla 2.1 se permite el alumbrado localizado, se deberá aplicar dicho tipo de alumbrado si fuera necesario.

#### **2.2.3.3 Factor de Mantenimiento**

El valor de la iluminación se reduce continuamente debido a la edad y ensuciamiento de las lámparas y luminarias y también a consecuencia del ensuciamiento de las superficies que limitan el recinto y de las superficies de los accesorios. Por consiguiente la iluminación en los puestos de trabajo debe ser evaluada regularmente.

| Reducción de la iluminación debido al |                                |  |  |  |  |  |
|---------------------------------------|--------------------------------|--|--|--|--|--|
| ensuciamiento y edad de las lámparas, | <b>Factor de mantenimiento</b> |  |  |  |  |  |
| luminarias y recintos                 | <b>Fm</b>                      |  |  |  |  |  |
| Alto                                  | 0.8                            |  |  |  |  |  |
| Medio                                 | 0.7                            |  |  |  |  |  |
| bajo                                  | 0.6                            |  |  |  |  |  |

Tabla 2.5 Reducción de la Iluminación y Factores de Mantenimiento Fuente: Manual de Iluminación Eficiente

El valor medio aritmético de la iluminación en el puesto de trabajo, no debe ser menor de 0.8 veces la iluminación nominal, independientemente de la edad de la instalación de alumbrado.

La iluminación no puede en ningún caso ser menor que 0.6 veces la iluminación nominal, para cualquier puesto de trabajo y bajo cualquier grado de envejecimiento.

Esto quiere decir que la instalación requerirá mantenimiento si la iluminación media en puestos de trabajo baja o menos de 0.8 la iluminación nominal, o menos de 0.6 la iluminación en el puesto de trabajo más desfavorable desde el punto de vista de tecnología de alumbrado.

#### **2.2.4 Metodología para realizar un diseño de Iluminación Interior**

#### **2.2.4.1 Análisis del proyecto**

Identificar claramente qué tipo de iluminación se requiere (local o general), el tipo de recinto y la actividad que se realizara allí.

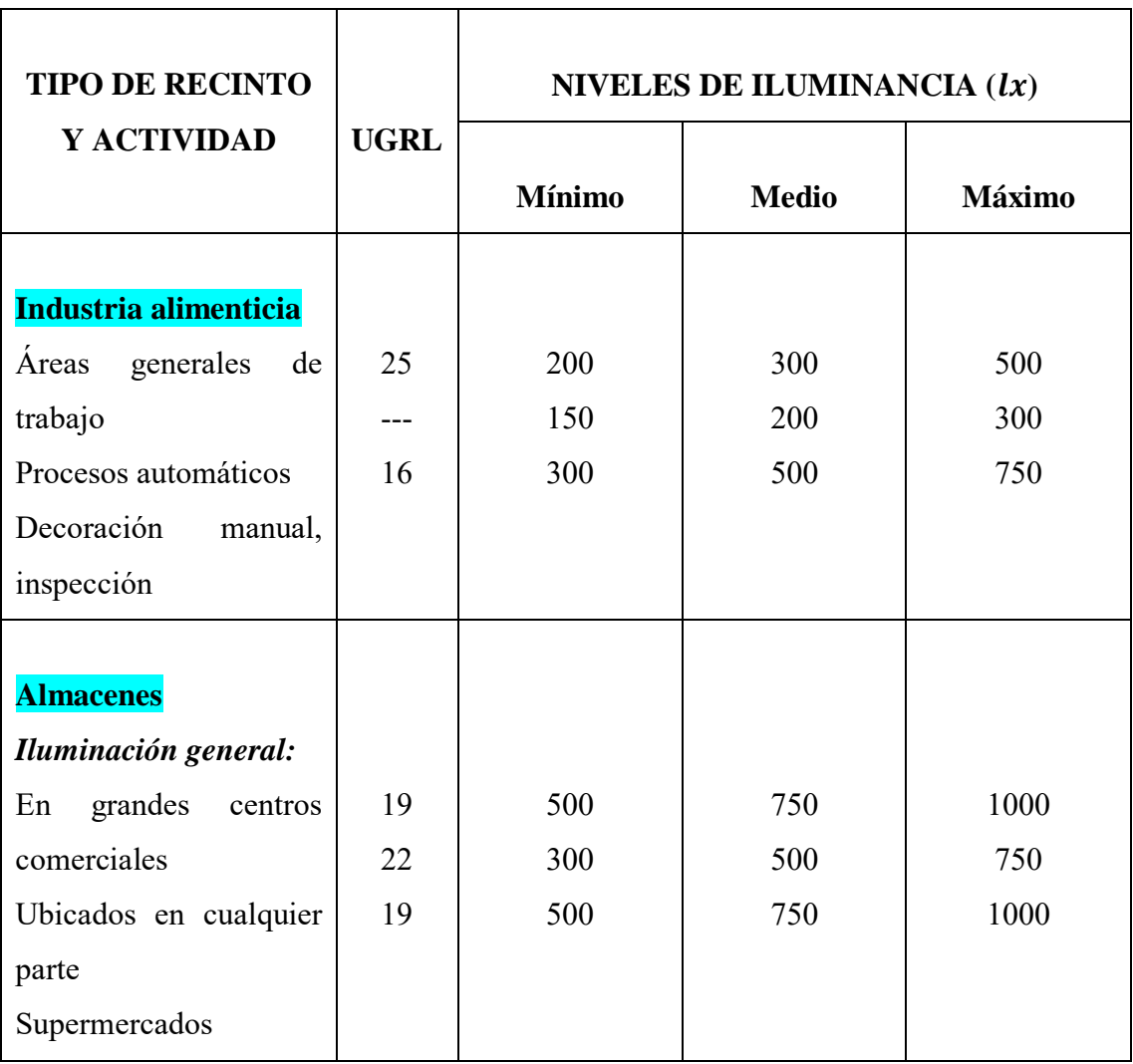

# Tabla 2.6 Niveles de iluminancia para cada tipo de recinto y actividad Fuente: Propia

# **2.2.4.2 Definir parámetros del local**

Estos parámetros hacen referencia a las dimensiones geométricas del local, su forma específica (local redondo, cuadrado, etc.) colores, texturas y reflectancias efectivas.

- *DimensionesColor de paredes y techo*
- *Color de piso*
- *Plano o altura de trabajo*
- *Reflectancia paredes y techo*
- *Reflectancia piso*

#### **2.2.4.3 Selección conjunto lámpara – luminaria**

En este paso se debe seleccionar el tipo de lámpara que se usara, teniendo en cuenta el tipo de proyecto e iluminación requerida. Al seleccionar este conjunto se deben también especificar sus características fotométricas principales.

- $\blacksquare$  Flujo luminoso  $(\mathbf{lm})$
- Potencia eléctrica (W)
- **Eficacia**
- Diagrama polar de distribución luminosa
- Tabla de coeficiente de utilización

#### 2.2.4.4 Cavidad del local  $(K)$

Este factor es muy importante, pues permite determinar más adelante el coeficiente de utilización (CU) para cada tipo de luminaria seleccionada de acuerdo a las hojas de datos entregadas por los fabricantes.

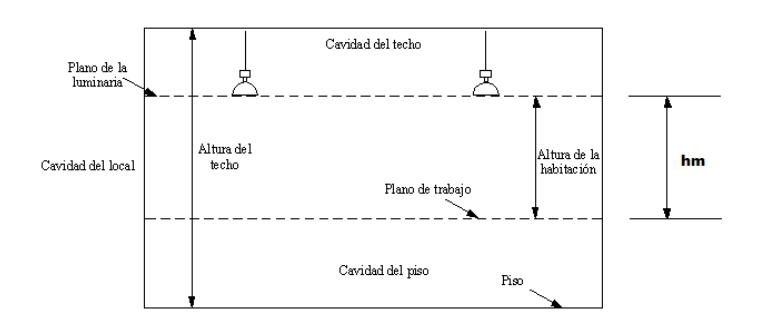

Figura 2.5 Cavidad del local Fuente: Propia

**Donde:** 

**hm:** Altura de la cavidad del local **()**

**h:** Altura del local **()**

**PT:** Plano de trabajo **()**

**PML:** Plano de montaje de luminarias  $(m)$ 

# **Altura de la cavidad del local (m):**

$$
hm = h - (PT + PML) [m]
$$
 (1)

**Índice de cavidad del local:** 

$$
K=\frac{5*hm*(l+a)}{l*a}
$$
 (2)

## 2.2.4.5 Coeficiente de Utilización ( $CU$ )

Teniendo el índice de la cavidad del local y las reflectancias efectivas de cada superficie, se procede a determinar el coeficiente o factor de utilización por medio de las hojas de datos entregados por los fabricantes.

| <b>TIPO DE</b>                                                                 | REFLECTANCIAS EFECTIVAS |                             |      |                 |      |      |      |      |      |      |      |      |      |
|--------------------------------------------------------------------------------|-------------------------|-----------------------------|------|-----------------|------|------|------|------|------|------|------|------|------|
| LUMINARIA                                                                      | TECHO                   | 80                          |      |                 | 70   |      |      | 50   |      |      | 30   |      |      |
|                                                                                | <b>PARED</b>            | 50                          | 30   | 10 <sup>°</sup> | 50   | 30   | 10   | 50   | 30   | 10   | 50   | 30   | 10   |
|                                                                                | <b>RCL</b>              | COEFICIENTES DE UTILIZACIÓN |      |                 |      |      |      |      |      |      |      |      |      |
| <b>REFLECTOR</b><br><b>DE ALUMINIO</b><br><b>DIFUSO CON</b><br><b>PANTALLA</b> |                         | 0.85                        | 0.82 | 0.8             | 0.82 | 0.79 | 0.77 | 0.75 | 0.73 | 0.72 | 0.69 | 0.68 | 0.66 |
|                                                                                | C                       | 0.76                        | 0.72 | 0.68            | 0.74 | 0.7  | 0.66 | 0.68 | 0.65 | 0.62 | 0.63 | 0.61 | 0.58 |
|                                                                                | 3                       | 0.69                        | 0.63 | 0.59            | 0.66 | 0.61 | 0.57 | 0.62 | 0.58 | 0.54 | 0.57 | 0.54 | 0.51 |
|                                                                                | 4                       | 0.62                        | 0.56 | 0.51            | 0.6  | 0.56 | 0.5  | 0.56 | 0.51 | 0.47 | 0.52 | 0.48 | 0.45 |
|                                                                                | 5                       | 0.55                        | 0.49 | 0.44            | 0.53 | 0.48 | 0.43 | 0.5  | 0.45 | 0.41 | 0.47 | 0.43 | 0.39 |
|                                                                                | 6                       | 0.5                         | 0.43 | 0.39            | 0.48 | 0.42 | 0.38 | 0.45 | 0.4  | 0.36 | 0.42 | 0.38 | 0.35 |
|                                                                                |                         | 0.45                        | 0.38 | 0.34            | 0.43 | 0.37 | 0.33 | 0.41 | 0.36 | 0.32 | 0.38 | 0.34 | 0.3  |
|                                                                                | 8                       | 0.4                         | 0.34 | 0.29            | 0.39 | 0.33 | 0.29 | 0.37 | 0.31 | 0.28 | 0.34 | 0.3  | 0.26 |
|                                                                                | $\overline{9}$          | 0.36                        | 0.3  | 0.25            | 0.35 | 0.29 | 0.25 | 0.33 | 0.28 | 0.24 | 0.31 | 0.26 | 0.23 |
|                                                                                | 10                      | 0.33                        | 0.26 | 0.22            | 0.32 | 0.26 | 0.22 | 0.3  | 0.25 | 0.21 | 0.28 | 0.23 | 0.2  |

Tabla 2.7 Coeficientes de utilización Fuente: Philips

#### **2.2.4.6 Factor de Mantenimiento (FM)**

Para calcular el FM se utilizaran los valores sugeridos de la tabla 2.3 ya que para utilizar la ecuación (3) se deben obtener datos especiales de la lámpara los cuales solo se incluyen junto con su compra.

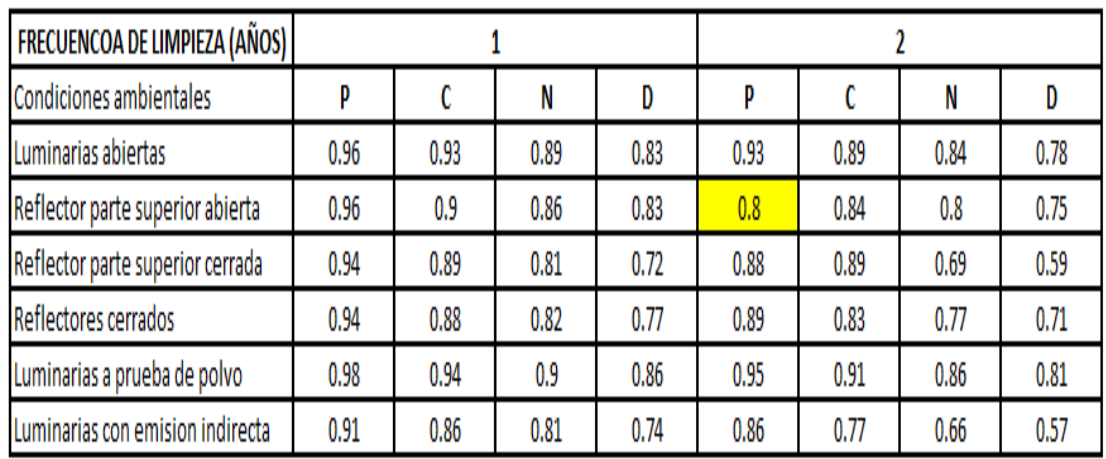

Tabla 2.8 Valores de FM sugeridos por la "Comisión Internacional de Iluminación" Fuente: Comisión Internacional de Iluminación (CIE)

$$
FM = FE * DLB * Fb
$$

**Donde:** 

**FM:** Factor de mantenimiento

**FE:** Depreciación de la luminaria por suciedad

**DLB:** Depreciación por disminución del flujo luminoso de la

bombilla

**Fb:** Factor de balasto.

**(3)**

- 1

### 2.2.4.7 Flujo Luminoso Total Requerido ( $\varphi tot$ )

Este valor indica cual es el flujo luminoso total requerido para producir la iluminancia media ( $E_{\text{median}}$ ) previamente especificada.

El flujo total viene por la siguiente expresión:

$$
\varphi tot = \frac{E_{\text{medio}} \cdot A}{CU \cdot FM}
$$
 (4)

**Donde:** 

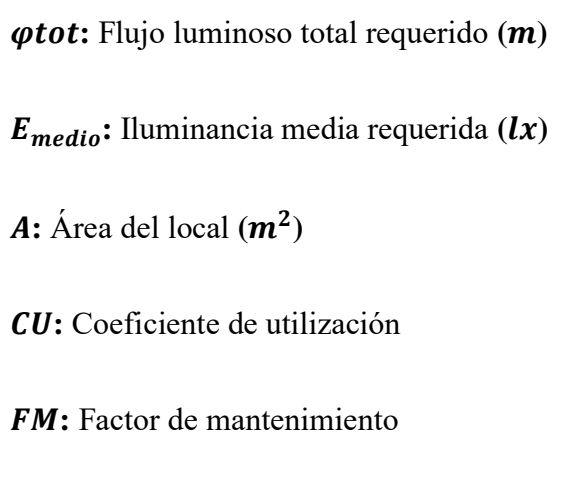

## **2.2.4.8 Número de Luminarias Requeridas ()**

Teniendo ya calculado el flujo luminoso total requerido y conociendo el flujo luminoso emitido por el tipo de lámpara seleccionada, se procede a calcular el número de luminarias requeridas.

Número de luminarias viene por la siguiente expresión:

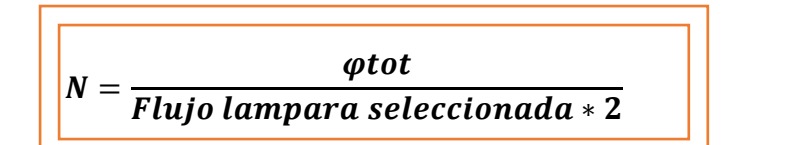

**(5)**

#### 2.2.4.9 Flujo Luminoso Real ( $\varphi$ *real*)

Después de determinar el número de luminarias a utilizar se deberá calcular el flujo luminoso real emitido por estas.

$$
\phi real = N * N * \varphi L \tag{6}
$$

**Donde:** 

**:** Flujo luminoso real emitido **()** 

**:** Número de luminarias requeridas

**:** Número de bombilla por luminaria

**:** Flujo luminoso por bombilla **()** 

# **2.2.4.10 Iluminancia Promedio**  $(E_{prom})$

Teniendo ya calculado (*preal*) se debe calcular la iluminancia promedio que se obtendrá con este valor.

La iluminancia promedio está determinada por la siguiente ecuación:

$$
E_{prom} = \frac{\varphi real * CU * FM}{A}
$$
 (7)

28

#### **Donde:**

**:** Flujo luminoso real emitido **() :** Coeficiente o factor de utilización *FM*: Factor de mantenimiento **:** Área de la edificación **( )**

#### **2.2.5 USO EFICIENTE DE LA ENERGIA**

Se entiende por servicio energético (o uso final de la energía) a aquella prestación, provista naturalmente o por un dispositivo, que utiliza energía para satisfacer una necesidad humana. De este modo, la demanda de energía no tiene dinámica propia, sino que surge del requerimiento de los innumerables servicios energéticos, en cantidad y calidad, que la energía.

Un análisis completo para la provisión de servicios energéticos debería tener como propósito la búsqueda de opciones que requieran poca o no requieran provisión artificial de energía, a un bajo costo, y con mínimo o nulo impacto ambiental. Para ello se deberán identificar principalmente aquellos servicios que puedan ser provistos naturalmente con adecuado diseño de instalaciones y7o procesos, en concordancia con estos requisitos. Los casos típicos en donde es factible son: **iluminación** y climatización ambiental.

En virtud de lo analizado en el trilema energético, la creciente demanda de servicios energéticos y consecuentemente de los recursos energéticos, representa uno de los desafíos más importantes que deberá enfrentar la humanidad en el futuro.
Algunos países desarrollados reaccionaron frente a las crisis energéticas de los '70 obteniendo ciertos éxitos recordando la demanda de petróleo mediante una combinación de medidas que involucrar la sustitución de combustibles y el uso eficiente de la energía.

Por lo tanto, lo que se proponía era explotar los "yacimientos de ahorro" a través de la mejora de los hábitos de consumo, la utilización de equipos eficientemente energéticos en todos los sectores de consumo y el mejoramiento de la arquitectura de edificios y viviendas. Como resultado de esta intervención, los precios del crudo cayeron.

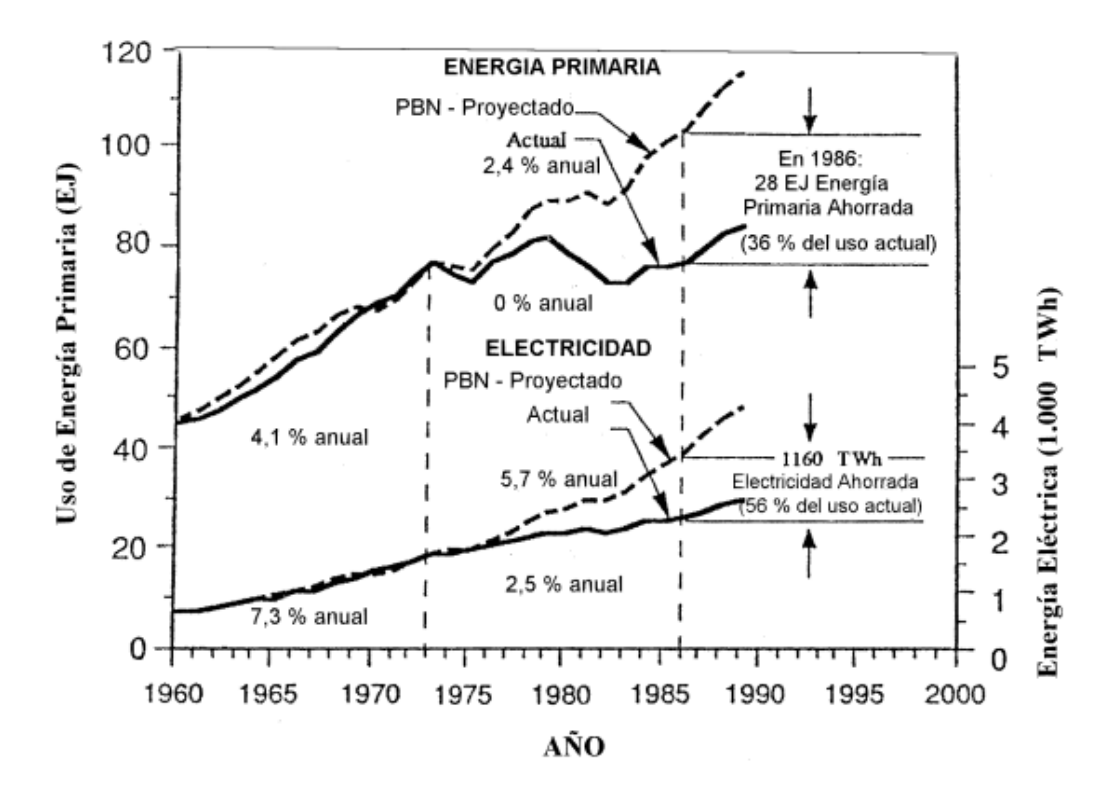

Figura 2.6 Evolución de los totales de Energía Primaria y Electricidad usada en los EE.UU Fuente: Datos de energía y PBN del Monthly Energy Review

Entonces se entiende por uso eficiente de la energía a la aplicación de: a) tecnologías, sistemas o modos de uso que reduzcan la cantidad de energía consumida para conseguir el servicio energético deseado y de b) las metodologías necesarias para la promoción de a).

La gestión energética y la gestión de la demanda van de la mano en un futuro energético orientado a los usos finales. Como se aprecia, la estrategia cuestiona la correlación entre desarrollo y consumo energético con todas las consecuencias ya descriptas conduciendo a una identificación de escenarios energéticos fututos que son mucho menos intensivos en capital y recursos (además de ser menos costosa en general), y ambientalmente menos conflictiva.

### **2.2.5.1 USO EFICIENTE DE LA ENERGÍA EN EL PERÚ**

El Perú desarrollo acciones de ahorro de energía desde 1973, año en que se produjo la gran crisis energética a nivel mundial debido al incremento del precio del petróleo, insumo que en ese entonces importábamos en cantidades considerables ya que nuestra producción era muy limitada. Sin embargo estas fueron acciones periódicas y no sostenibles en el tiempo, debido a la fuerte subvención que tuvieron durante la década del 70 y 80, tanto las tarifas eléctricas como los combustibles desalentaban la realización de estos programas. En 1985 fue creado el Centro de Conservación de Energía y del Ambiente (CENERGIA), entidad que desde esa fecha ha realizado principalmente la tarea de promoción de la eficiencia energética en el sector industrial.

A fines de 1992, con la finalidad de mejorar el servicio de electricidad y ganar eficiencia nivel sistema, se promulgo la Ley de Concesiones Eléctricas el mismo que promueve el desarrollo del sector electricidad en base a la participación del sector privado y la competencia. Con esta finalidad esta ley establece una reestructuración en el sistema eléctrico y separa las actividades de generación, transmisión y distribución como unidades de negocios diferentes.

A fines de 1994 fue creado el Proyecto de Ahorro de Energía (PAE) por el Ministerio de Energía y Minas, para desarrollar las acciones bajo el concepto del Ahorro de Energía en vista de que no se tenían los márgenes necesarios de reserva suficientes para soportar la reactivación económica y el crecimiento del índice de electrificación que se venía produciendo desde 1993.

A ello sumaba los pronósticos que los años 95 y 96 serían secos, lo que sin duda afectaría el sistema hidroeléctrico reduciendo más la oferta, el margen de reserva y poniendo el riesgo el normal desarrollo del país. Debido s esta situación el objetivo principal de la campaña durante 1995 y 1996 fue evitar que se produjeran racionamientos en el Sistema Interconectado del Cono Norte (SICN) a través de la reducción de la demanda en 100 MW, lo que se cumplió, ya que durante esos 2 años no se registraron restricciones de fluido eléctrico en ningún momento.

Dadas las escasas reservas de generación y en especial de capacidad efectiva que poesía el país cuando se inició la privatización, una modalidad importante dentro de dicho proceso fue la de los compromisos de inversión para construir nuevas plantas, lo que dio como resultado elevar la potencia instalada durante los años 1995 al 2002 manteniéndose casi constante desde entonces,

Por otro lado la privatización ha mejorado la eficiencia del sistema y que las pérdidas se reduzcan sustancialmente durante los últimos años. Durante los últimos años la intensidad de energía eléctrica como consecuencia del programa económico y de la campaña de ahorro de energía no ha seguido creciendo y se ha detenido.

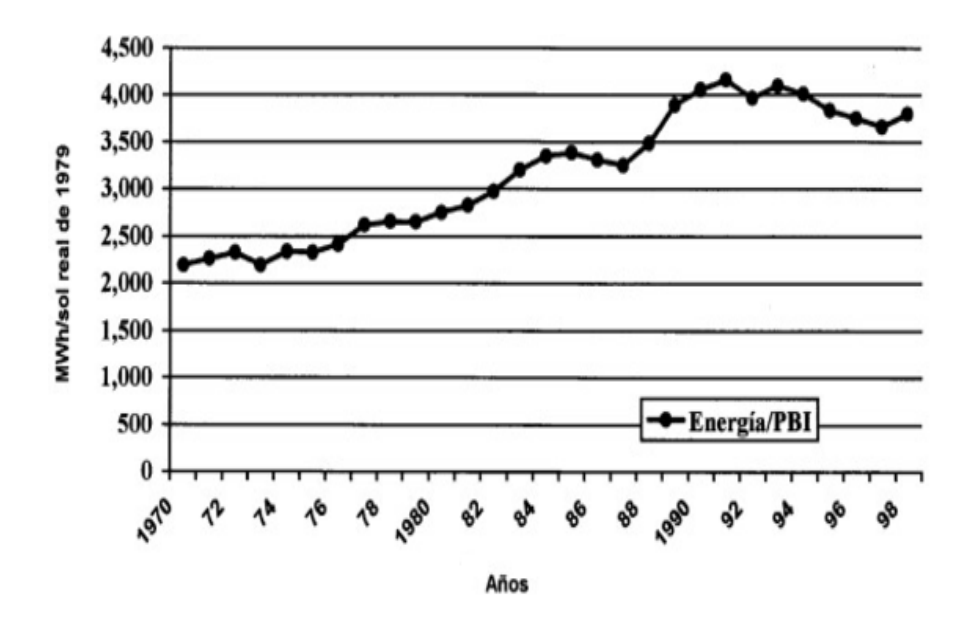

Figura 2.7 Evolución de la intensidad eléctrica en el Perú Fuente: Elaboración PAE -1999

La campaña de ahorro de energía, desarrollada principalmente en el sector residencial y comercial, realizo tres actividades paralelas y complementarias entre sí: una campaña educativa, una campaña publicitaria y una campaña demostrativa informática.

El resultado fue que desde 1994 (antes de la campaña) hasta 1999 la evolución de la máxima demanda del SICN solo ha crecido en un 10%, mientras que el PBI en ese periodo lo hizo en 23%.

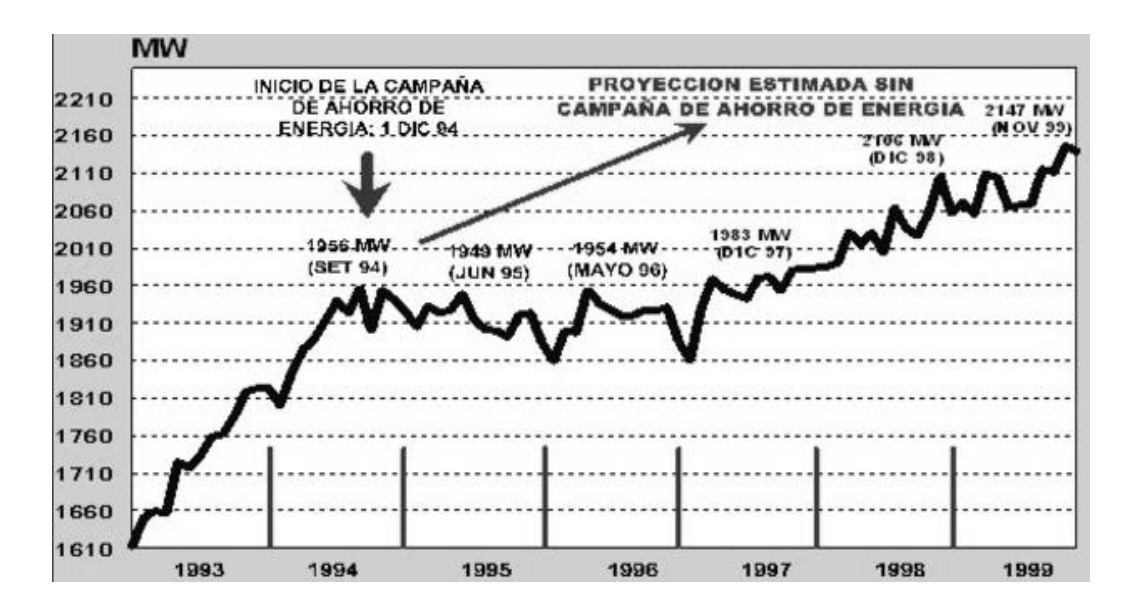

Figura 2.8 Evolución de la Máxima Demanda en el Sistema Interconectado Centro – Norte (SICN) desde 1993 hasta 2000 Fuente: Estudios de Eficiencia Energética

#### **2.2.8** *"Ley de Promoción del Uso Eficiente de la Energía"*

Conforme a lo estipulado en la Ley N° 27345, Ley de promoción del uso eficiente de la energía, se declara atribuciones:

*Promover la creación de una cultura orientada al empleo racional de los recursos energéticos para impulsar el desarrollo sostenible del país buscando un equilibrio entre la conservación del medio ambiente y el desarrollo económico.* 

*Promover la mayor transparencia del mercado de la energía*, mediante el diagnóstico permanente de la problemática de la eficiencia energética y de la formulación y ejecución de programas, divulgando los procesos, tecnologías y sistemas informativos compatibles con el UEE.

Diseñar, auspiciar, coordinar y ejecutar programas y proyectos de cooperación internacional para el desarrollo del UEE;

La elaboración y ejecución de planes y programas referenciales de eficiencia energética;

*Promover la constitución de empresas de servicios energéticos (EMSES), así como la asistencia técnica a instituciones públicas y privadas, y la concertación con organizaciones de consumidores y entidades empresariales.* 

Coordinar con los demás sectores y las entidades públicas y privadas el desarrollo de políticas de uso eficiente de la energía; y Promover el consumo eficiente de energéticos en zonas aisladas y remotas.

#### **2.3 Marco Conceptual**

Se hará mención a los conceptos utilizados para la realización del proyecto, tomadas de la sección 120.1 del Reglamento Técnico de Iluminación y Alumbrado Público – **RETILAP**:

- Alcance: Característica de una luminaria que indica la extensión que alcanza la luz en la dirección longitudinal del camino. Las luminarias se clasifican en: Alcance corto, medio o largo.
- Altura de montaje: Distancia vertical entre la superficie de la vía por iluminar y el centro óptico de la fuente de luz de la luminaria.
- Bombilla o lámpara: Término genérico para denominar una fuente de luz fabricada por el hombre. Por extensión, el término también es usado para denotar fuentes que emiten radiación en regiones del espectro adyacente a la zona visible.
- **Example 1** Coeficiente de utilización ( $CU \circ K$ ): Relación entre el flujo luminoso que llega a la superficie a iluminar (flujo útil) y el flujo total emitido por una luminaria.
- $\triangle$  Flujo luminoso ( $\phi$ ): Cantidad de luz emitida por una fuente luminosa en todas las direcciones por unidad de tiempo. Su unidad es el Lumen  $(lm)$ .
- $\triangle$  Iluminancia (E): Densidad del flujo luminoso que incide sobre una superficie. La unidad de iluminancia es el  $(lux)$ .
- Plano de trabajo: Es la superficie horizontal, vertical u oblicua, en la cual es usualmente realizado, y cuyos niveles de iluminación deben ser medidos y especificados.
- Eficacia luminosa de una fuente: Relación entre el flujo luminoso total emitido por una fuente luminosa (bombilla) y la potencia de la misma. La eficacia de una fuente se expresa en lumen/watt  $(lm/W)$ .
- Eficiencia de una luminaria: Relación de flujo luminoso, en lúmenes, emitido por una luminaria y el emitido por la bombilla o bombillas usadas en su interior.
- $\triangle$  Factor de utilización de la luminaria ( $k$ ): Relación de flujo luminoso que llega a la calzada (flujo útil) y el flujo total emitido por la luminaria. Usualmente se aplica este término cuando se refiere a luminarias de alumbrado público. También se conoce como Coeficiente de Utilización  $(u)$ .
- $\triangleleft$  Lumen (lm): Unidad de medida del flujo luminoso en el sistema internacional (SI). Radiométricamente, se denomina de la potencia radiante; Fotométricamente, es el flujo luminoso emitido dentro de una unidad de ángulo sólido (un estereorradián) por una fuente puntual que tiene una intensidad luminosa uniforme de una candela.
- $\triangleleft$  Luminancia (L): En un punto de una superficie, en una dirección se interpreta como la relación entre la intensidad luminosa en la dirección dada producida por un elemento de la superficie que rodea el punto, con el área de la proyección ortogonal del elemento de superficie sobre un plano perpendicular en la dirección dada. La unidad de luminancia es  $\emph{candela}$  por metro cuadrado ( $\emph{Cd}/\emph{m}^2$ ).
- Refracción: Un rayo de luz que cambia de dirección al pasar oblicuamente de un medio transparente a otro en el que la velocidad es diferente se dice que se ha refractado.
- Transmisión: Cuando los rayos de luz pasan a través de materiales transparentes o translúcidos, se dice que son transmitidos. El grado de difusión de los rayos depende del tipo y la densidad del material. El factor de transmisión o transmitancia es la relación entre la luz transmitida por un material y la luz que incide sobre él, depende en cierta medida de la dirección y tipo de luz.
- Reflexión: Cuando una superficie devuelve un rayo de luz que incide sobre ella, se dice que el rayo es reflejado. La reflexión puede ser de varios tipos: especular, difusa, difusa dirigida o mixta.
- Luminaria: Aparato de iluminación que distribuye, fibra o transforma la luz emitida por una o más bombillas o fuentes luminosas y que incluye todas las partes necesarias para soporte, fijación y protección de las bombillas, pero no las bombillas mismas y, donde sea necesario, los circuitos auxiliares con los medios para conectarlos a la fuente de alimentación.
- Lámparas incandescentes: Es la fuente de luz eléctrica más antigua que existe y aun la de uso más común. Es también la que posee variedad de alternativas y se puede encontrar en casi todas las aplicaciones, particularmente cuando se requieren bajos flujos luminosos.
- Lámparas fluorescentes: La lámpara fluorescente es una lámpara de descarga en vapor de mercurio de baja presión, en la cual la luz se produce mediante polvos fluorescentes activados por la energía ultravioleta de una descarga.

# **CAPÍTULO III**

# DESCRIPCION Y DESARROLLO DEL PROYECTO

### **3.1 Breve Descripción del proyecto**

## **Centro Comercial Caminos del Inca**

Es uno de los más antiguos y reconocidos de la ciudad de Lima, ubicado en el distrito de Santiago de Surco, siendo un punto comercial importante de nuestra ciudad.

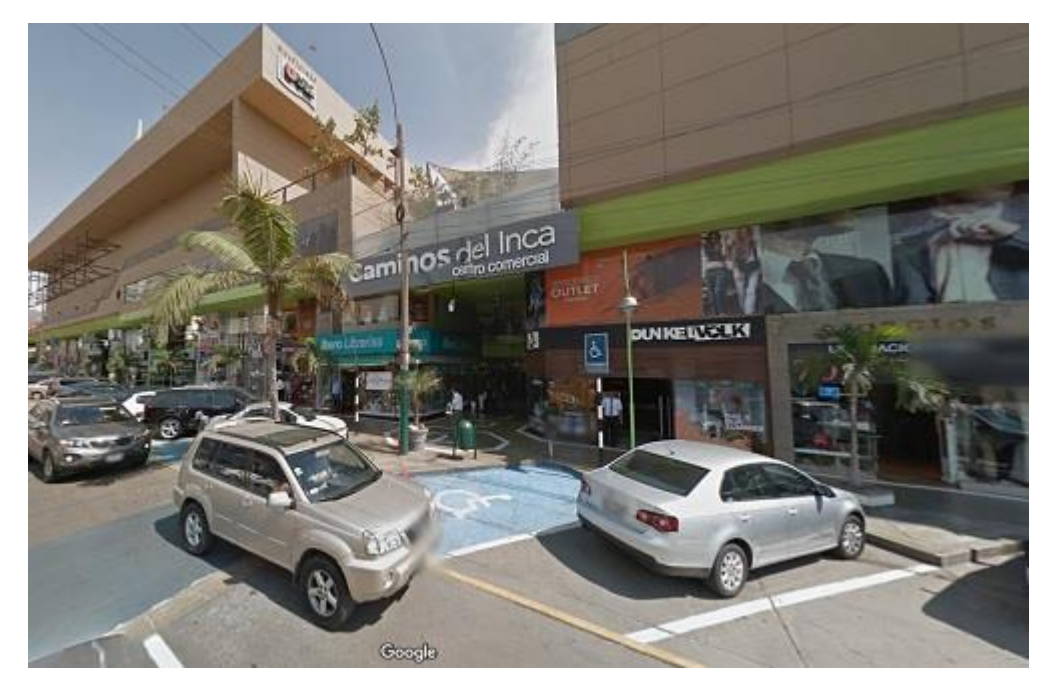

Figura 3.1 Vista Frontal del Centro Comercial Caminos del Inca Fuente: Propia

## **Centro Comercial Caminos del inca**

Dirección: Calle Monterrey 170

Esq. Av. Caminos del Inca y calle Monterrey

Urb. Chacarilla, Santiago de Surco

#### **Características**

El nombre del centro comercial se debe al nombre de la avenida en la cual se encuentra ubicado (Av. Caminos del Inca).

Está dividido en dos etapas, siendo la primera etapa la más importante y de mayor extensión.

Pasó muchos años casi en el abandono, encontrándose en éste algunas pocas tiendas de vestidos y aún hoy sigue siendo reconocido en Lima como uno de los puntos principales para conseguir vestidos.

A partir del año 2000, el centro comercial pasó por una remodelación total de la primera etapa y así tomando una nueva cara empezaron a llegar nuevas tiendas dándole nueva vida al centro comercial.

Actualmente cuenta con más de 170 establecimientos comerciales, entre tiendas de ropa, accesorios, calzado, equipos deportivos, librerías, joyería, salones de belleza, perfumería, tiendas de regalos, cine y restaurantes.

Entre las principales marcas y restaurantes que actualmente poseen locales se encuentran:

#### **Ropa y Accesorios:**

- Rip Curl.
- Tommy Hilfiger.
- Do It.
- Kids.
- Dunkelvolk.
- Exit.
- Bugui.
- Soho Style.
- entre otras.

#### **Comida y Cafés:**

- Starbucks Coffee.
- Laritza.
- Bembos.
- Pizza Nova.

#### **Cines:**

UVK Multicines.

## **Otros Servicios:**

- Inca Farma.
- Phantom Music Store.
- Oficina TACA Center.
- Oficinas de LAN Perú.

Este centro comercial tiene la particularidad de no poseer ninguna tienda Ancla a diferencia de otros centros limeños como Plaza San Miguel o Jockey Plaza Shopping Center, su diseño es más parecido al del Centro Comercial Camino Real, ya que fue construido por la misma empresa. Sin embargo a espaldas del Mall está ubicado un hipermercado Plaza Vea.

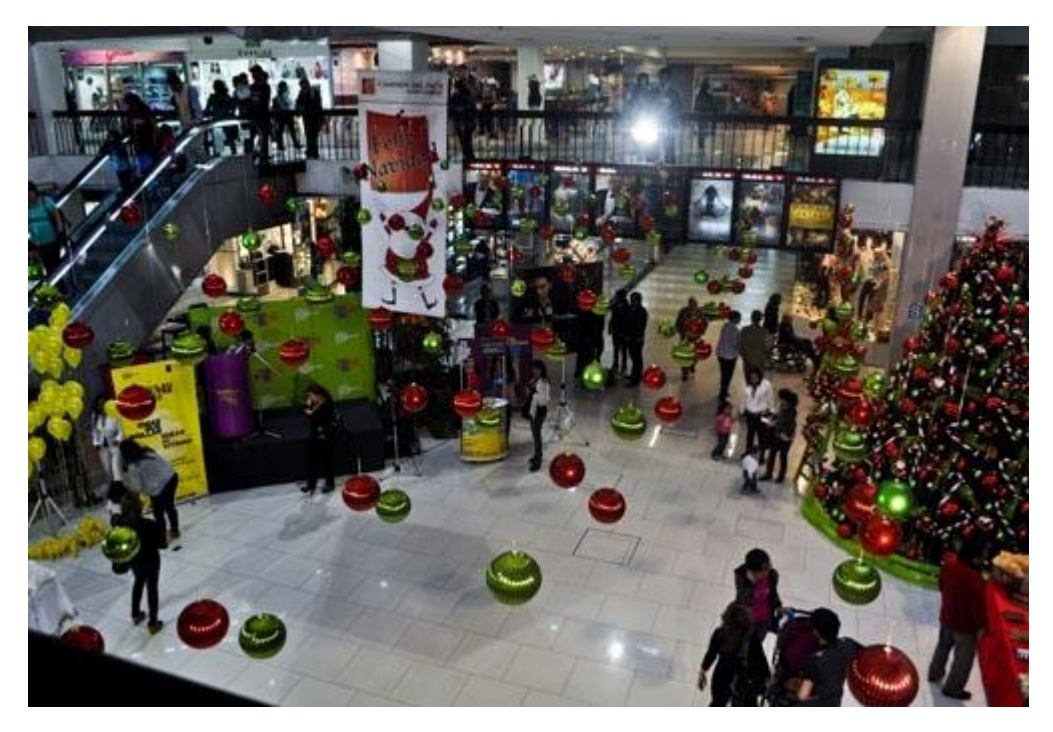

Figura 3.2 Vista Interior del Centro Comercial Caminos del Inca Fuente: Propia

## **3.2 Análisis de un área determinada**

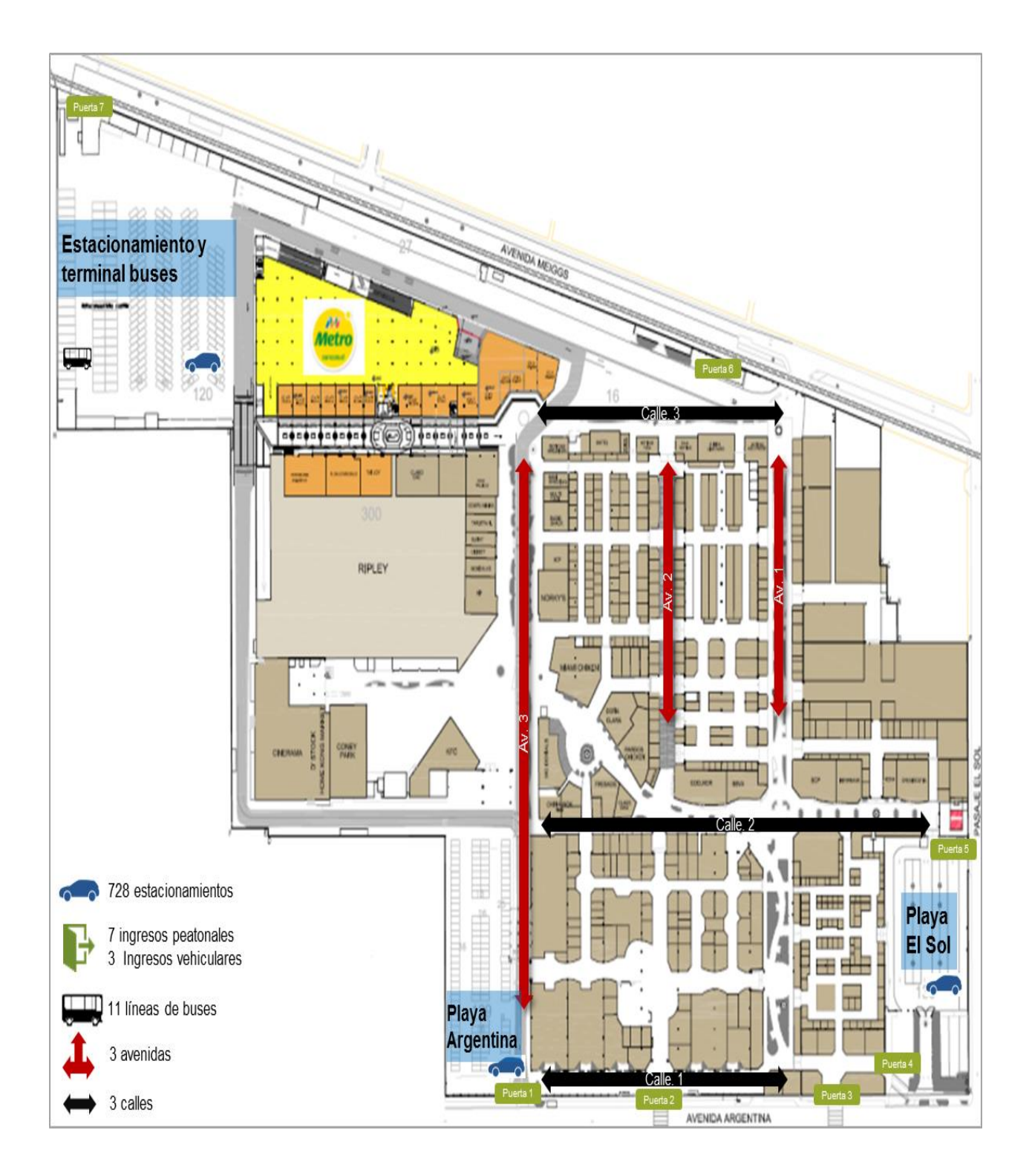

## **3.2.1 Plano General del Centro Comercial**

Figura 3.3 Plano General del Centro Comercial Caminos del Inca Fuente: Centro Comercial Caminos del Inca

# **3.2.2 Área a Analizar**

# Pabellón 5: Área de verduras

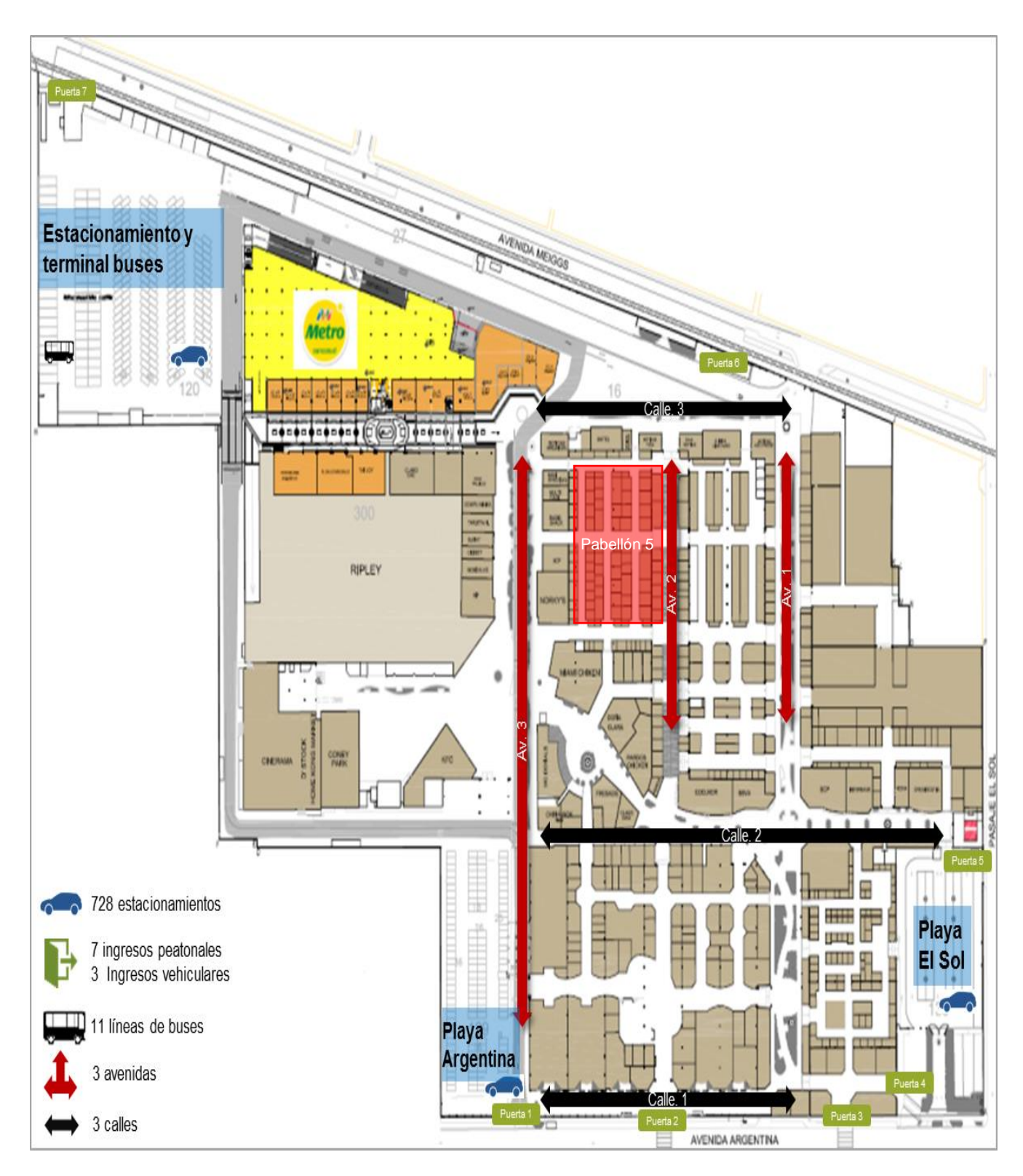

Figura 3.4 Plano del Área a Analizar – Pabellón 5 Fuente: Centro Comercial Caminos del Inca

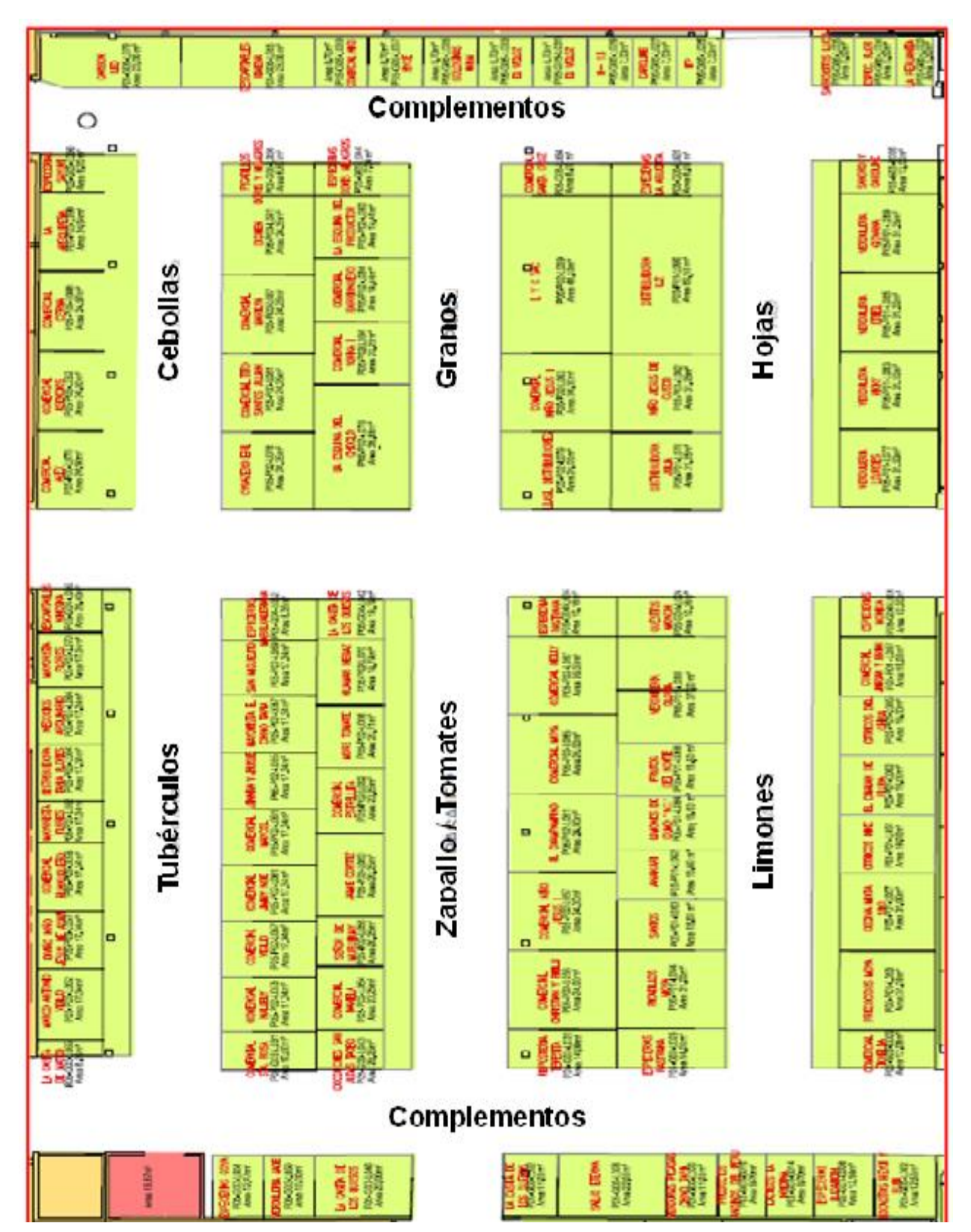

# **3.2.3 Situación Actual del Pabellón 5 – Área de Verduras**

Figura 3.5 Situación actual– Pabellón 5 Fuente: Centro Comercial Caminos del Inca

# **3.2.4 Deficiencias encontradas en el Pabellón 5 – Área de Verduras**

- Operadores de verduras tienen renta baja:  $S/30/m^2$
- Área promedio por operador: 24 m<sup>2</sup>

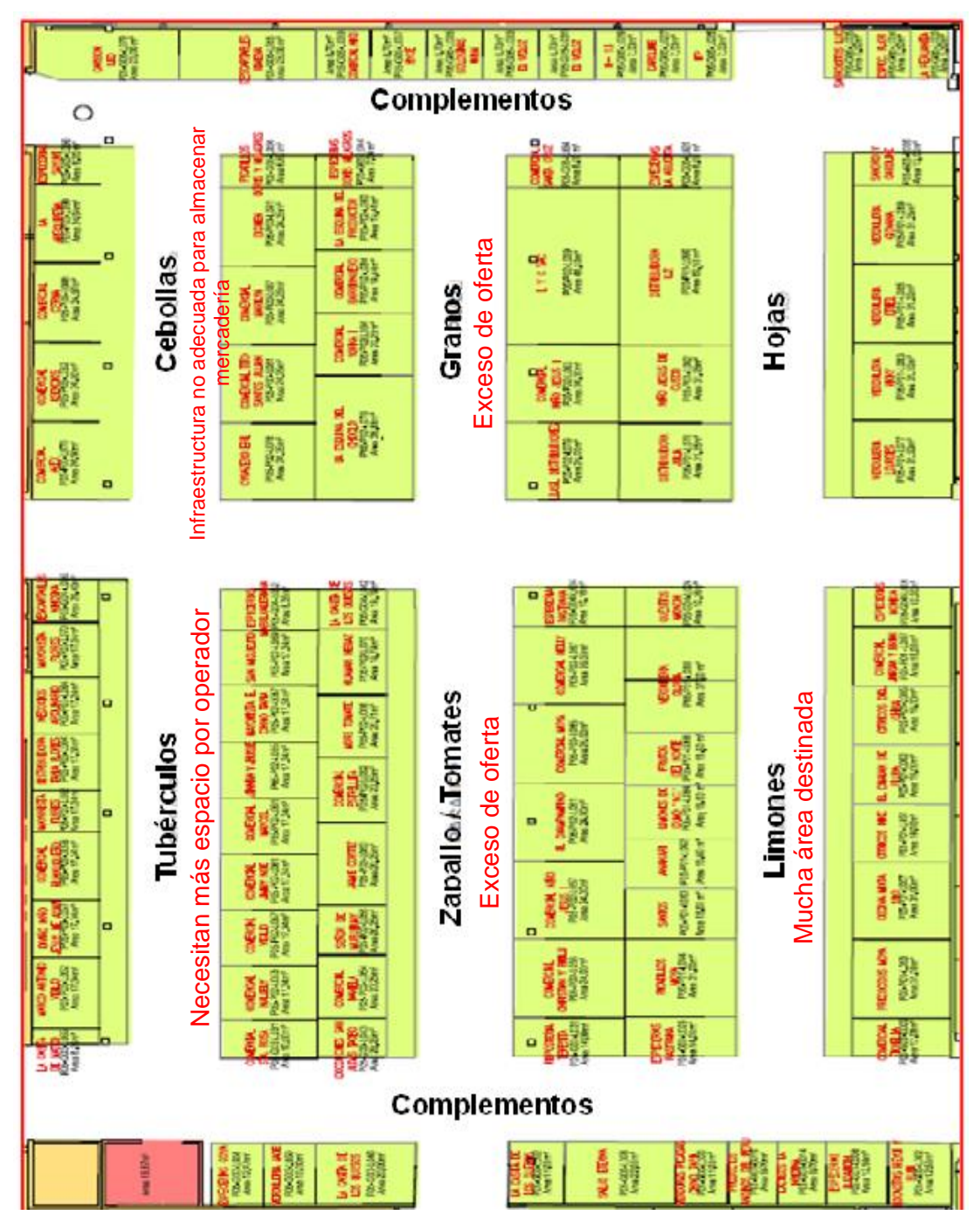

Figura 3.6 Deficiencias – Pabellón 5 Fuente: Propia

# **3.2.5 Criterios para realizar la iluminación del Pabellón 5 – Verduras**

Teniendo en cuenta las siguientes tablas:

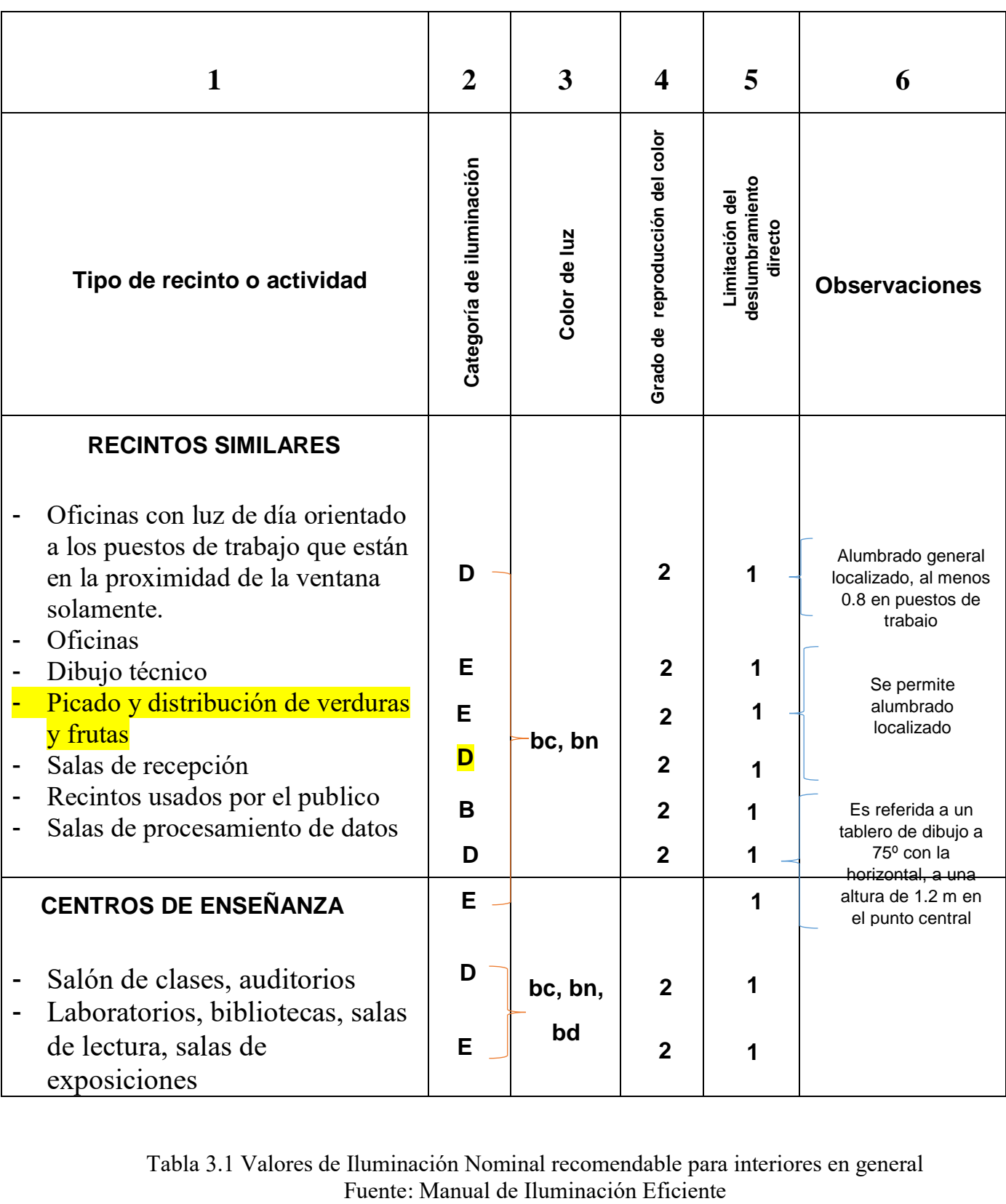

Tabla 3.1 Valores de Iluminación Nominal recomendable para interiores en general

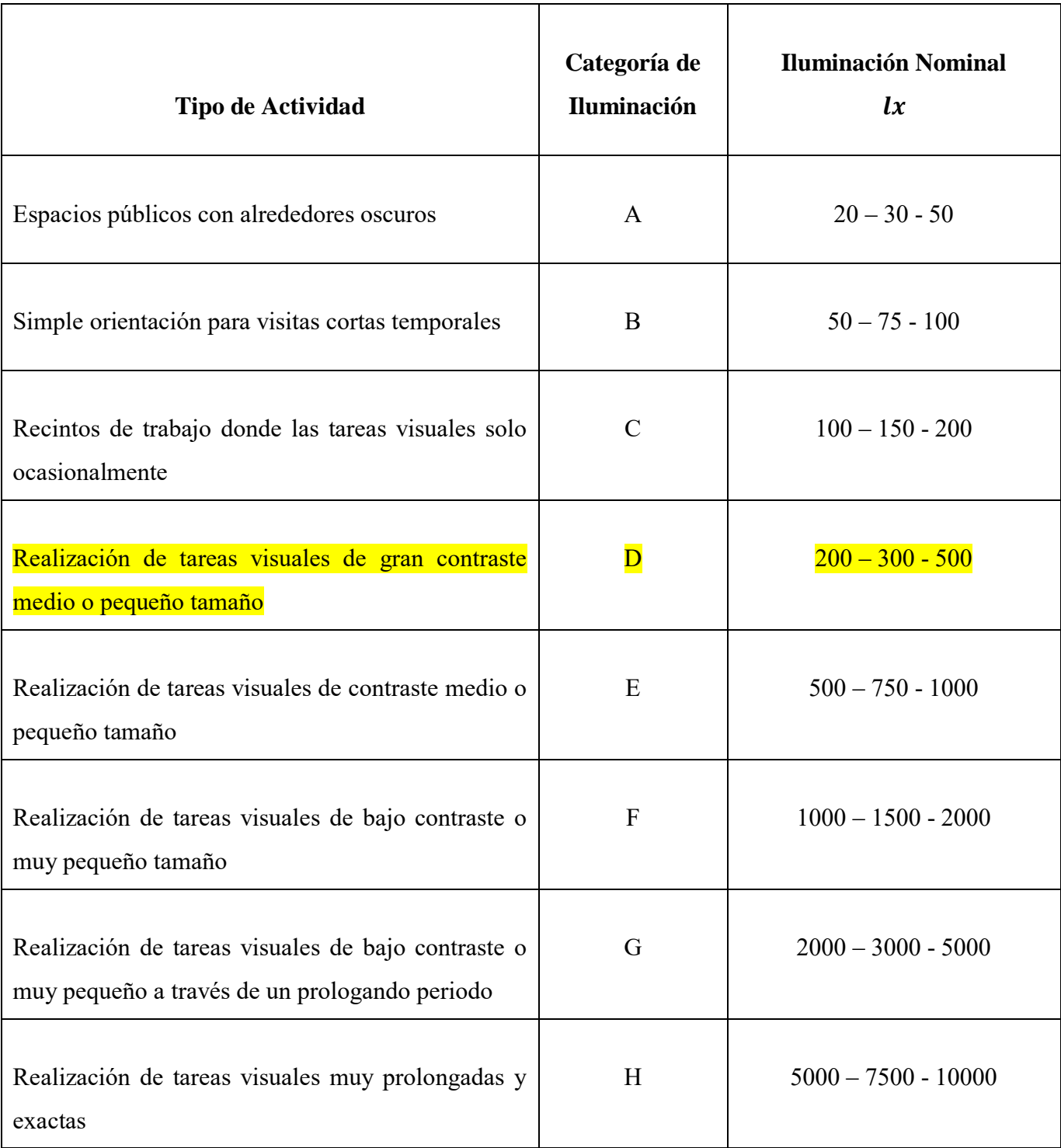

Tabla 3.2 Categorías de Iluminación y Valores de Iluminación para tipos genéricos de actividades en interiores Fuente: Manual de Iluminación Eficiente

### **3.2.6 Aplicación del Software DIAlux**

### **3.2.6.1 Software DIAlux**

#### **Inicio del software**

Al ingresar por primera vez al software DIALux aparece una ventana donde se presentan varias opciones, no se selecciona ninguna, solo se cierra dicha ventana.

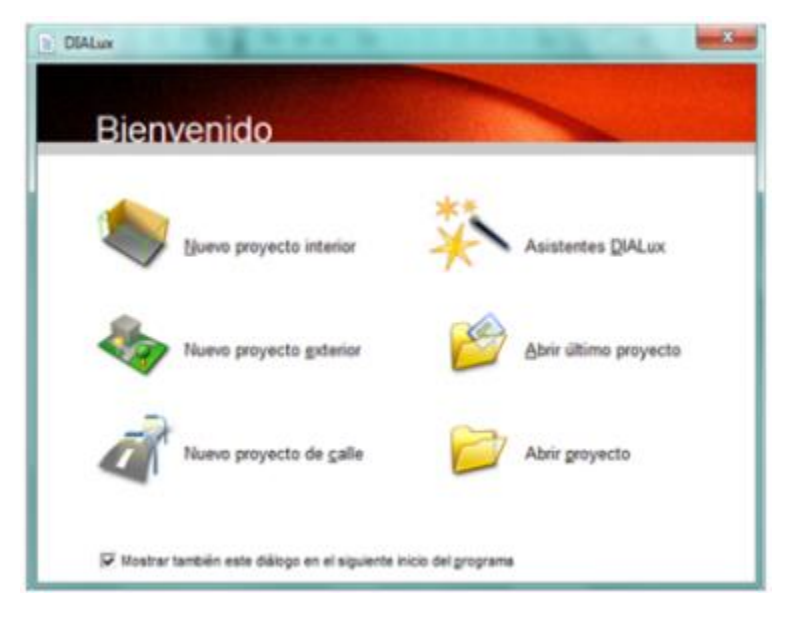

Figura 3.7 Ventana de inicio del software DIAlux Fuente: Propia - DIAlux

#### **Importación de plano**

Nos dirigimos al icono archivo, se desprendera una lista de acciones, se selecciona importar y aparece otra lista en donde están los diferentes tipos de archivos que se pueden importar desde DIALux, como los planos se encuentran en AutoCAD entonces se selecciona archivo DWG o DXF que son la extensión para AutoCAD.

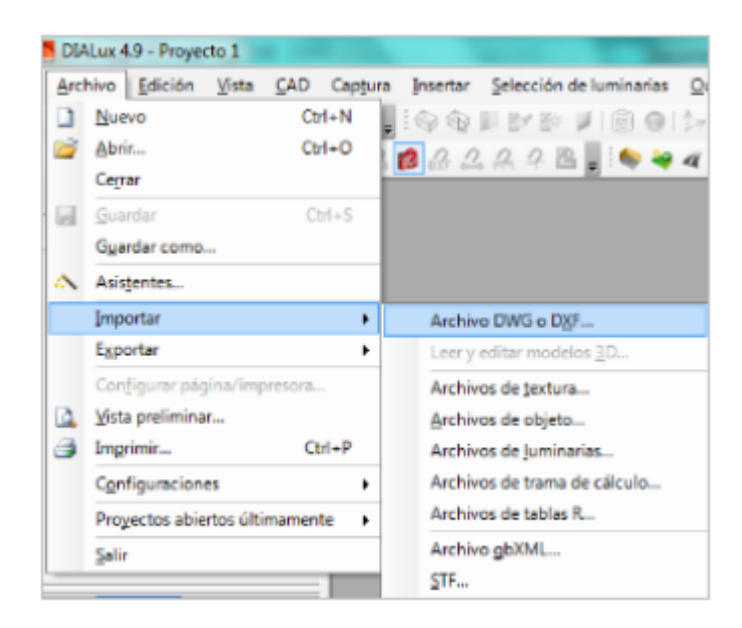

Figura 3.8 Importación del Plano Fuente: Propia - DIAlux

#### **Proceso de importación del plano**

Al seleccionar archivo DWG o DXF aparece una ventana para comenzar a realizar la importación del plano, a continuación se da siguiente para seguir con la importación. Al momento de dar siguiente, aparece otra ventana donde se da clic en buscar, para encontrar el archivo.

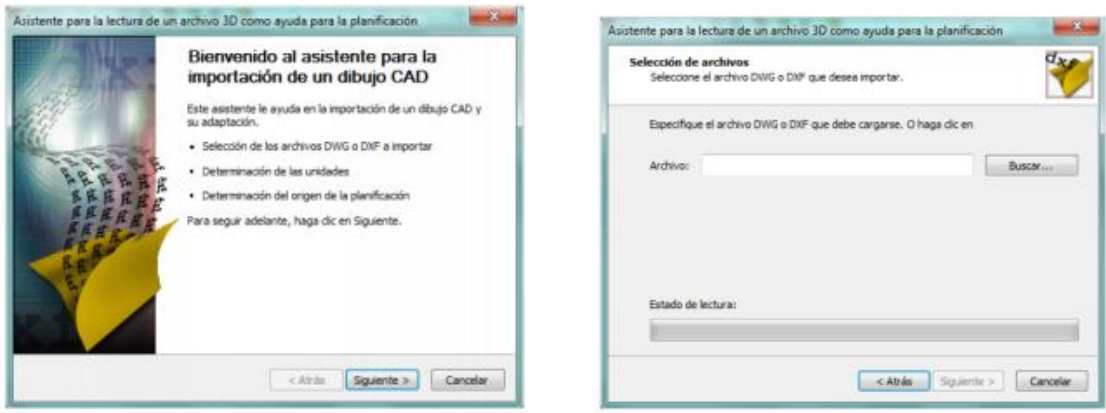

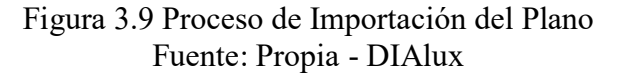

#### **Plano en AutoCAD listo para importar**

Al seleccionar buscar, se abre una ventana en la que se buscará el archivo que se desea importar, cuando ya se tenga localizado se selecciona y se da abrir en la parte inferior de la ventana y con esto se lleva el plano desde AutoCAD a DIALux.

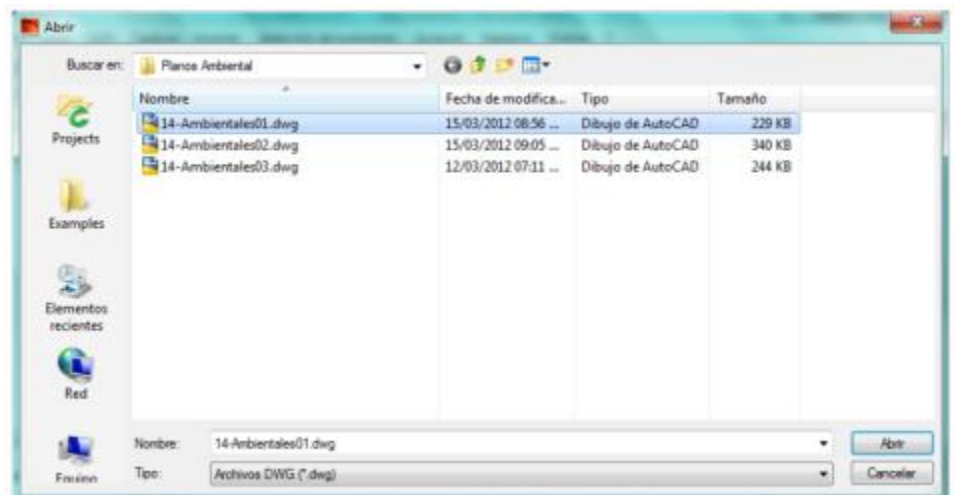

Figura 3.10 Plano en AutoCAD para importar Fuente: Propia - DIAlux

## **Carga y parámetros del plano**

Aparecerá una ventana y en la parte inferior se muestra una barra, cuando esté totalmente llena indica que el archivo fue importado con éxito, después se da clic en siguiente y aparecerá una ventana donde se piden las unidades que se desea trabajar, en este caso; al momento de tener las unidades listas, se da clic en siguiente.

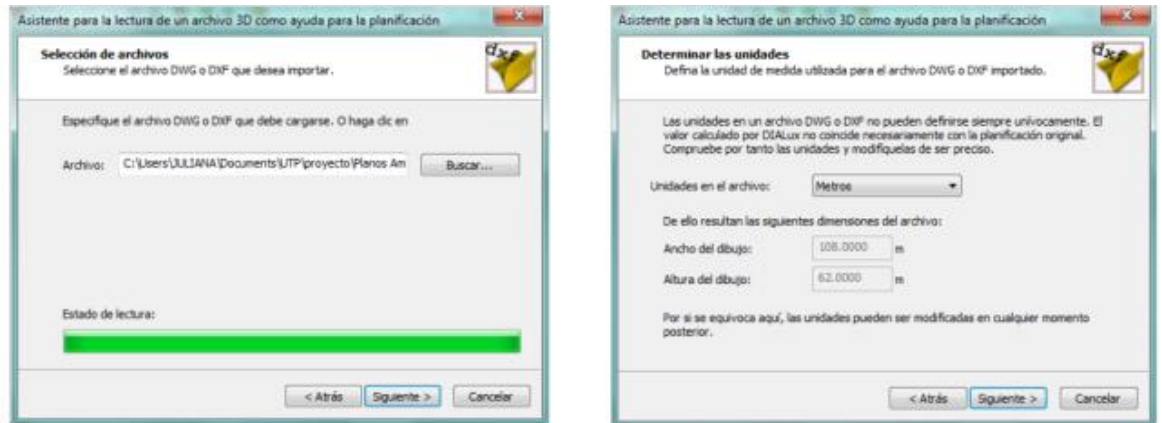

Figura 3.11 Carga y Parámetros del plano Fuente: Propia – DIAlux

## **Inicio para el levantamiento de paredes**

Al finalizar la importación se da clic en el icono de nuevo local, para visualizar

el plano importado y comenzar con el levantamiento de paredes.

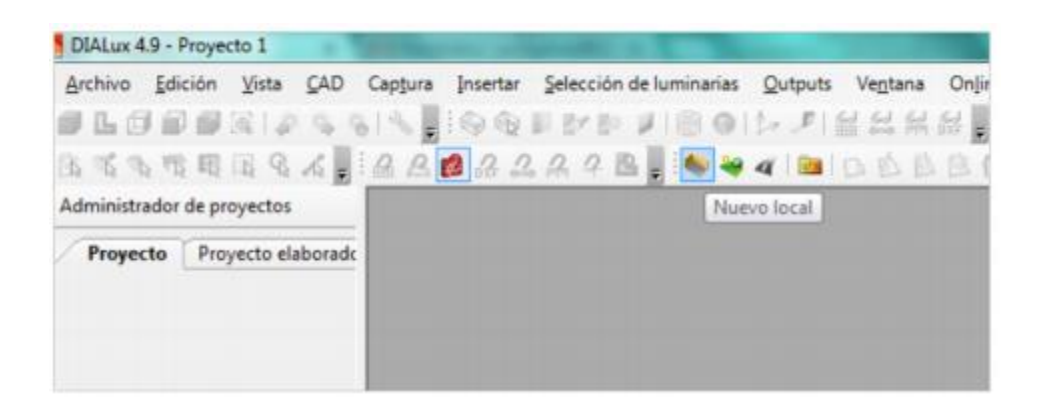

Figura 3.12 Inicio para el levantamiento de paredes Fuente: Propia – DIAlux

## **Configuración del output**

Para generar la vista en 3D y los cálculos de proyecto, se da clic en la pestaña que muestra un símbolo de impresora la cual se encuentra en la ventana en la parte inferior de la misma, aparecerá el nombre de Configurar output y una lista a seleccionar si por algún motivo no aparece el nombre de la ventana ni el listado, se observa en la parte inferior de la ventana el nombre del proyecto se da clic, e inmediatamente aparecerá el listado.

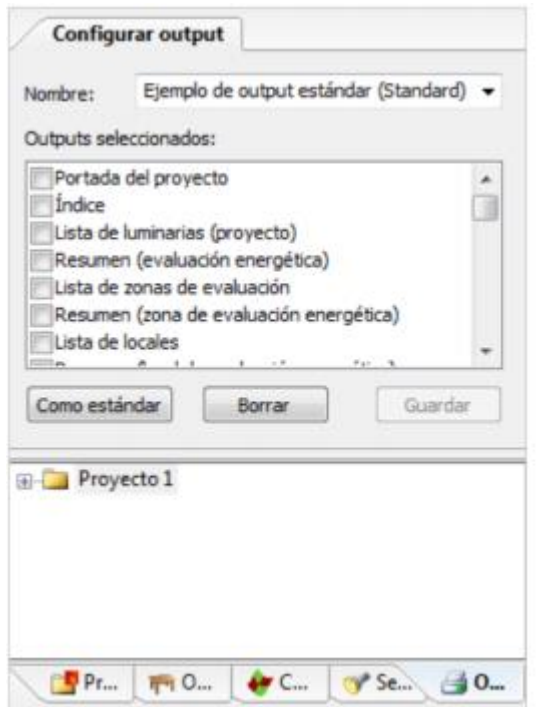

Figura 3.13 Configuración del output Fuente: Propia – DIAlux

## **Generación del output**

Al seleccionar lo que se va a generar, se da clic en el icono que tiene figura de calculadora que se encuentra en la barra superior del DIALux, esto permite que lo seleccionado se genere, se selecciona clic en todos y luego en aceptar, aparecerá una ventana en la que se están cargando todos los documentos que se van a generar.

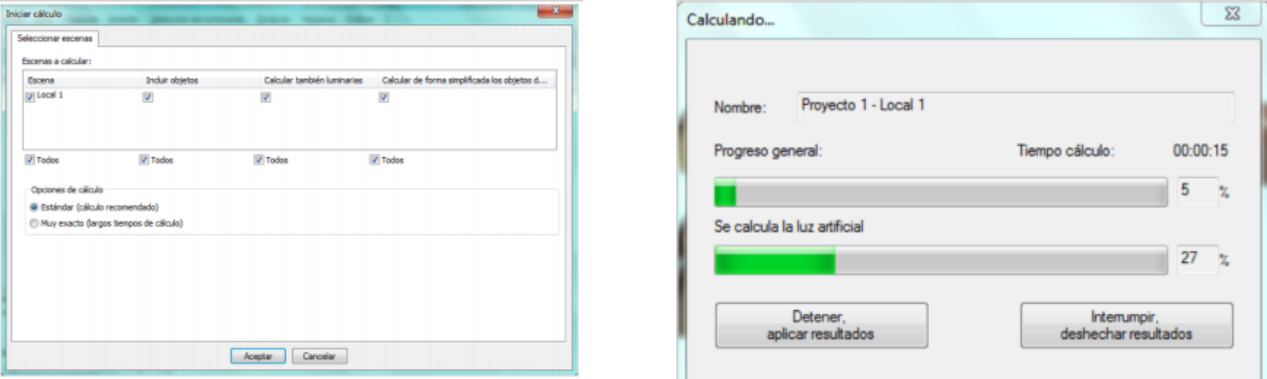

Figura 3.14 Generación del output Fuente: Propia – DIAlux

## **3.2.6.2 Simulación del software DIAlux**

Área: Limón

Situación: Presente

Luminaria: 1 de 2 x 35 W

**CENTRO COMERCIAL MINKA** 

**DIALux** 

Proyecto elaborado por Claudia Dávila Hinostroza<br>Teléfono Fax<br>e-Mail

Local - Limón - Presente / Resumen

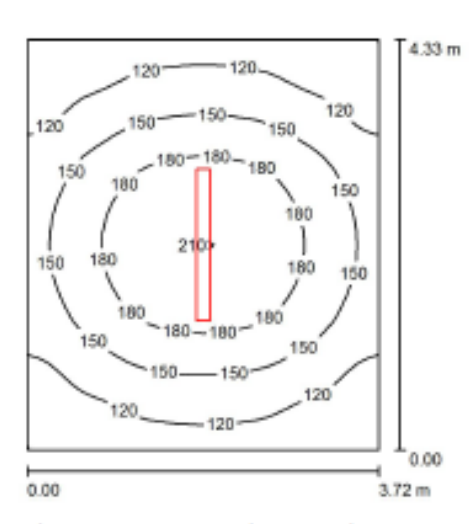

Altura del local: 3.500 m, Altura de montaje: 3.500 m, Factor<br>mantenimiento: 0.80

Valores en Lux, Escala 1:56

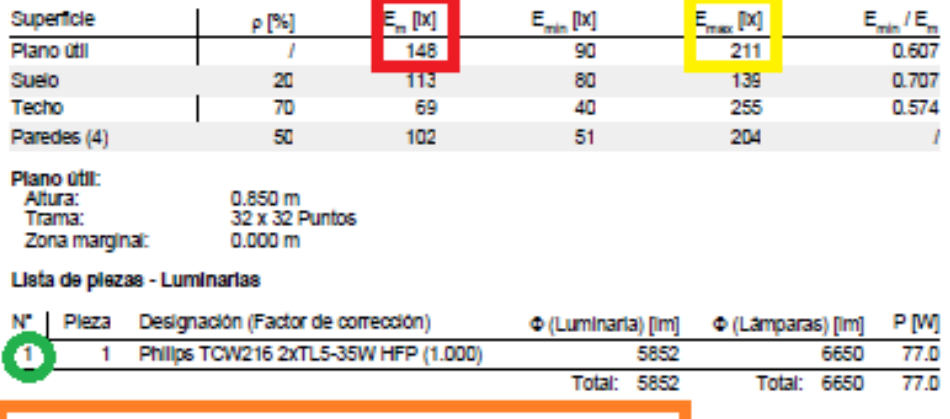

Valor de eficiencia energética: 4.78 W/m<sup>2</sup> = 3.22 W/m<sup>2</sup>/100 lx (Base: 16.11 m<sup>2</sup>)

Figura 3.15 Simulación DIAlux – Local Limón Fuente: Propia

#### **3.2.7 Propuesta de Iluminación**

Área: Limón

Situación: Propuesta

Luminaria: 6 de 1 x 28 W

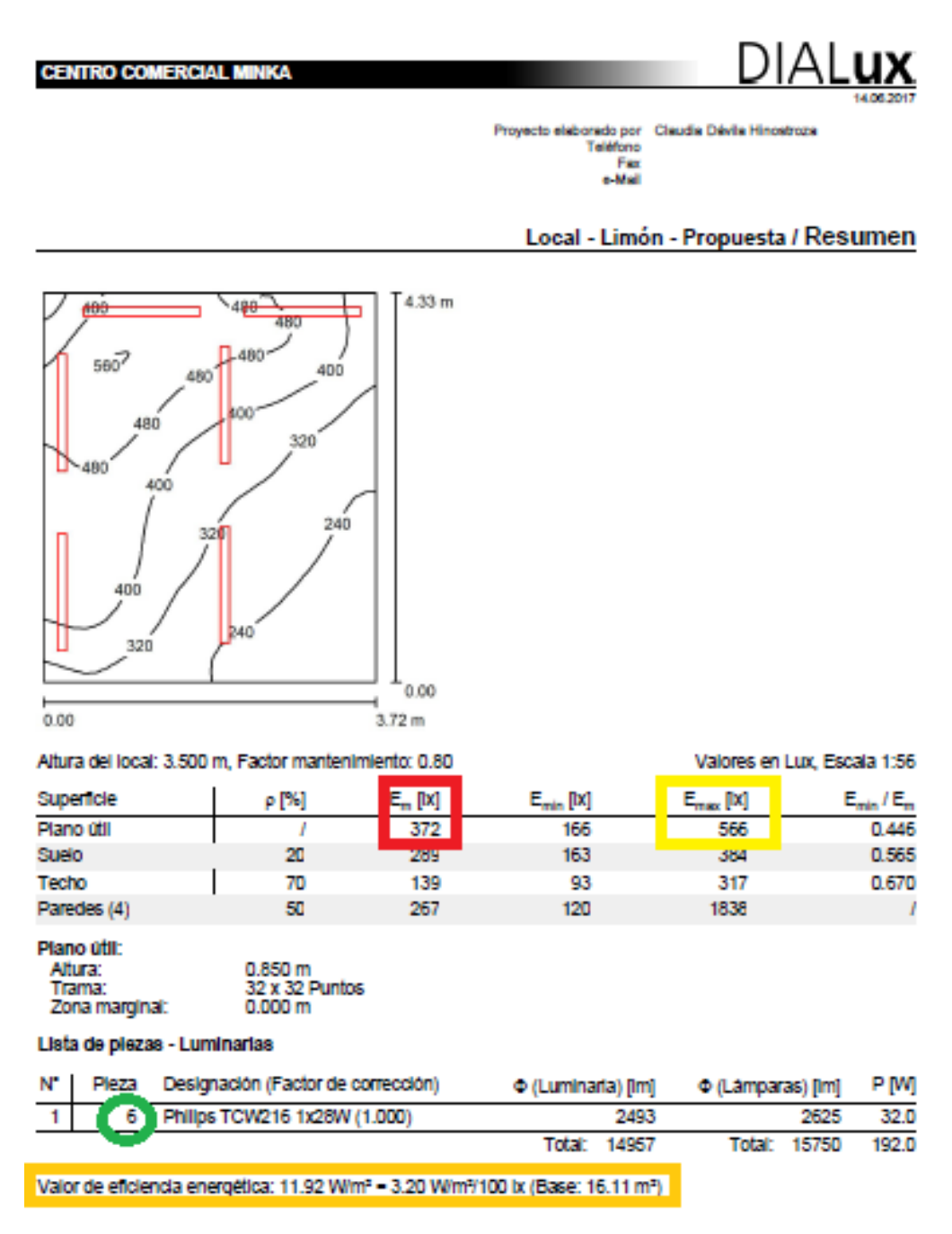

Figura 3.16 Propuesta DIAlux – Local Limón Fuente: Propia

## **3.2.7.1 Propuesta de Iluminación en conjunto**

Área: Limón

Situación: Propuesta

Luminaria: 6 de 1 x 28 W

**CENTRO COMERCIAL MINKA** 

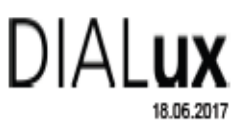

Proyecto elaborado por Claudia Dávila Hinostroza<br>Teléfono Fax e-Mail

# Módulos de Limones / Resumen

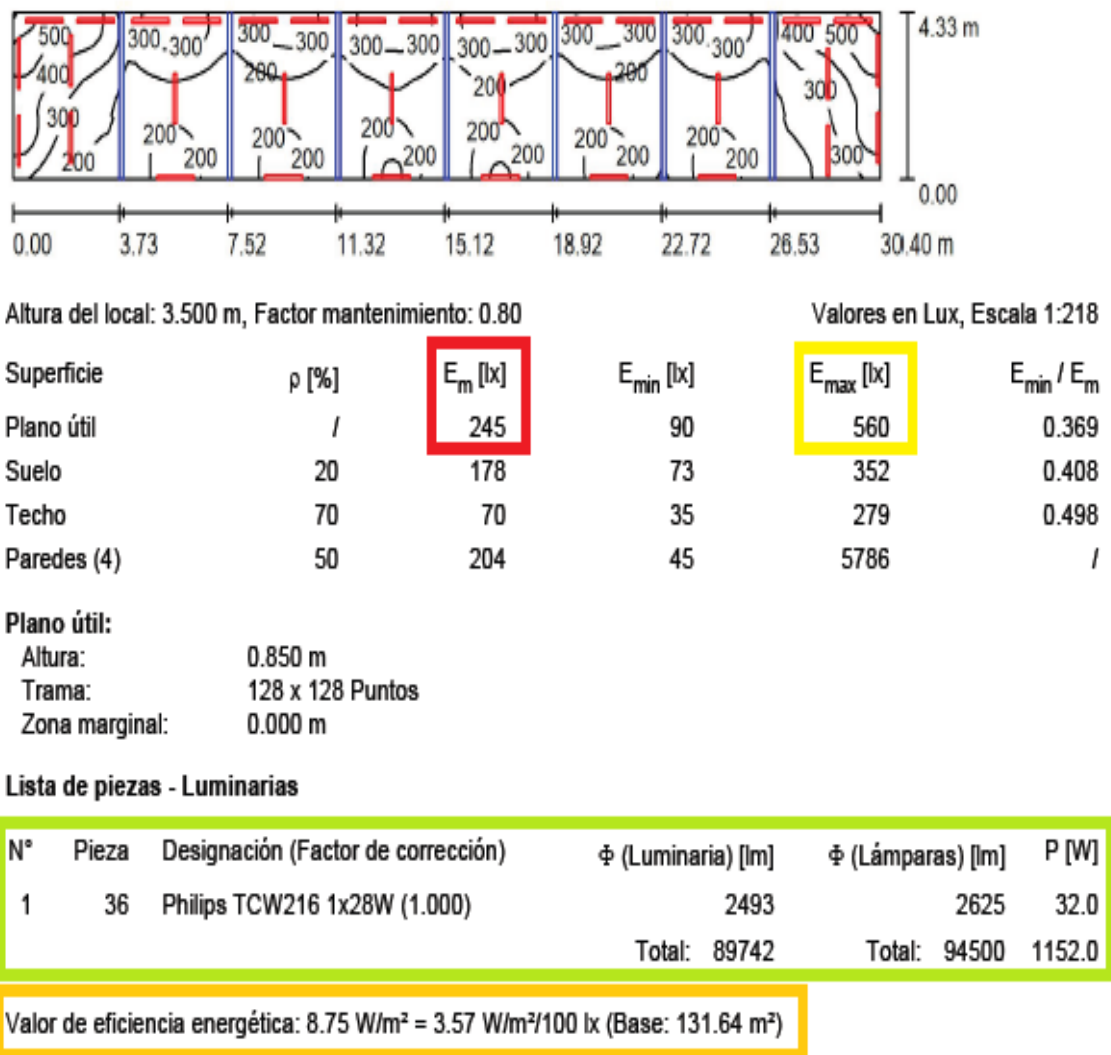

# **3.2.7.2 Sumario de Resultados – Propuesta de Iluminación**

Área: Limón

Situación: Propuesta

Luminaria: 6 de 1 x 28 W

**CENTRO COMERCIAL MINKA** 

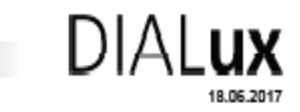

Proyecto elaborado por Claudia Dávila Hinostroza<br>Teléfono<br>Fax e-Mail

# Módulos de Limones / Superficie de cálculo (sumario de resultados)

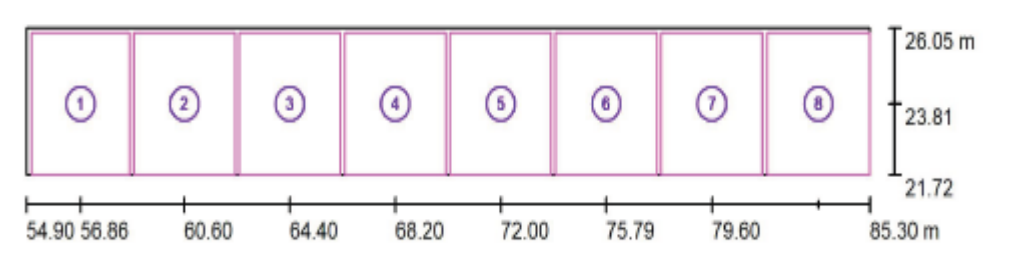

**Escala 1:218** 

#### Lista de superficies de cálculo

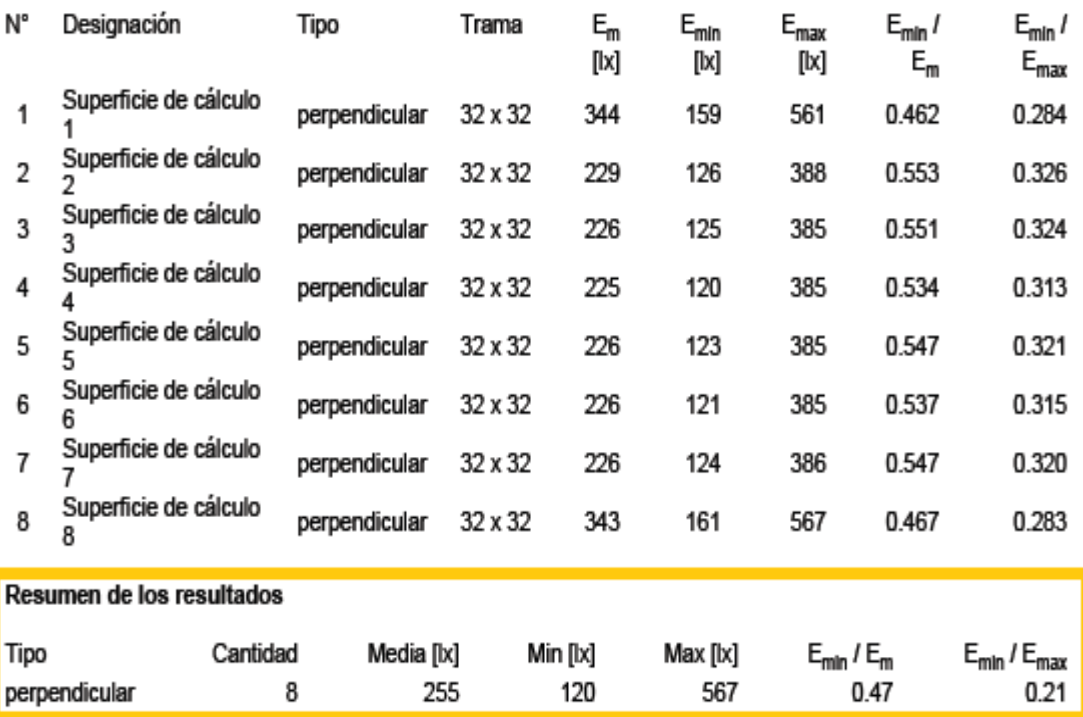

## **3.2.8 Análisis de Propuesta de Iluminación**

# **Análisis local de prueba – LIMÓN INDIVIDUAL**

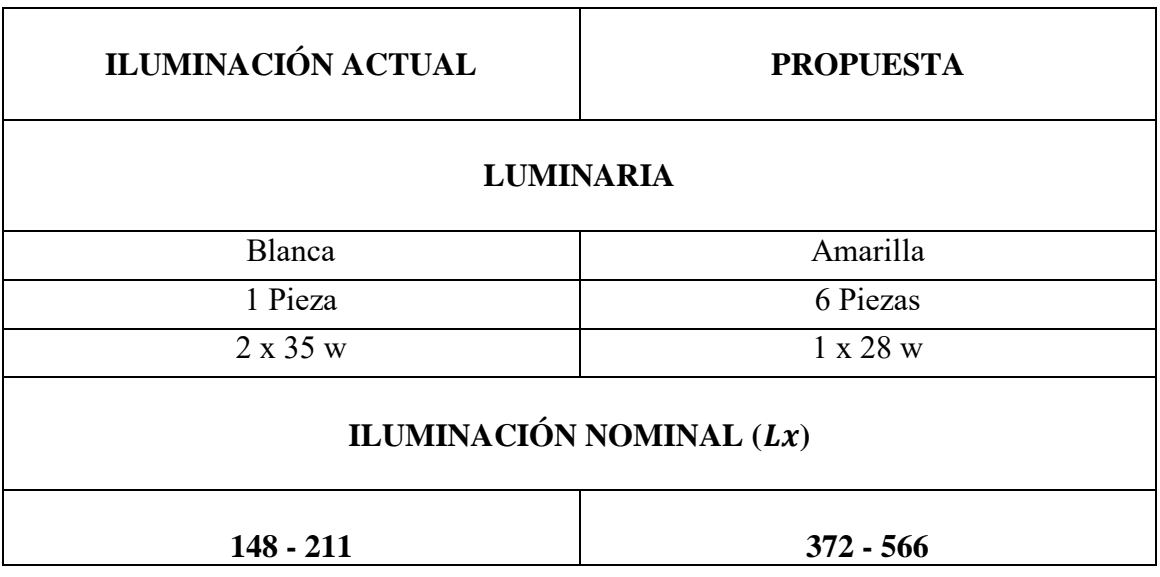

# **Análisis local de prueba – LIMÓN GENERAL**

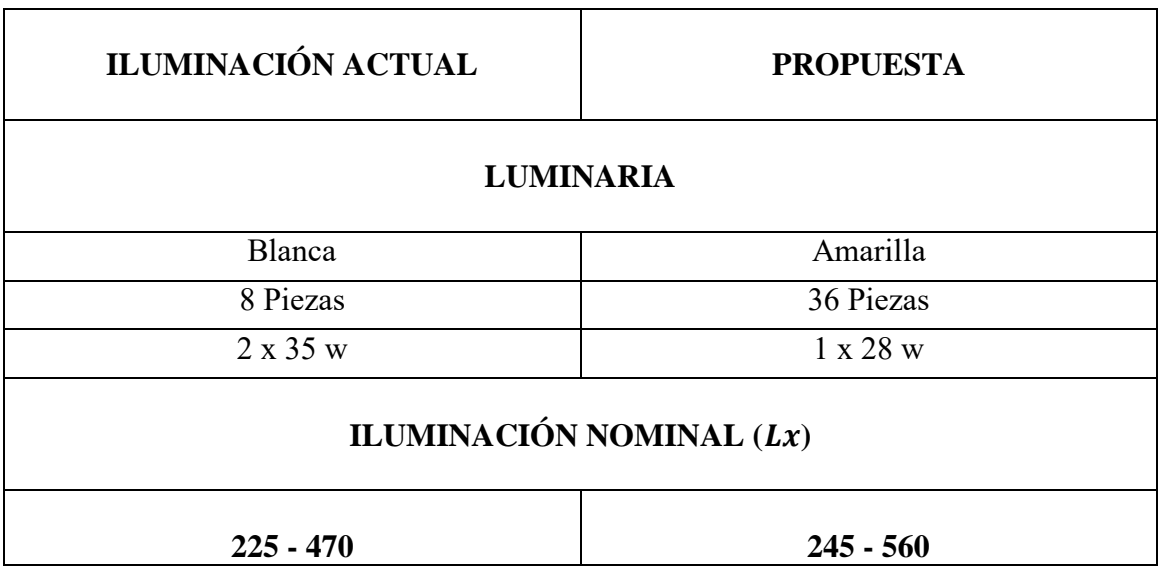

Tabla 3.3 Análisis de Propuesta de Iluminación Fuente: Propia

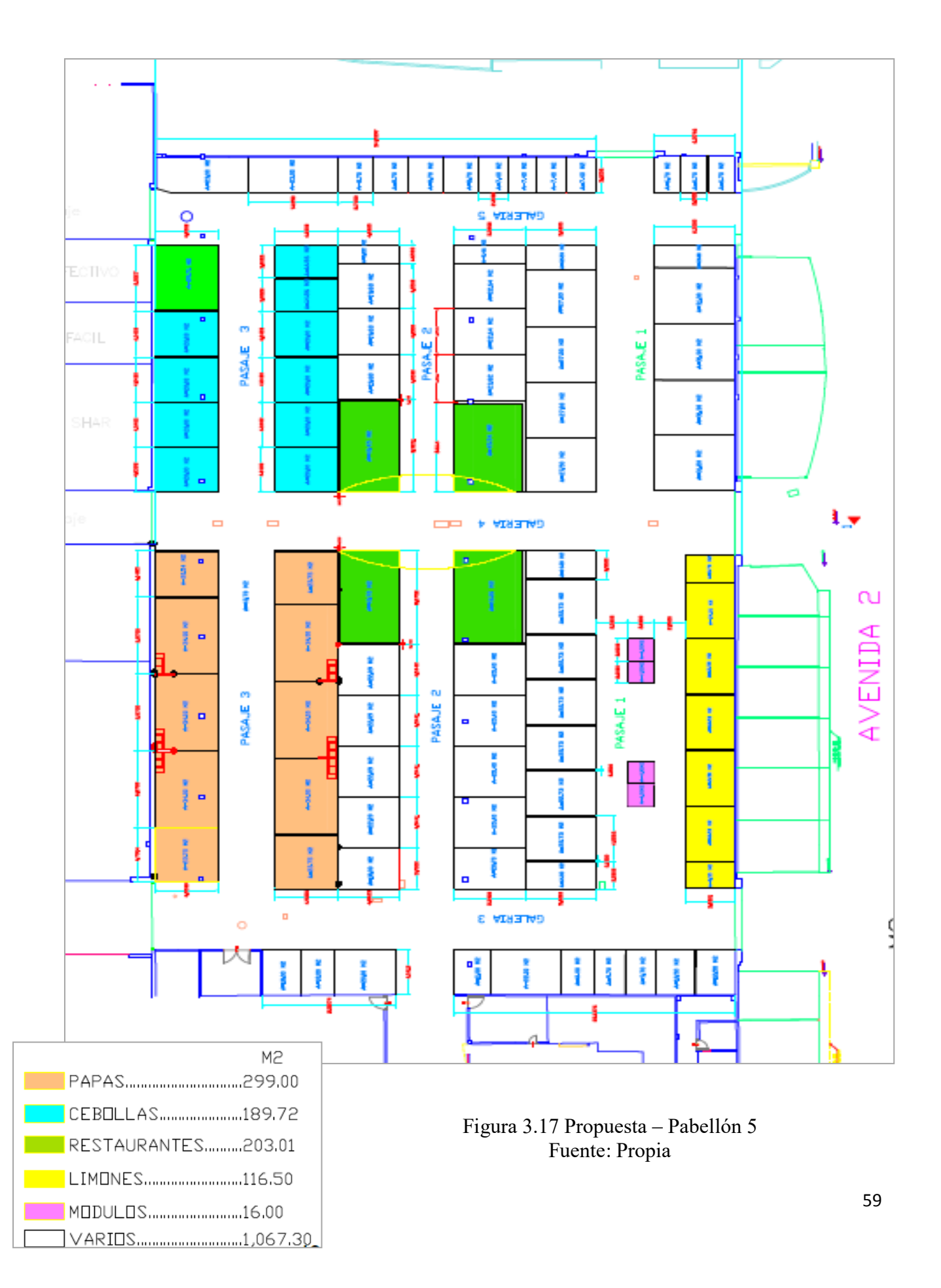

# **3.3 Propuesta de Iluminación del Pabellón 5 – Verduras en General**

Identificar claramente qué tipo de iluminación se requiere (local o general), el tipo de recinto y la actividad que se realizara allí.

- El local a iluminar es de forma rectangular y en el habrán espacios sobre los cuales se realizara la venta de alimentos y/o utensilios de cocina, etc.
- La iluminación requerida es del tipo general; es decir, se debe asegurar una iluminancia promedio en todo el local.

#### **3.3.1 Parámetros del local**

Estos parámetros hacen referencia a las dimensiones geométricas del local, su forma específica (local redondo, cuadrado, etc.) colores, texturas y reflectancias efectivas.

- *Dimensiones: Altura: 10m, Ancho: 7m, Longitud: 20m*
- *Color de paredes y techo: Gris claro*
- *Color de piso: Blanco*
- *Plano o altura de trabajo: 0,85 m.*
- *Reflectancia paredes y techo: 73%*
- *Reflectancia piso:25%*

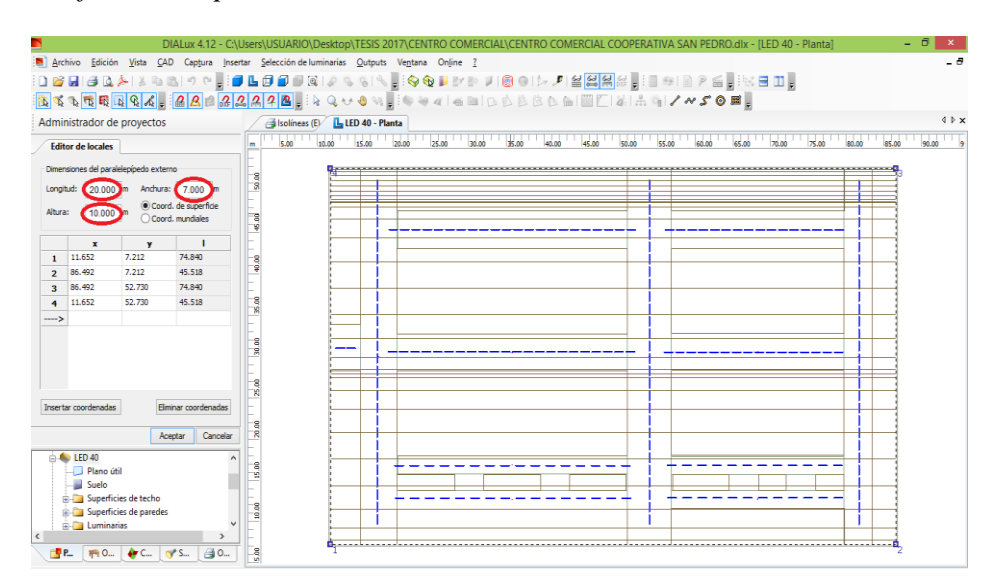

Figura 3.18 Parámetros del local Fuente: Propia - DIAlux Professional

#### **3.3.2 Selección conjunto lámpara - luminaria**

En este paso se debe seleccionar el tipo de lámpara que se usara, teniendo en cuenta el tipo de proyecto e iluminación requerida. Al seleccionar este conjunto se deben también especificar sus características fotométricas principales:

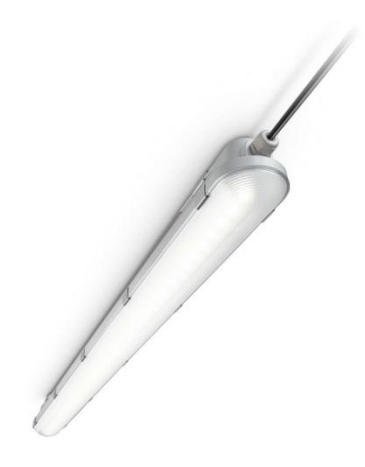

Figura 3.19 Modelo de luminaria **(Coriline Estanca)**

### Fuente: Philips

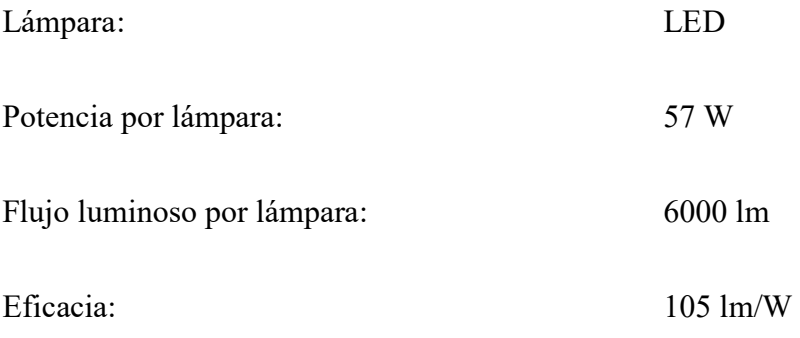

*Beneficios*

- *Hasta un 50% de ahorro de energía*
- *Tecnología LED fiable y sin mantenimiento*
- *Sustitución directa de luminarias estancas comerciales por rendimiento lumínico, flexibilidad de instalación y longitud.*
- *Características*
- *Tecnlogia LED integrada y fiable, que grantiza una instalación duradera y sin necesidad de mantenimiento*
- *Se puede usar para sustituir luminarias estancas tradicionales de 18 a 58 W TL-D*
- *Distribución de luz de haz ancho*
- *Difusor con elemento óptico que garantiza el confort visual*
- *Soporte de montaje en techo y ganchos de suspensión incluidos; posibilidad de montaje anti vandálico mediante la sujeción de los soportes de montaje con tornillos adicionales*

## *Aplicaciones*

- *Garajes y aparcamientos*
- *Almacenes*

- *Iluminación general*

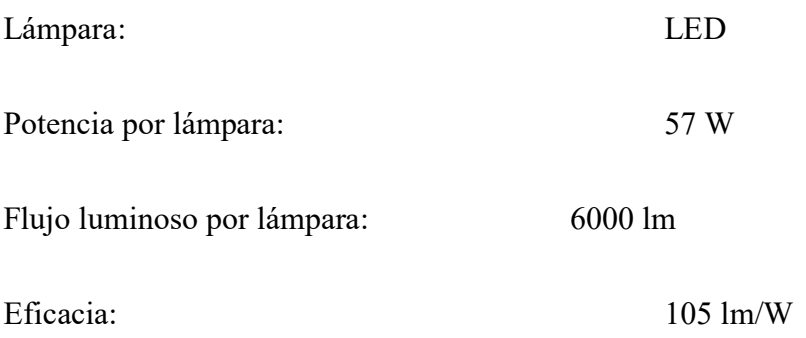

## **3.3.3 Cavidad del local ()**

Identificar las dimensiones del plano de trabajo:

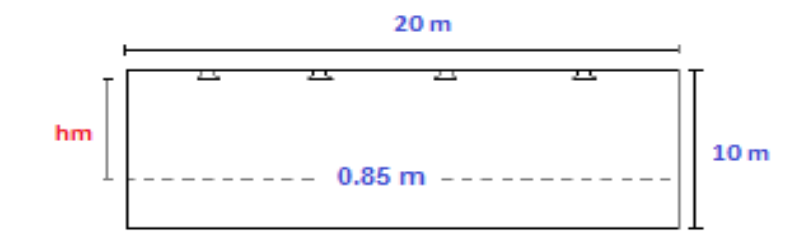

Figura 3.20 Plano de trabajo Fuente: Propia

**Altura de la cavidad del local (m):** 

$$
hm = h - (PT + PML) [m]
$$
 (1)

 $hm = 10m - 0.85 m$ 

 $hm = 9.15 m$ 

**Índice de cavidad del local:** 

$$
K=\frac{5*hm*(l+a)}{l*a}
$$
 (2)

$$
K = \frac{5 * 9.15 \ m * (20 \ m + 7m)}{20 \ m * 7 \ m}
$$

$$
K = 8.82 \ m
$$

#### **3.3.4 Construcción del Local**

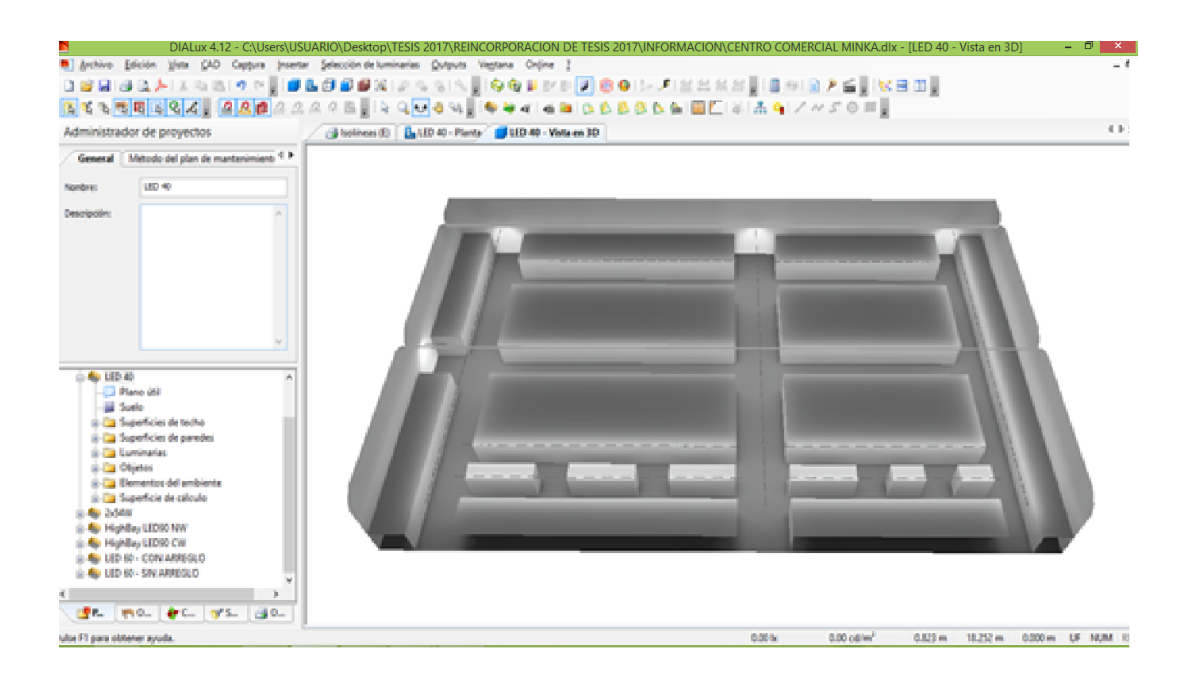

Figura 3.21 Construcción del local Fuente: Propia - DIAlux Professional

*Especificaciones del local:*

*Color de paredes y techo: Gris claro*

*Color de piso: Blanco*

*Plano o altura de trabajo: 0,85 m.* 

*Especificaciones de reflectancias:*

*Reflectancia paredes y techo: 73%*

*Reflectancia piso:25%* 

#### **3.3.5** Coeficiente de Utilización ( $CU$ )

Teniendo el índice de la cavidad del local y las reflectancias efectivas de cada superficie, se procede a determinar el coeficiente o factor de utilización por medio de las hojas de datos entregados por los fabricantes **(Philips).**

| <b>TIPO DE</b>                                             | REFLECTANCIAS EFECTIVAS |                                    |      |      |      |      |      |      |      |      |      |      |      |
|------------------------------------------------------------|-------------------------|------------------------------------|------|------|------|------|------|------|------|------|------|------|------|
| LUMINARIA                                                  | <b>TECHO</b>            | 80                                 |      |      | 70   |      |      | 50   |      |      | 30   |      |      |
|                                                            | <b>PARED</b>            | 50                                 | 30   | 10   | 50   | 30   | 10   | 50   | 30   | 10   | 50   | 30   | 10   |
|                                                            | <b>RCL</b>              | <b>COEFICIENTES DE UTILIZACION</b> |      |      |      |      |      |      |      |      |      |      |      |
|                                                            |                         | 0.85                               | 0.82 | 0.8  | 0.82 | 0.79 | 0.77 | 0.75 | 0.73 | 0.72 | 0.69 | 0.68 | 0.66 |
|                                                            | $\overline{2}$          | 0.76                               | 0.72 | 0.68 | 0.74 | 0.7  | 0.66 | 0.68 | 0.65 | 0.62 | 0.63 | 0.61 | 0.58 |
|                                                            | 3                       | 0.69                               | 0.63 | 0.59 | 0.66 | 0.61 | 0.57 | 0.62 | 0.58 | 0.54 | 0.57 | 0.54 | 0.51 |
| <b>REFLECTOR</b>                                           | 4                       | 0.62                               | 0.56 | 0.51 | 0.6  | 0.56 | 0.5  | 0.56 | 0.51 | 0.47 | 0.52 | 0.48 | 0.45 |
| <b>DE ALUMINIO</b><br><b>DIFUSO CON</b><br><b>PANTALLA</b> | 5                       | 0.55                               | 0.49 | 0.44 | 0.53 | 0.48 | 0.43 | 0.5  | 0.45 | 0.41 | 0.47 | 0.43 | 0.39 |
|                                                            | 6                       | 0.5                                | 0.43 | 0.39 | 0.48 | 0.42 | 0.38 | 0.45 | 0.4  | 0.36 | 0.42 | 0.38 | 0.35 |
|                                                            |                         | 0.45                               | 0.38 | 0.34 | 0.43 | 0.37 | 0.33 | 0.41 | 0.36 | 0.32 | 0.38 | 0.34 | 0.3  |
|                                                            | 8                       | 0.4                                | 0.34 | 0.29 | 0.39 | 0.33 | 0.29 | 0.37 | 0.31 | 0.28 | 0.34 | 0.3  | 0.26 |
|                                                            | 9                       | 0.36                               | 0.3  | 0.25 | 0.35 | 0.29 | 0.25 | 0.33 | 0.28 | 0.24 | 0.31 | 0.26 | 0.23 |
|                                                            | 10                      | 0.33                               | 0.26 | 0.22 | 0.32 | 0.26 | 0.22 | 0.3  | 0.25 | 0.21 | 0.28 | 0.23 | 0.2  |

Tabla 3.4 Coeficientes de utilización Fuente: Philips

 $\frac{1}{\sqrt{2}}$  Ubicando el valor de *RCL* en **9** se encuentra que *CU* = 0.35

### **3.3.6 Factor de Mantenimiento (FM)**

Para calcular el FM se utilizaran los valores sugeridos de la tabla 2.3 ya que para utilizar la ecuación (3) se deben obtener datos especiales de la lámpara los cuales solo se incluyen junto con su compra.

| <b>FRECUENCOA DE LIMPIEZA (AÑOS)</b> |      |      |      |      |      |      |      |      |  |
|--------------------------------------|------|------|------|------|------|------|------|------|--|
| Condiciones ambientales              |      |      | N    | D    | p    |      | N    |      |  |
| Luminarias abiertas                  | 0.96 | 0.93 | 0.89 | 0.83 | 0.93 | 0.89 | 0.84 | 0.78 |  |
| Reflector parte superior abierta     | 0.96 | 0.9  | 0.86 | 0.83 | 0.8  | 0.84 | 0.8  | 0.75 |  |
| Reflector parte superior cerrada     | 0.94 | 0.89 | 0.81 | 0.72 | 0.88 | 0.89 | 0.69 | 0.59 |  |
| Reflectores cerrados                 | 0.94 | 0.88 | 0.82 | 0.77 | 0.89 | 0.83 | 0.77 | 0.71 |  |
| Luminarias a prueba de polvo         | 0.98 | 0.94 | 0.9  | 0.86 | 0.95 | 0.91 | 0.86 | 0.81 |  |
| Luminarias con emision indirecta     | 0.91 | 0.86 | 0.81 | 0.74 | 0.86 | 0.77 | 0.66 | 0.57 |  |

Tabla 3.5 Valores de FM sugeridos por la "Comisión Internacional de Iluminación" Fuente: Comisión Internacional de Iluminación (CIE)
$$
FM = FE * DLB * Fb
$$
 (3)

Ubicando el valor de **FM** que se encuentra en la **Tabla 2.3** 

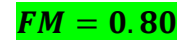

# **3.3.7 Selección de Conjunto – Luminaria**

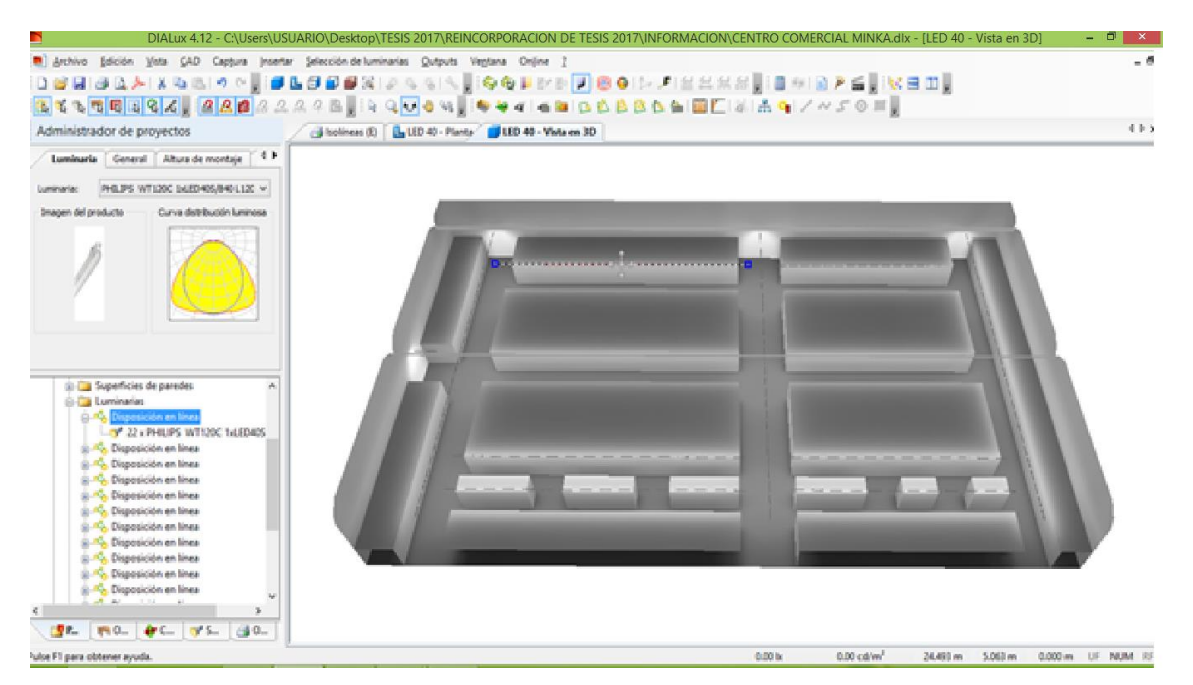

Figura 3.22 Selección de luminaria Fuente: DIAlux Professional

*Especificaciones técnicas de la luminaria seleccionada:*

Lámpara: LED

Potencia por lámpara: 57 W

Flujo luminoso por lámpara: 6000 lm

Eficacia: 105 lm/W

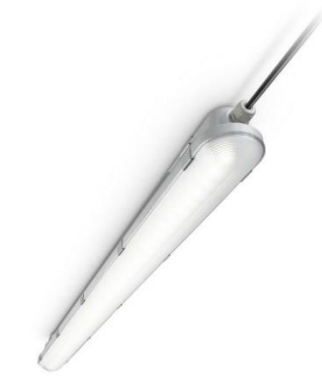

Figura 3.23 Coriline Estanca Fuente: Phillps

#### **3.3.8** Flujo Luminoso Total Requerido ( $\varphi tot$ )

Este valor indica cual es el flujo luminoso total requerido para producir la iluminancia media ( $E_{\text{medio}}$ ) previamente especificada.

$$
\varphi tot = \frac{E_{medio} * A}{CU * FM}
$$
 (4)

 $\ddot{\textbf{H}}$  Hallando flujo luminoso total requerido  $(\phi tot)$ :

$$
\varphi tot = \frac{3662.4 * (20 * 10)}{0.35 * 0.80}
$$

$$
\varphi tot = \frac{3662.4 * (200)}{0.28}
$$

$$
\varphi tot = 2616000 \text{ lm}
$$

#### **3.3.9 Número de Luminarias Requeridas ()**

Teniendo ya calculado el flujo luminoso total requerido y conociendo el flujo luminoso emitido por el tipo de lámpara seleccionada, se procede a calcular el número de luminarias requeridas.

| $N =$                 | $\varphi tot$ |
|-----------------------|---------------|
| Lámpara:              | LED           |
| Lámpara:              | LED           |
| Potencia por lámpara: | 57 W          |

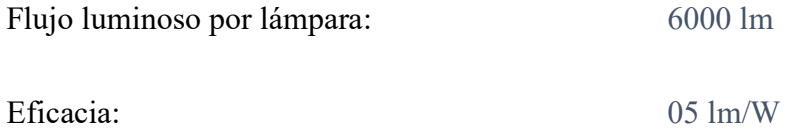

**Hallando número de luminarias requeridas ():**

 $\varphi tot$ *Flujo lampara seleccionada* ∗2

> $N =$ 2616000  $6000 * 2$

 $N=218$  Luminarias

## **3.3.10** Flujo Luminoso Real ( $qreal$ )

Después de determinar el número de luminarias a utilizar se deberá calcular el flujo luminoso real emitido por estas.

$$
\phi real = N * N * \varphi L \tag{6}
$$

 $\frac{4}{•}$  Hallando flujo luminoso real (*φreal*):

$$
\varphi real = N \ast N \ast \varphi L
$$
  
 
$$
\varphi real = 218 \ast 2 \ast 6000
$$
  
 
$$
\varphi real = 2616000 \text{ lm}
$$

# **3.2.11 Iluminancia Promedio**  $(E_{\text{prom}})$

Teniendo ya calculado (*preal*) se debe calcular la iluminancia promedio que se obtendrá con este valor.

La iluminancia promedio está determinada por la siguiente ecuación:

$$
E_{prom} = \frac{\varphi real * CU * FM}{A} \qquad (7)
$$

 $\downarrow$  **Hallando iluminancia promedio** ( $E_{prom}$ ):

$$
E_{prom} = \frac{\varphi real * CU * FM}{A}
$$

$$
E_{prom} = \frac{2616000 * 0.38 * 0.80}{200}
$$

$$
E_{prom}=\frac{795264}{200}
$$

 $E_{prom} = 3976.32 \; l\text{x}$ 

#### **3.3.12 Hoja de Resumen del Proyecto**

#### **CENTRO COMERCIAL MINKA**

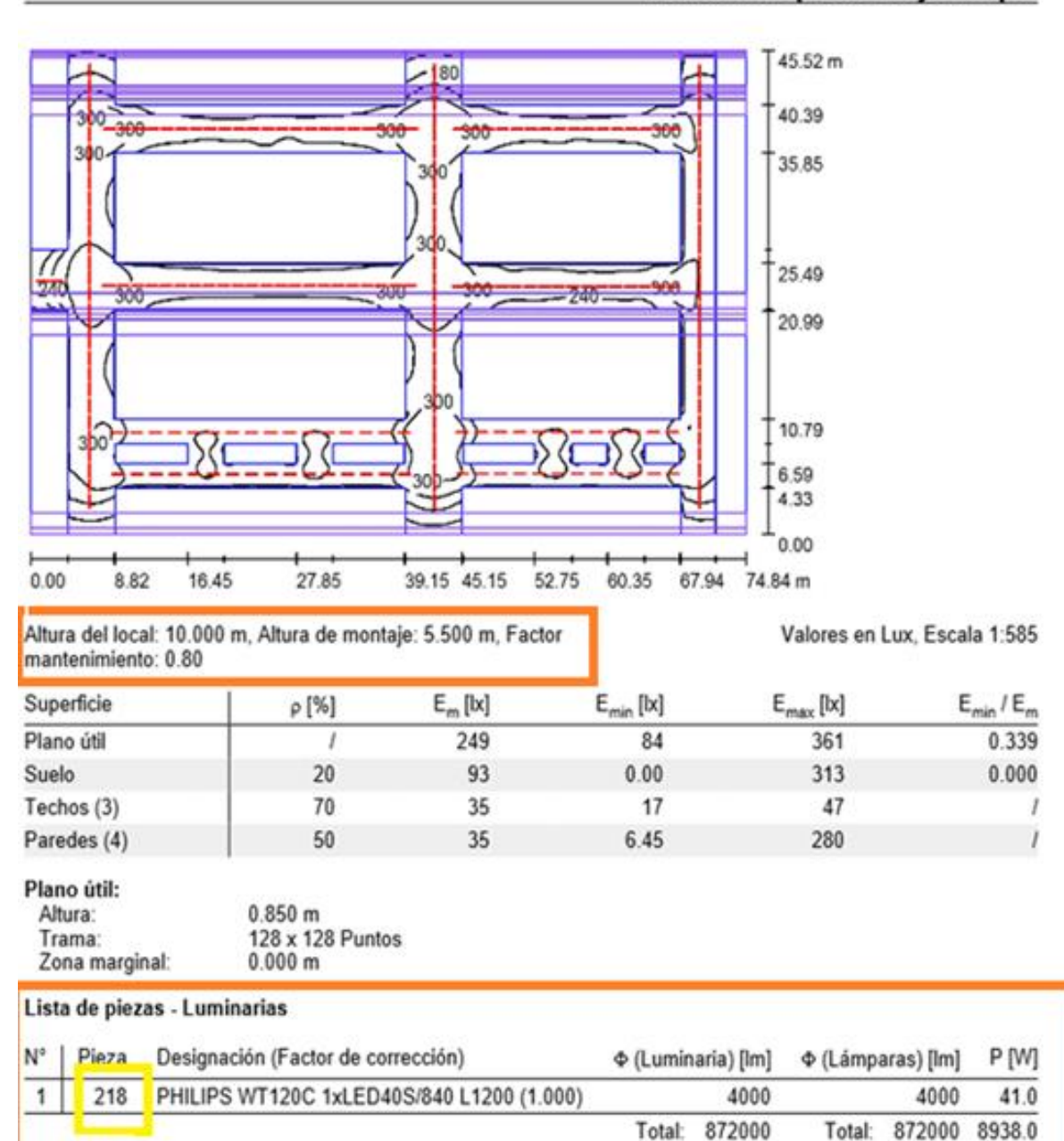

# LED 40 / Output en hoja simple

**DIALux** 

Valor de eficiencia energética: 2.62 W/m<sup>2</sup> = 1.05 W/m<sup>2</sup>/100 lx (Base: 3406.58 m<sup>2</sup>)

#### **3.3.13 Análisis de Propuesta de Iluminación**

**Análisis del Pabellón 5 – Verduras (ACTUAL)**

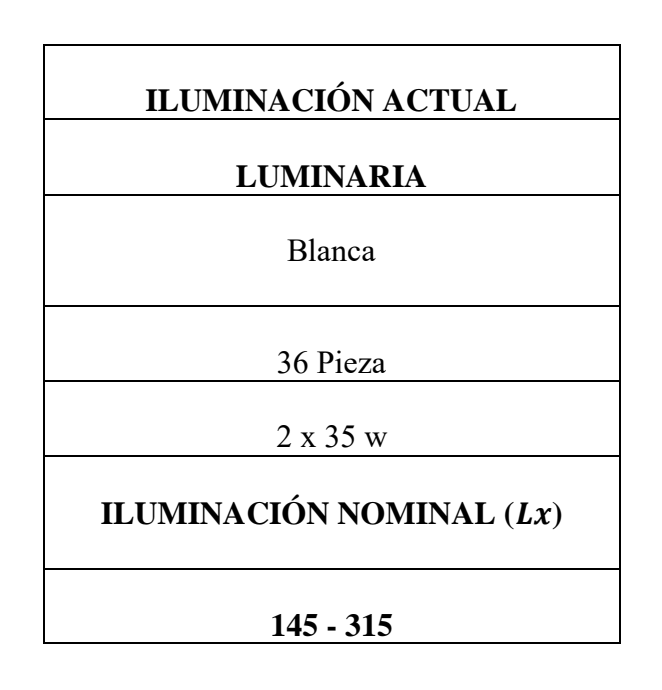

**Análisis del Pabellón 5 – Verduras (PROPUESTA)**

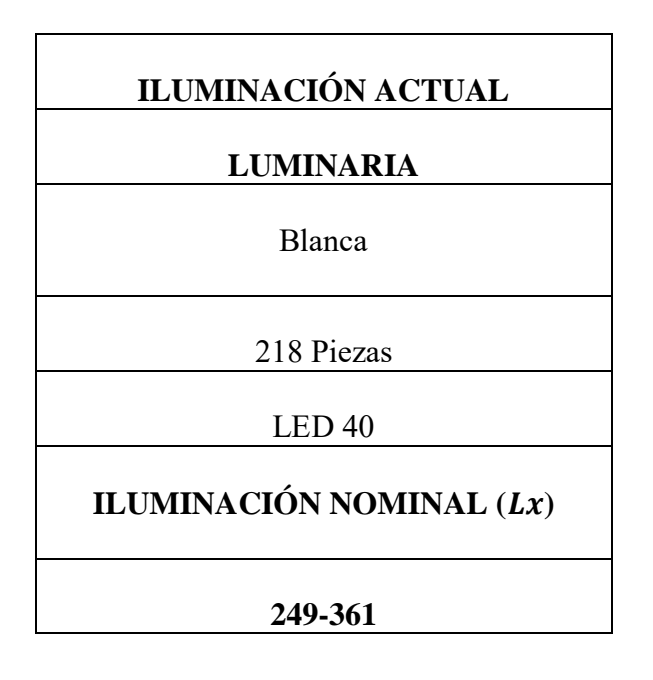

Tabla 3.6 Análisis de Propuesta de Iluminación en General Fuente: Propia

#### **CONCLUSIONES**

- En este proyecto detalla la aplicación de software DIAlux de manera individual como general, brindando un análisis del estado actual de la iluminación, y as¿ su vez brindan una propuesta para el Centro Comercial Minka con el fin de establecer un diseño eficiente.
- La propuesta de Iluminación realizada constara en resalta ciertos criterios:
	- o Se colocara luminarias en el centro estas estarán adosadas al techo para iluminar el local.
	- o También habrán luminarias adosadas a la pared a una altura de 2.20m que iluminaran la mercadería.
- Teniendo como base los requerimientos del local a iluminar, se logró obtener una luminaria que cumpla con las funciones requeridas.
- Con la propuesta establecida se lograría mejorar el confort visual del trabajador y del área de trabajo.
- El software DIAlux detalla de forma eficiente los beneficios de la luminaria seleccionada para garantizar su uso en el local.

#### **RECOMENDACIONES**

- Se recomienda realizar una mejora continua en la infraestructura del centro comercial apoyándose en profesionales que verifiquen la seguridad tanto del local como del personal y/o clientes.
- Incluir la creación de una nueva y homogénea identidad del pabellón verduras.
- Incluir el análisis económico del proyecto tomando en cuenta la rentabilidad del mismo, para seleccionar los criterios y materiales que garanticen el buen diseño de iluminación.
- Además se resalta mejorar la oferta a operadores del pabellón
	- o Áreas del local según la necesidad de operadores
	- o Características de locales según tipo de producto
- Para brindar una mayor confiabilidad a la propuesta de iluminación Centro Comercial Minka es necesario que el usuario dé un buen uso a los materiales eléctricos para su funcionamiento óptimo.

## **BIBLIOGRAFIA**

- **MINISTERIO DE MINAS Y ENERGIA, Ley 27345,**
- **COMMISSION INTERNATIONALE DE L'ECLAIRAGE,** Technical reports and guides, www.cie.co.at, Austria.
- Westinghouse Electric Corporation**."Manula de alumbrado",** 2 edición, dossat,s.a, Estados Unidos de América, 1971.
- Conelec, **"Manual electrico",** 4 edición, conelec, Mexico.
- Laszlo, C. **"Cómo iluminar y sus aspectos técnicos.",** <http://www.arquimaster.com.ar/iluminacion/dilum12.htm>
- Arquitectura inteligente. (2007). Lámparas-vida media, vida útil y vida individual. Extraído el Marzo, 2009 del World Wide Web [http://arquitecturainteligente.wordpress.com/2007/07/06/lamparas-vida-media](http://arquitecturainteligente.wordpress.com/2007/07/06/lamparas-vida-media-vida-util-y-vida-individual)[vida-util-y-vida-individual](http://arquitecturainteligente.wordpress.com/2007/07/06/lamparas-vida-media-vida-util-y-vida-individual)

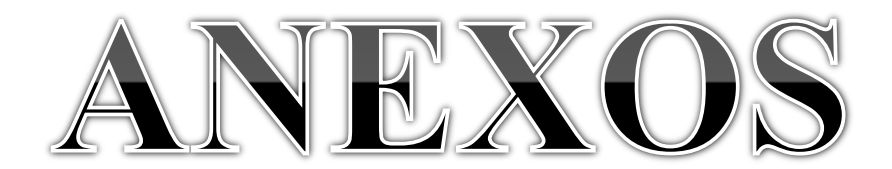

# Anexo 1:

# **DATA SHIP - CORILINE ESTANCA**

# **PHILLPS**

# CoreLine Estanca: excelente rendimiento y diseño elegante CoreLine Estanca

Tanto si se trata de un nuevo edificio como de un espacio rehabilitado, los clientes prefieren soluciones de iluminación que combinen luz de calidad con un sustancial ahorro de energía y de mantenimiento. La nueva gama de productos LED CoreLine Estanca se puede usar para sustituir las luminarias estancas tradicionales con lámparas fluorescentes, con fácil instalación y mínimo mantenimiento.

#### **Beneficios**

- Hasta un 50% de ahorro de energía en comparación con TL-D
- Tecnología LED fiable y sin mantenimiento
- Sustitución directa de luminarias estancas convencionales por rendimiento lumínico, flexibilidad de instalación y longitud

#### **Características**

- Tecnología LED integrada y fiable, que garantiza una instalación duradera y sin necesidad de mantenimiento
- Se puede usar para sustituir luminarias estancas tradicionales de 18 a 58 W TL-D
- Distribución de luz de haz ancho
- Difusor con elemento óptico que garantiza el confort visual
- Soporte de montaje en techo y ganchos de suspensión incluidos; posibilidad de montaje anti vandálico mediante la sujeción de los soportes de montaje con tornillos adicionales

#### **Aplicaciones**

- Garajes y aparcamientos
- Almacenes
- Iluminación general

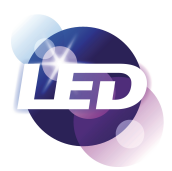

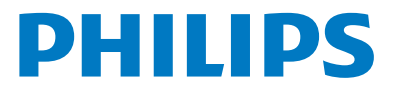

## Especificaciones

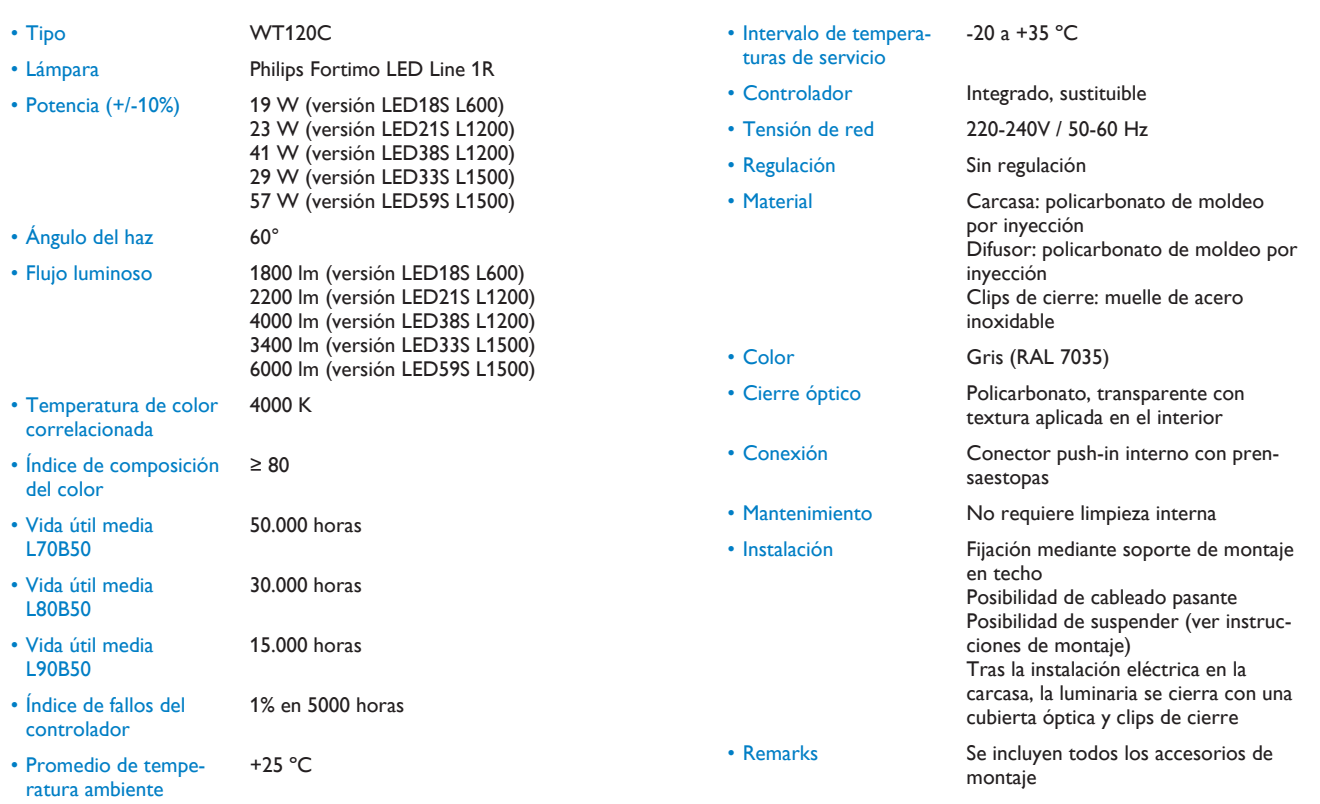

#### Productos relacionados

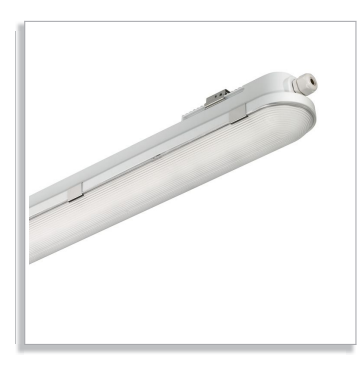

Luminaria CoreLine Waterproof WT120C

#### Plano de dimensiones

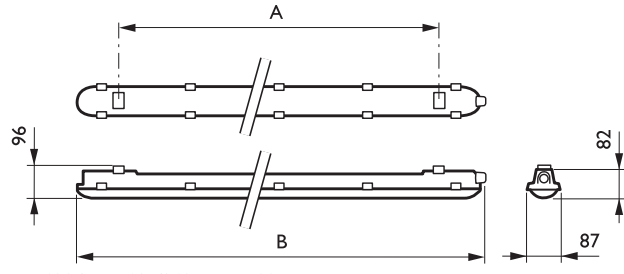

WT120C LED18S/840 PSU L600

## Detalles del producto

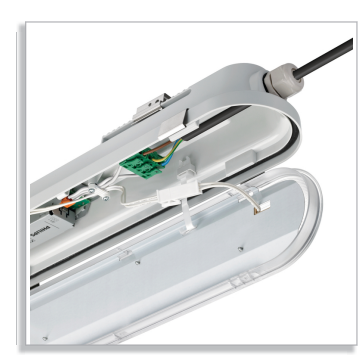

Conexión eléctrica entre controlador LED y difusor con fuente LED integrada

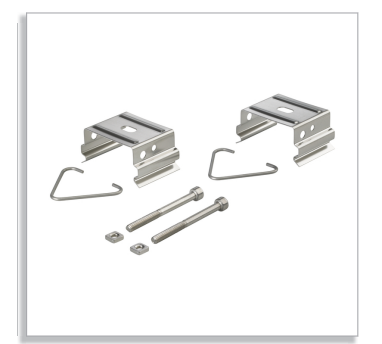

Soporte para techo y tornillos antivandalismo

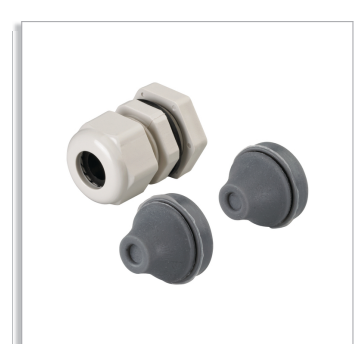

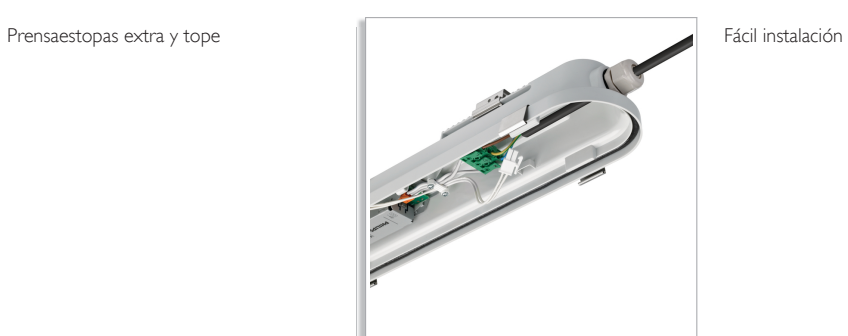

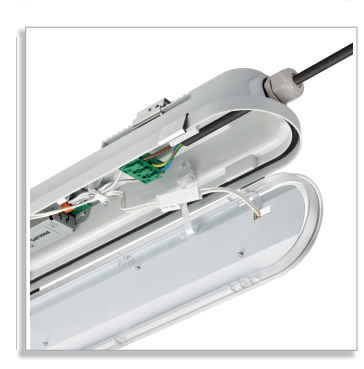

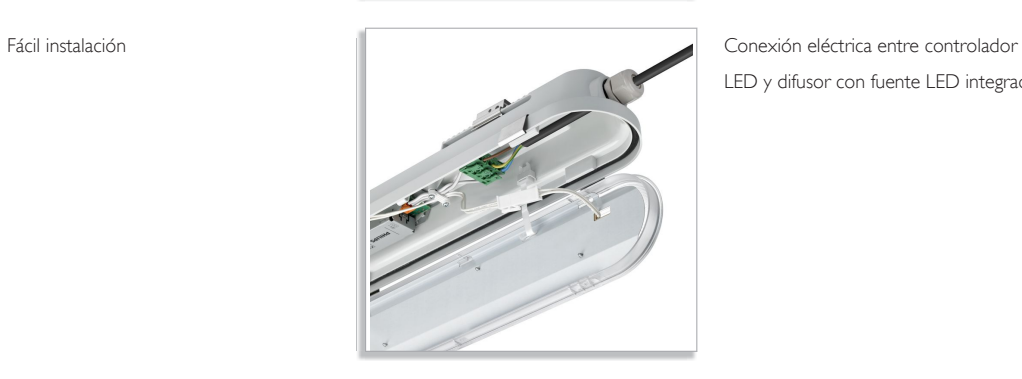

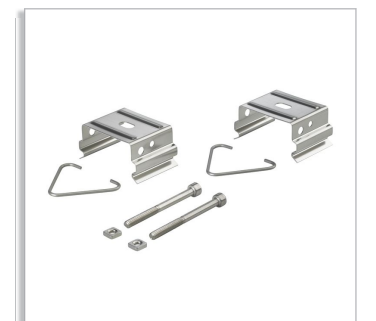

Soporte para techo y tornillos antivandalismo

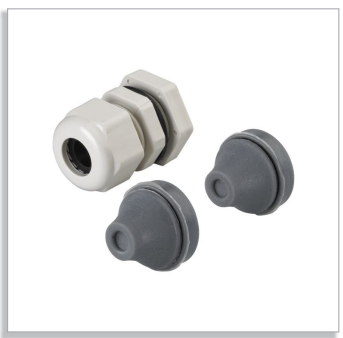

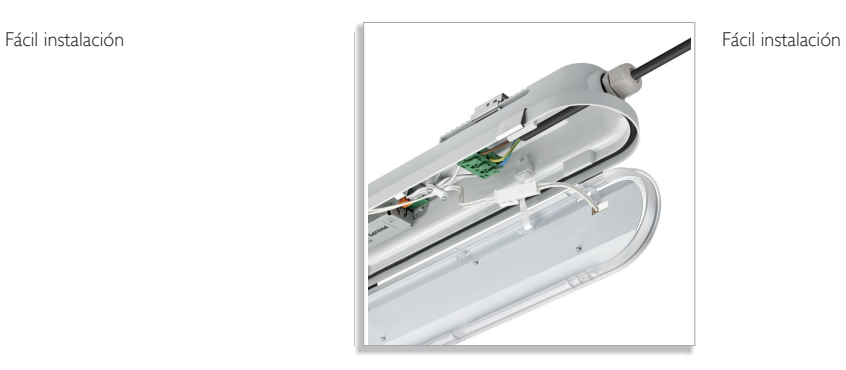

Prensaestopas extra y tope

LED y difusor con fuente LED integrada

## Detalles del producto

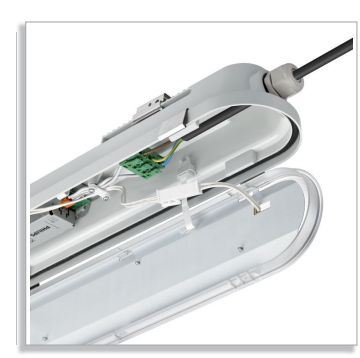

Conexión eléctrica entre controlador LED y difusor con fuente LED integrada

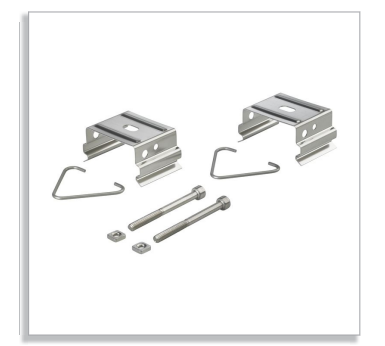

Soporte para techo y tornillos antivandalismo

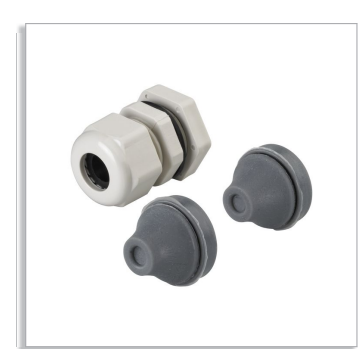

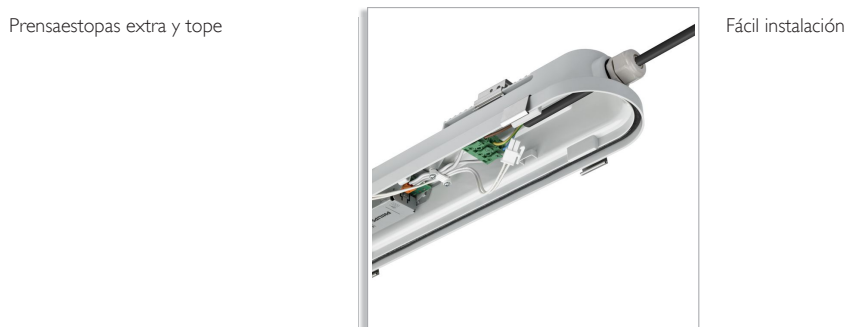

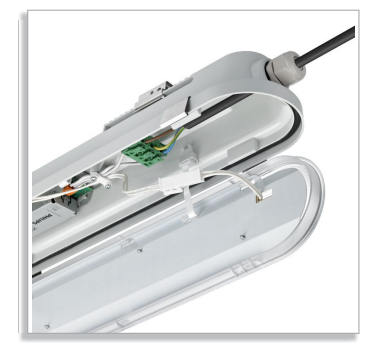

Fácil instalación

# **Información general (1/2)**

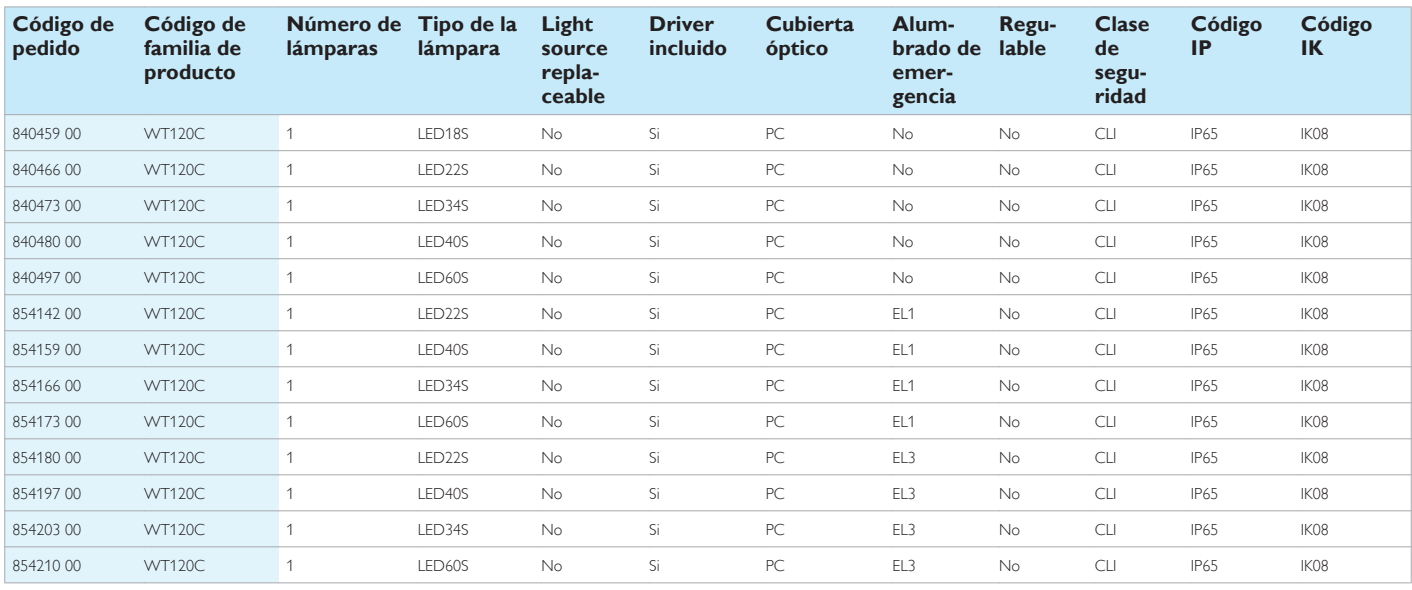

# **Información general (2/2)**

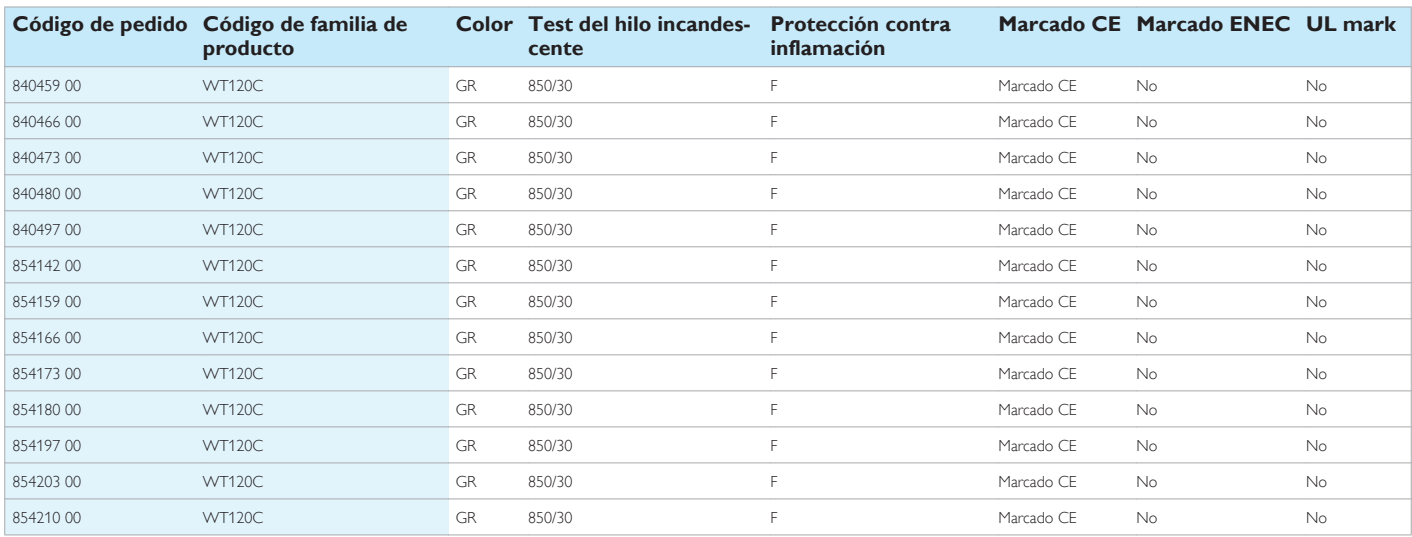

#### Datos fotométricos

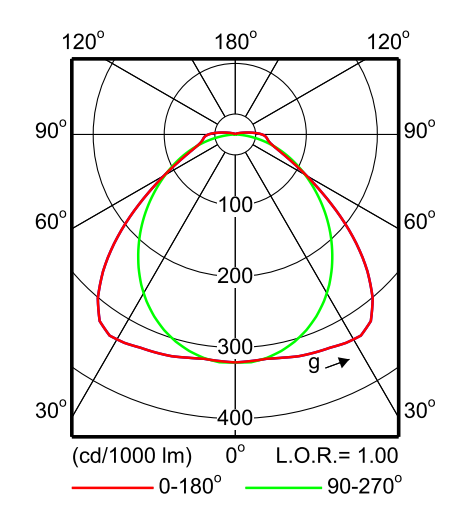

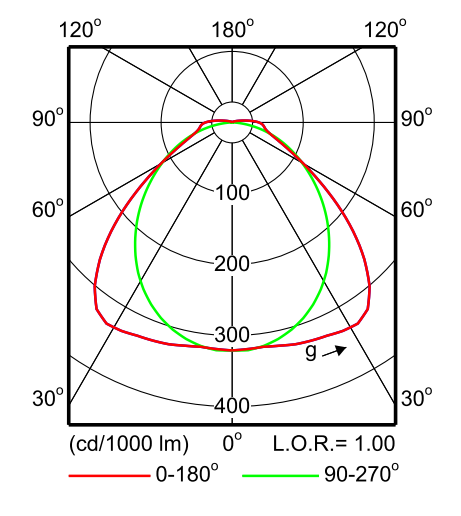

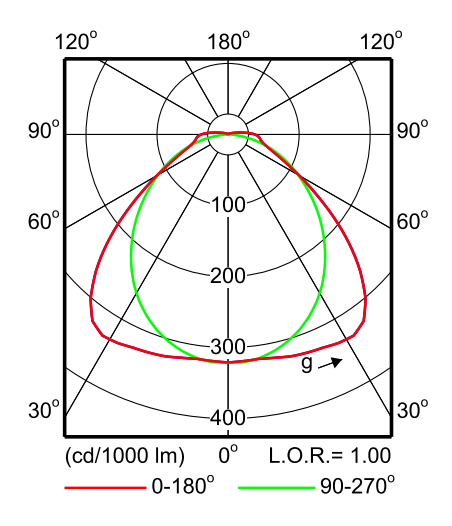

WT120C 1xLED18S/840 L600 WT120C 1xLED22S/840 L1200 WT120C 1xLED34S/840 L1500

#### CoreLine Estanca 6

#### Datos fotométricos

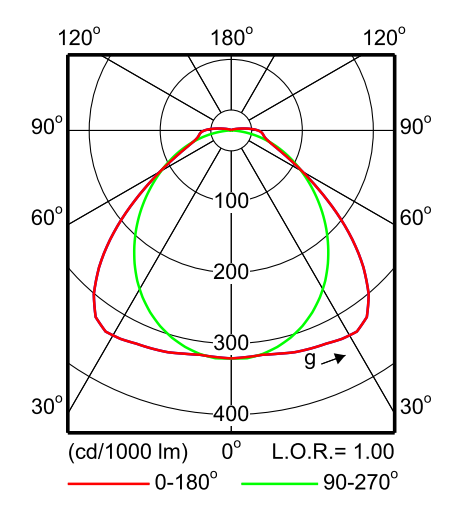

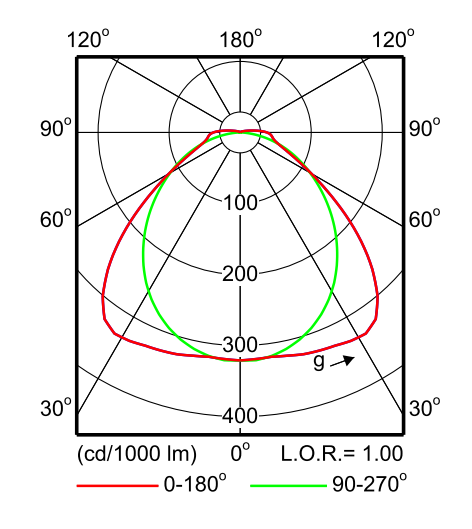

 $120^\circ$ 

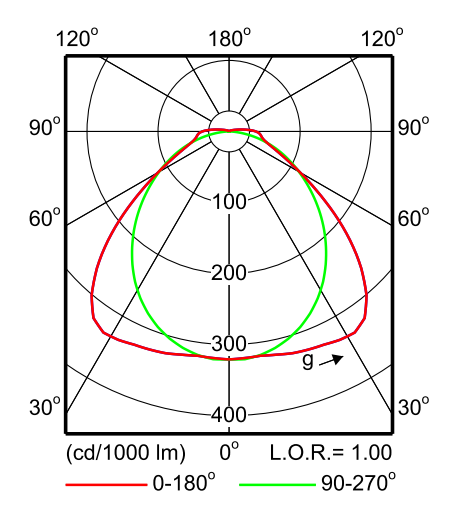

WT120C 1xLED40S/840 L1200 WT120C 1xLED60S/840 L1500 WT120C 1xLED22S/840 EL1 L1200 EM

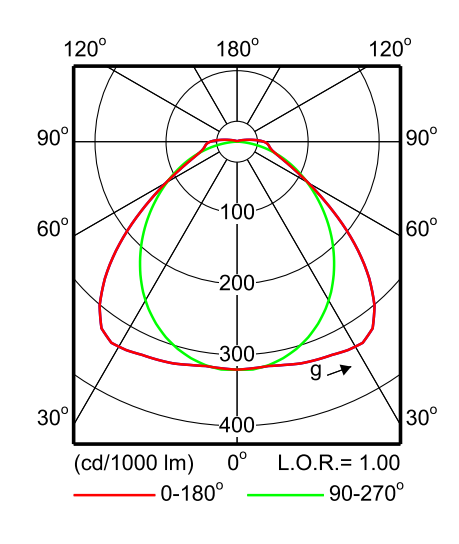

WT120C 1xLED40S/840 EL1 L1200 EM WT120C 1xLED34S/840 EL1 L1500 EM WT120C 1xLED60S/840 EL1 L1500 EM

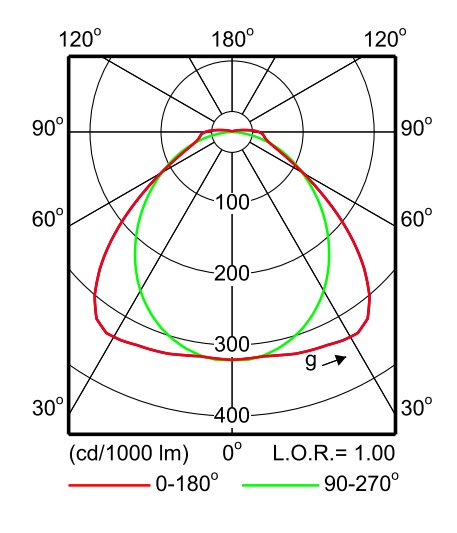

WT120C 1xLED22S/840 EL3 L1200 EM WT120C 1xLED40S/840 EL3 L1200 EM WT120C 1xLED34S/840 EL3 L1500 EM

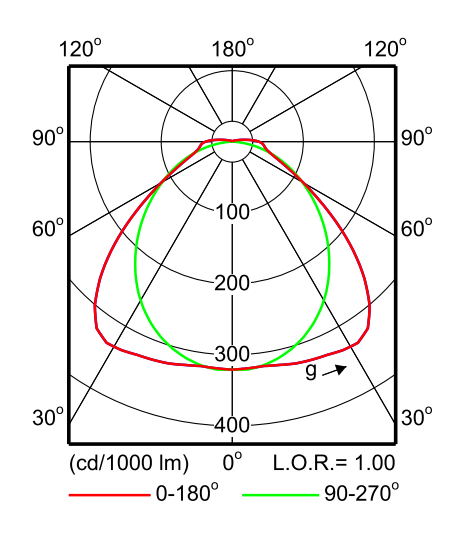

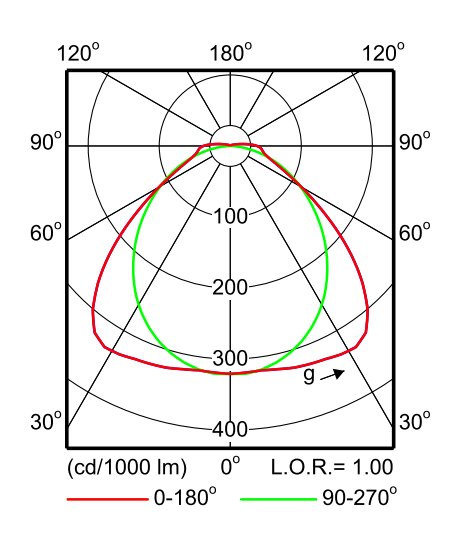

 $90^\circ$  $90^\circ$ 100 60°  $60<sup>°</sup>$ ასი ، مه ัด  $30^\circ$  $30^\circ$ -400- $L.O.R = 1.00$  $\overline{(cd/1000 \text{ Im})}$  $0^{\circ}$  $-0.180^{\circ}$  $-90-270^{\circ}$ 

 $180^\circ$ 

 $120^\circ$ 

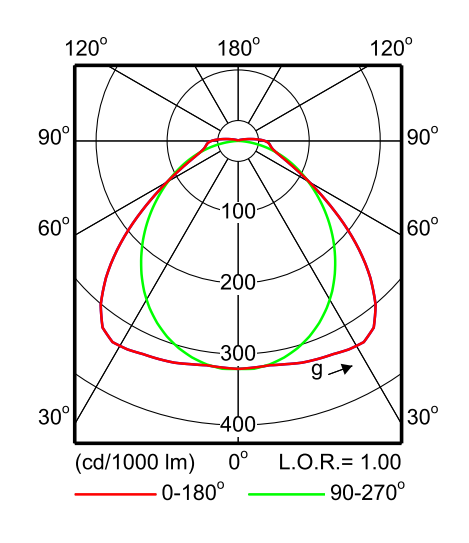

### **CoreLine Estanca** 7 **2008**

#### Datos fotométricos

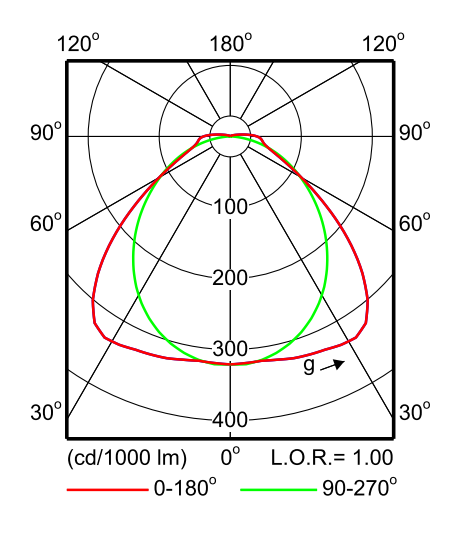

WT120C 1xLED60S/840 EL3 L1500 EM

#### **Datos Eléctricos**

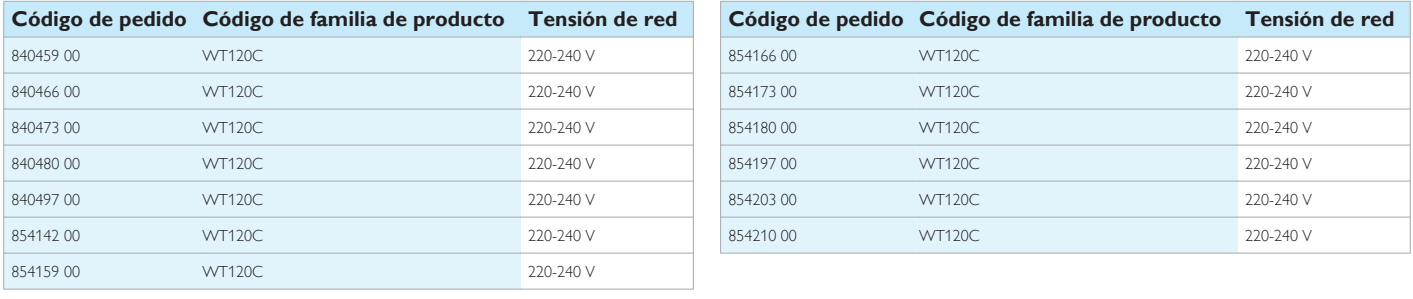

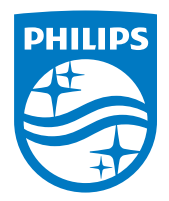

© 2015 Koninklijke Philips N.V. (Royal Philips) Todos los derechos reservados.

Las especificaciones están sujetas a cambios sin previo aviso. Las marcas registradas son propiedad de Koninklijke Philips N.V. (Royal Philips) o de sus respectivos propietarios.

**www.philips.com/lighting** 2015, Abril 3

# Anexo 2:

# PLANOS DEL CENTRO COMERCIAL

**MINKA** 

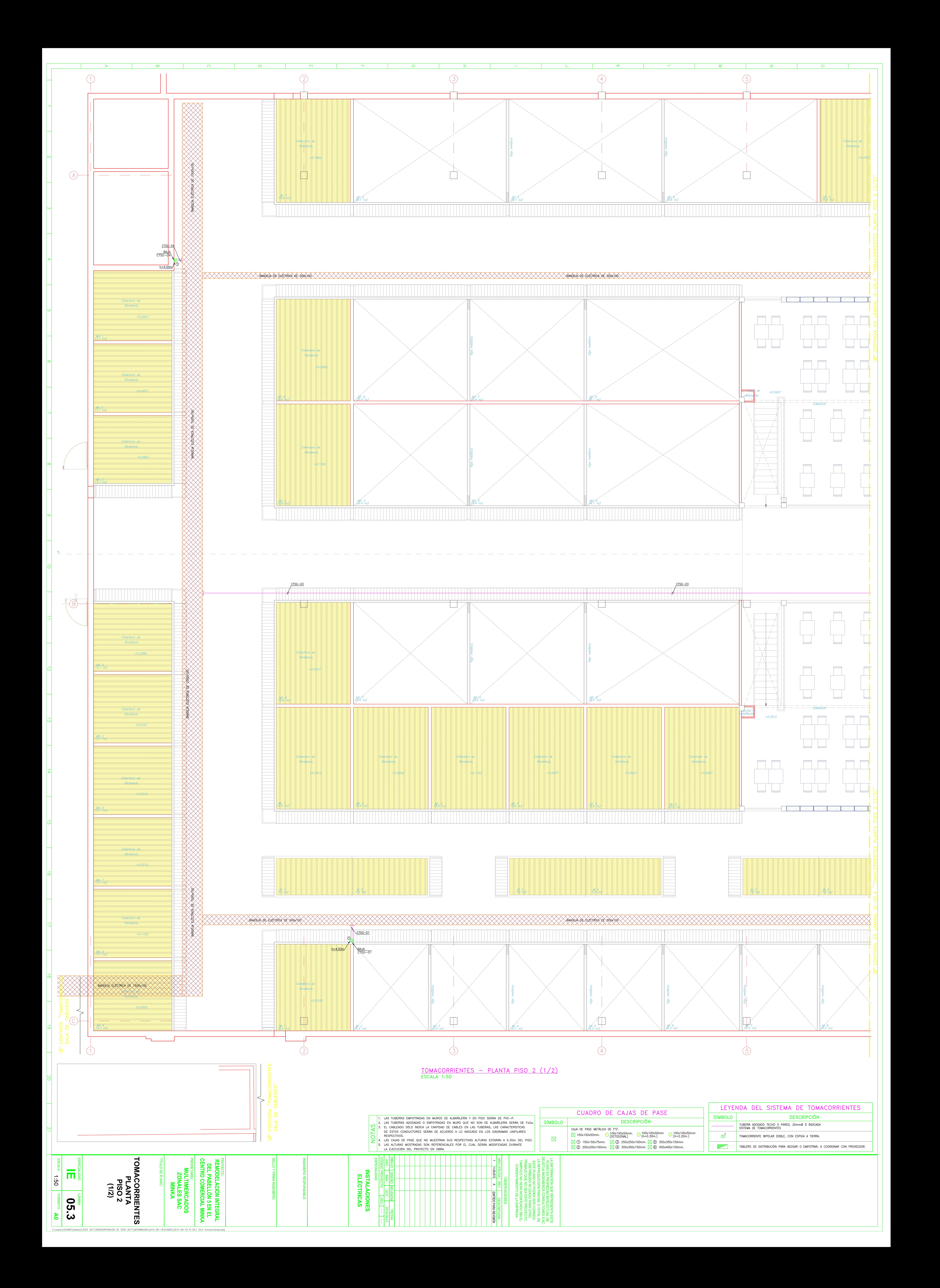

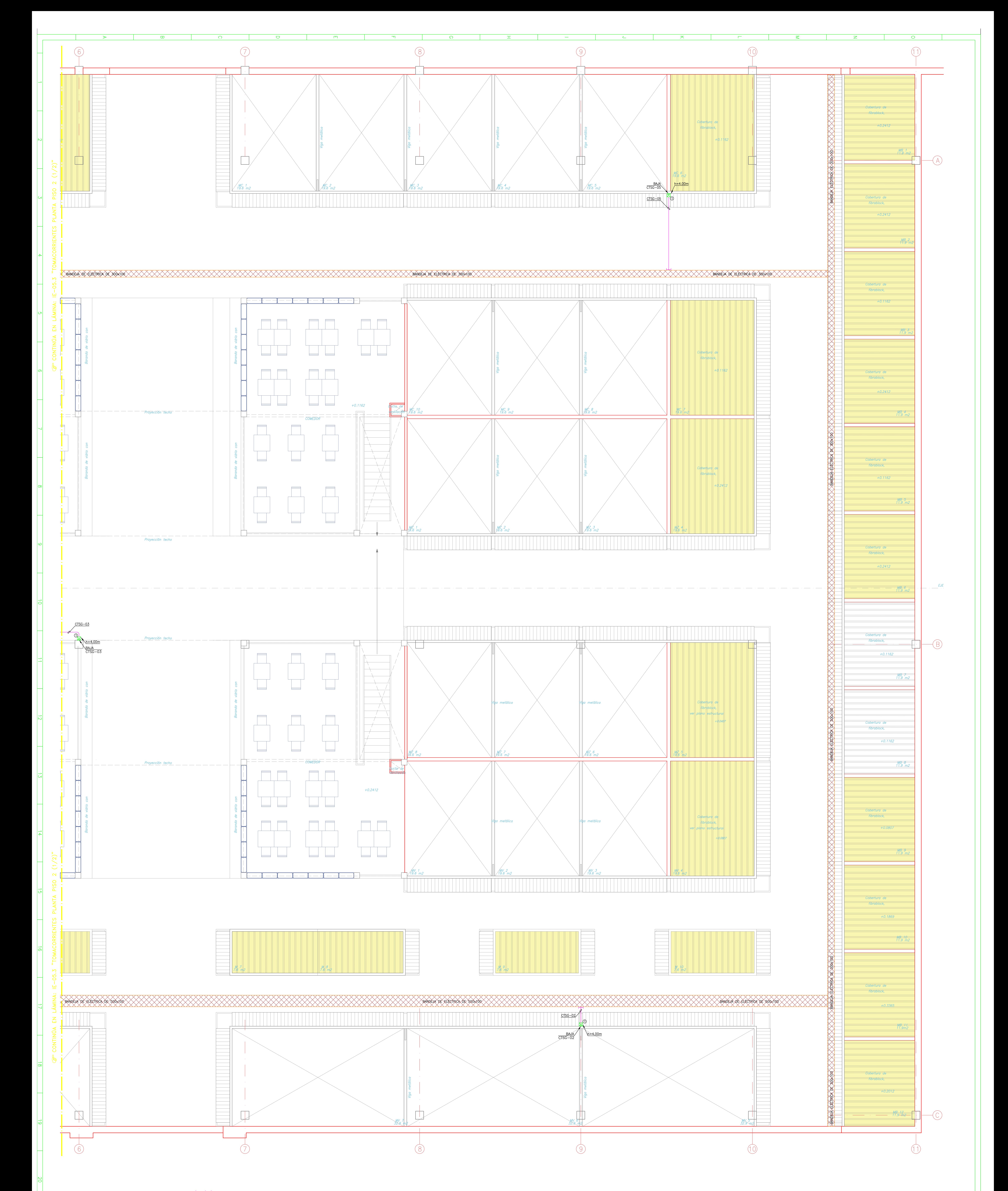

<u> TOMACORRIENTES – PLANTA PISO 2 (2/2)</u>

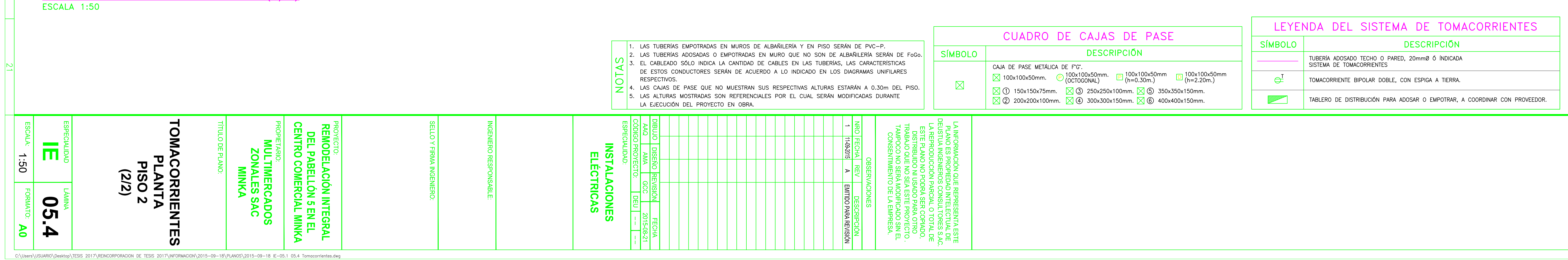

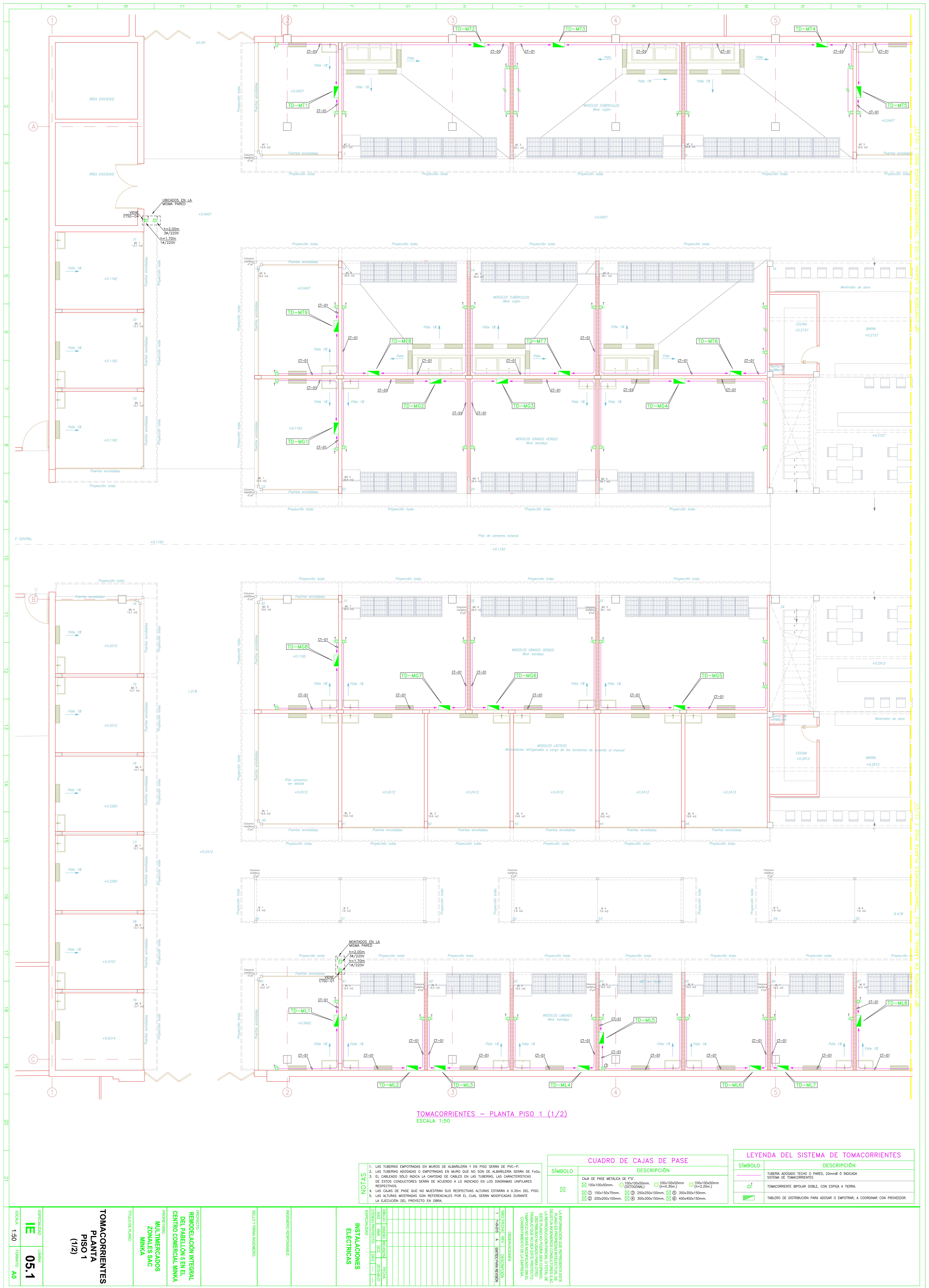

C:\Users\USUARIO\Desktop\TESIS\_2017\REINCORPORACION\_DE\_TESIS\_2017\INFORMACION\2015-09-18\PLANOS\2015-09-18\_IE-05.1\_05.4\_Tomacorrientes.dwg

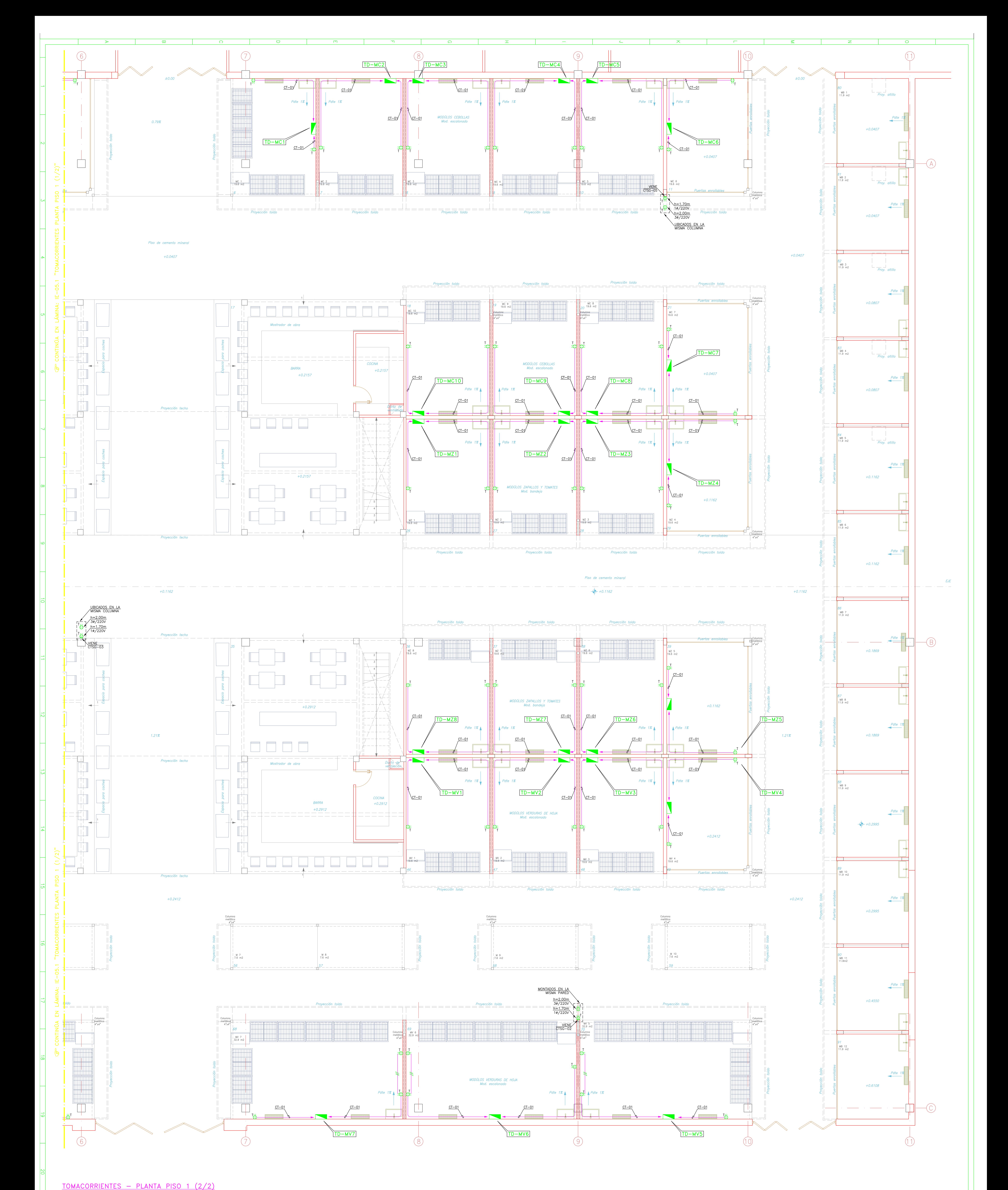

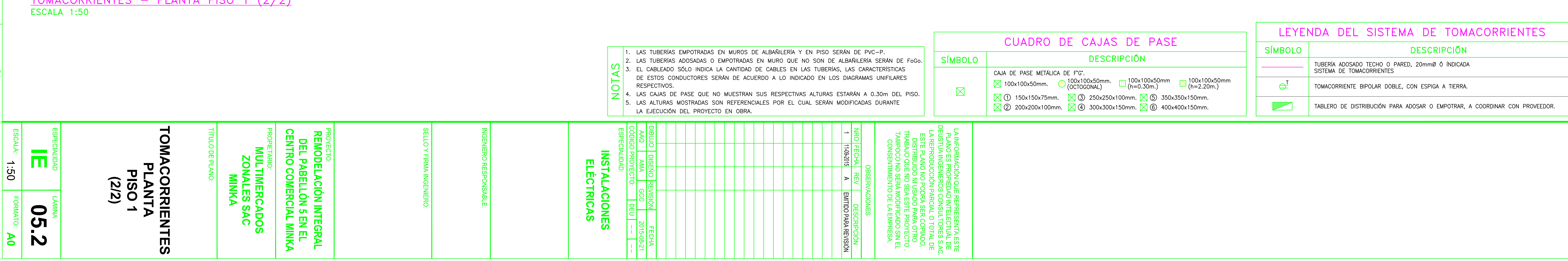

C:\Users\USUARIO\Desktop\TESIS 2017\REINCORPORACION DE TESIS 2017\INFORMACION\2015-09-18\PLANOS\2015-09-18 IE-05.1 05.4 Tomacorrientes.dwg

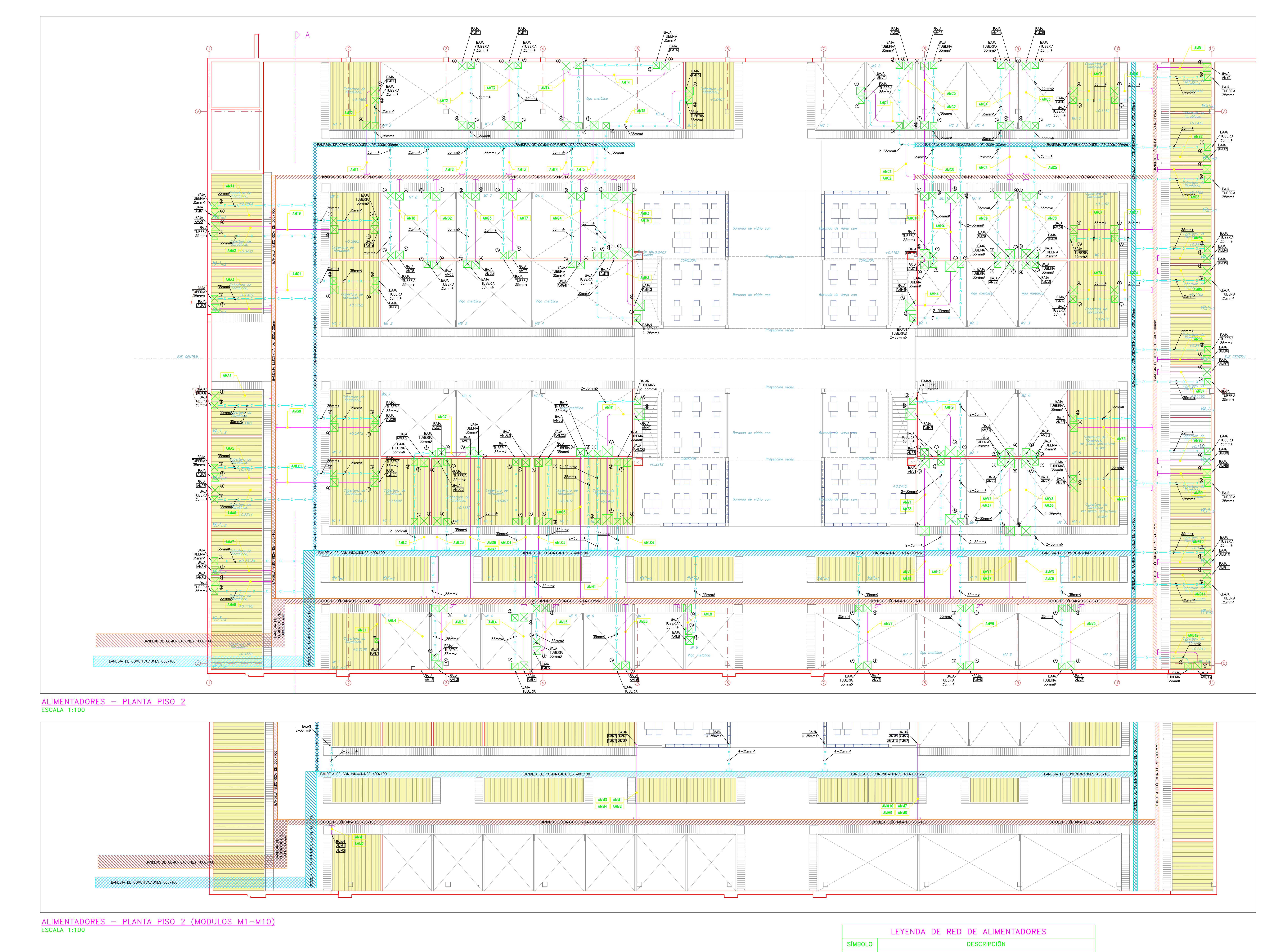

1. LAS TUBERÍAS EMPOTRADAS EN MUROS DE ALBAÑILERÍA Y EN PISO SERÁN DE PVC-P. 2. LAS TUBERÍAS ADOSADAS O EMPOTRADAS EN MURO QUE NO SON DE ALBAÑILERÍA SERÁN DE FoGo. 3. EL CABLEADO SÓLO INDICA LA CANTIDAD DE CABLES EN LAS TUBERÍAS, LAS CARACTERÍSTICAS DE ESTOS CONDUCTORES SERÁN DE ACUERDO A LO INDICADO EN LOS DIAGRAMAS UNIFILARES RESPECTIVOS.  $\frac{1}{2}$  4. LAS CAJAS DE PASE QUE NO MUESTRAN SUS RESPECTIVAS ALTURAS ESTARÁN A 0.30m DEL PISO.  $\frac{1}{2}$ 5. LAS ALTURAS MOSTRADAS SON REFERENCIALES POR EL CUAL SERÁN MODIFICADAS DURANTE LA EJECUCIÓN DEL PROYECTO EN OBRA.

![](_page_95_Picture_2.jpeg)

![](_page_95_Picture_213.jpeg)

![](_page_95_Figure_4.jpeg)

![](_page_96_Figure_0.jpeg)

![](_page_96_Picture_305.jpeg)

![](_page_97_Figure_0.jpeg)

![](_page_98_Figure_0.jpeg)

![](_page_99_Figure_0.jpeg)